#### **CEA 3346 - BIANCHI G, et CORGE C.R,**

**AUTOMATISATION SUR ORDINATEUR DE LA METHODE DES AIRES PARTIELLES DANS L'ANALYSE DES RESONANCES INDUITES PAR LES NEUTRONS "S", IL AVEC TERME D'INTERFERENCE ET EXTENSION DE LA METHODE AU TRAITEMENT DES MULTIRESONANCES (1963)** 

**Sommaire.- Le prêtent rapport a pour objet l'analyse numérique sur ordinateur L B. M. 7090 des résonances dues aux neutrons "s" dans les expériences de transmission par temps de vol, la méthode d'analyse utilisée étant la méthode dea aires partielles. Dans cette deuxième partie il a été tenu compte du terme d'interférence. On y trouvera une description des aménagements apportés aux programmes et sous-programmes décrits dans la première partie pour déterminer lea transmissions interféro-résonnantes i partir des données expérimentales brutes et les aires partielles afférentes. Sont également décrits les programmes et sous-programmés néces**saires au calcul des paramètres caractéristiques des résonances. Le do**maine d'application de la méthode a été étendu au traitement simultané de plusieurs résonances groupées n'interférant pas entre elles.** 

#### **CEA 2346 - BIANCHI G. et CORGE C.R.**

**AUTOMATION ON COMPUTER OF THE PARTIAL AREA METHOD IN THE ANALYSIS OF RESONANCES INDUCED BY "S" NEUTRONS. H. WITH AN INTERFERENCE TERM AND EXTENSION OF THE METHOD TO THE TREATMENT OF MULTIRESONANCES (1963)** 

**\*** 

**Summary.- This report deals with the numerical analysis on an LB.M. 7090 computer of transmission resonances induced by "a" wave neutrons in time of flight experiments. Toe analysis method used is the partial area one. In this second part the interference term is taken into account. Modifications have been made in the programs and subroutines described in the first part, to determine the resonant transmissions from experimental raw data, and the relating partial areas. Also programs and subroutines are thoroughly described, which estimate the resonance parameters. The**  field of the partial area method has been extended to cover the case where **several resonances have to be treated simultaneously, provided they do not interfer.** 

**PREMIER MINISTR E COMMISSARIAT A L'ENERGIE ATOMIQUE** 

# **AUTOMATISATION SUR ORDINATEUR DE LA METHODE DES AIRES PARTIELLES DANS L'ANALYSE DES RESONANCES INDUITES PAR LES NEUTRONS "S"**

## **II. AVEC TERME D'INTERFERENCE ET EXTENSION DE LA METHODE AU TRAITEMENT DES MULTIRESONANCES**

**par** 

**G. BIANCHI et C. R. CORGE** 

**Rapport C.E.A. n'2346** 

**CENTR E D'ETUDE S NUCLEAIRES DE SACLAY** 

**1963** 

**- Rapport CE.A . n° 2346 -**

**Service de Physique Nucléaire à Basse Energie** 

### **AUTOMATISATION SUR ORDINATEUR DE LA METHODE DES AIRES PARTIELLES DANS L'ANALYSE DES RESONANCES INDUITES PAR LES NEUTRONS "S" H. AVEC TERME D'INTERFERENCE ET EXTENSION DE LA METHODE AU TRAITEMENT DES MULTIRESONANCES**

**par** 

**G. BIANCHI et C.R. CORGE** 

**- 1963** 

### AUTOMATISATION SUR ORDINATEUR DE LA METHODE DES AIRES PARTIELLES DANS L'ANALYSE DES RESONANCES INDUITES PAR LES NEUTRONS "S"

### II. AVEC TERME D'INTERFERENCE ET EXTENSION DE LA METHODE AU TRAITEMENT DES MULTIRESONANCES

#### I INTRODUCTION

Le présent rapport est le complément en même temps que le prolongement du rapport C.E.A. n° 2156 [1] consacré à l'analyse numérique, sur ordinateur 1.3.H. 7090, des résonances dues aux neutrons "s" dans les expériences de temps de vol, la méthode d'analyse étant la méthode des aires partielles, et ce dans l'hypothèse d'un terme d'interférence négligeable. Nous nous proposons ici de présenter les programmes relatifs à l'automatisation de la méthode sur calculateur lorsque le terme d'interférence n'est plus négligeable, en l'étendant de plus à l'analyse des multirésonances, c'est-à-dire au traitement simultané de plusieurs résonances voisines de familles différentes• telles par **exemple**  les composantes d'un doublet de spins différents. On entend par là exclure de cette étude le cas d'interférence entre niveaux.

La méthode du temps de vol a été décrite dans le précédent rapport, ainsi que l'appareillage utilisé. Nous nous limiterons donc pour commencer au rappel des formules de base en même temps qu'à celui du principe de la méthode des aires partielles.

Le comportement de la section efficace totale  $\sigma(x)$  en fonction de l'énergie E des neutrons d'onde . .ncidents, est bien décrit. lorsque les résonances sont suffisamment séparées, par la formule de Breit et Wigner à un niveau

$$
\sigma(\mathbf{x}) = \frac{\sigma_0}{1 + \mathbf{x}^2} \left(1 + \mathbf{x} \text{tgK}\right) + \sigma_p \tag{1}
$$

dans laquelle on a posé

$$
x = \frac{2(E - E_R)}{\Gamma}
$$
 (2)

E<sub>n</sub> étant l'énergie de résonance, <sup>['</sup> la largeur totale de la résonance<sub></sub> et où

o\* désigne la section efficace totale maximum

- $\sigma_n$  la section efficace de diffusion potentielle
- K le double du déphasage de l'amplitude potentielle.

Dans l'hypothèse où l'on peut faire l'approximation

$$
\sin^2 \frac{K}{2} \simeq \frac{K^2}{4} \tag{3}
$$

on a la relation

$$
K = 1, 2395.10^{-3} ( \sigma_p E)^{1/2}
$$
 (4)

Les conditions de validité de la relation (1) permettent de considérer le déphasage K comme constant sur l'intervalle d'une résonance [2] , de sorte que l'on peut écrire aussi bien

$$
K = 1, 2395.10^{-3} ( \sigma_p E_R )^{1/2}
$$
 (5)

 $\sigma_p$  étant exprimé en barns et  $E_R$  en électron-volts.

En appelant  $T_p$  la transmission potentielle correspondant à  $\sigma_{\bf p}$ , on peut poser

$$
T_{IR} = T/T_p \tag{6}
$$

et, compte tenu de l'élargissement Dôppler et de l'effet de résolution, la transmission  $T_{IR}$  est donnée par l'expression

$$
T_{IR}(n\sigma_0,\beta,\varphi,K,x)=\frac{1}{\varphi\sqrt{2\pi}}\int_{-\infty}^{+\infty} \exp\left[-n\sigma_0(\psi(\beta,x')+\tilde{\psi}(\beta,x')\right] \exp\left[-\frac{1}{2}\frac{(x'-x)^2}{\varphi^2}\right] dx'
$$
\n(7)

dans laquelle on a utilisé les notations suivantes

représente le nombre de noyaux par cm<sup>2</sup> de surface  $\mathbf{n}$ d'échantillon placé perpendiculairement au faisceau.  $\Psi = \frac{R}{\pi}$  caractérise la fonction de résolution de largeur  $\mathbb{R}^2$ 

$$
R \ge e^{-1/2} \text{ du maximum.}
$$

$$
\beta = \frac{1}{r}
$$
 caractérise l'effet Döppler dont la largeur  $\Delta$  tient compte de la température effective.

$$
\psi(\beta, x^{\dagger}) = \frac{1}{\beta \sqrt{\pi}} \int_{-\infty}^{+\infty} \frac{1}{1 + y^2} \exp\left[-\frac{(x^{\dagger} - y)^2}{\beta^2}\right] dy
$$
 (8)

$$
\tilde{\Phi}(\beta, x^{\prime}) = \frac{1}{\beta \sqrt{\pi}} \int_{-\infty}^{+\infty} \frac{y}{1 + y^2} \exp\left[-\frac{(x^{\prime} - y)^2}{\beta^2}\right] dy \qquad (9)
$$

Notons qu'à partir des relations (8) et (9) il est aisé de montrer que la fonction  $\tilde{\phi}$  vérifie l'équation aux dérivées partielles

$$
\tilde{\Phi}(\beta, x^{\dagger}) = \frac{1}{2} \beta^2 \frac{d\psi}{dx^{\dagger}} + x^{\dagger} \psi (\beta, x^{\dagger})
$$
 (10)

**Ceci étant, l'aire partielle mesurée entre la courbe de transmission T<sup>I</sup> <sup>R</sup> et la droite d'ordonnée unité, comprise entre**  deux verticales d'abscisses  $-\alpha_1$  et  $\alpha_2$  définies par

$$
\alpha_1 = \left| \frac{B_1 - B_R}{\Delta} \right| \qquad \alpha_2 = \left| \frac{B_2 - B_R}{\Delta} \right| \qquad (11)
$$

**s•écrit** 

$$
\frac{1}{\Delta} A_{\text{IR}}(\text{m} \sigma_{\text{o}} \beta, \alpha, \varphi, \mathbf{K}) = \frac{1}{\beta} \int_{-\alpha\beta}^{\alpha\beta} \left[ 1 - \mathbf{T}_{\text{IR}}(\text{m} \sigma_{\text{o}} \beta, \varphi, \mathbf{K}, \mathbf{x}) \right] \mathrm{d}\mathbf{x} \tag{12}
$$

 $\alpha = (\alpha^1, \alpha^2).$ 

**La méthode des aires partielles consiste alors à déterminer les paramètres caractéristiques de la résonance considérée, par la résolution d'un système surabondant de m équations du type** 

$$
\frac{1}{\Delta} A_{\text{IR}}(n_{\text{m}}\sigma_{\text{o}}, \beta, \alpha_{\text{m}}, \varphi, \mathbf{K}) = \frac{1}{\Delta} A_{\text{IR}}^{\text{exp}}
$$
(13)

**où les seconds membres sont les aires expérimentales résultant des**  mesures. Le choix de la solution optimum se fait par une méthode **de moindres carrés.** 

**Il convient de remarquer que le rapport précédent ne faisait**  intervenir que des limites  $\alpha_1$  et  $\alpha_2$  en fait égales entre elles. Nous **verrons plus loin pour quelles raisons nous avons abandonné cette**  restriction. Cette optique nous a conduits à modifier quelque peu **les programmes de traitement des données expérimentales pour l'obtention des aires expérimentales, et de leurs erreurs. Avec elle, l'extension de la méthode au cas des multirésonances nous a par ailleurs contraints à une refonte complète des programmes qui avaient été étudiés par le Service de Calcul Electronique, et dans ce but nous reprendrons sous une forme plus généralisée les relations de base rappelées ci-dessus.** 

#### **II TRAITEMENT NUMERIQUE DES DONNEES EXPERIMENTALES BRUTES\***

**Il s'agit tout d'abord de calculer les aires partielles qui figurent au second membre de la relation (13) ci-dessus, à partir des données expérimentales telles qu'elles sont fournies par les appareils de mesure. Four la plus grande part, les programmes nécessaires sont identiques à ceux décrits dans [1] • En particulier, les programmes relatifs à la correction de temps mort et à la détermination de la loi du bruit de fond demeurent pratiquement inchangés.** 

**Les données sont fournies comme précédemment sur bande perforée à cinq canaux en code international n°2, et transcrites sur cartes perforées.** 

**<sup>•</sup> voir remarque en appendice.** 

En revanche la partie du programme relative au calcul de la transmission et des aires partielles doit subir quelques modifications dont la description fait 1\* objet des paragraphes ci-après.

#### 11.1. Détermination de la ligne de référence

La méthode des aires partielles fait intervenir la transmission  $T_{TR}$  définie en (7). Celle-ci est théoriquement donnée dans un canal en temps d'adresse i, par

$$
\left(\mathbf{T}_{\mathrm{IR}}\right)_{\mathrm{i}} = \frac{\mathbf{T}_{\mathrm{i}}}{\mathbf{T}_{\mathrm{p}}} \tag{14}
$$

où  $T_1$  désigne la transmission totale dans ce canal, et  $T_n$  la transmission potentielle.

Hais lorsqu'il s'agit effectivement d'un spectre expérimental on doit tenir compte de la présence des résonances autres que cellefs) en cours d'analyse, de sorte que l'on écrit

$$
(\mathbf{T}_{\text{IR}})_{i} = \frac{\mathbf{T}_{i}}{(\mathbf{T}_{\text{pA}})_{i}} \tag{15}
$$

avec

$$
(\mathbf{T}_{\mathbf{p}\mathbf{A}})_{\mathbf{i}} = (\mathbf{T}_{\mathbf{A}})_{\mathbf{i}} \cdot \mathbf{T}_{\mathbf{p}}
$$
 (16)

**(TA) rendant compte justement de la contribution due aux ailes**  *A*  $\mathbf{r}$ des autres résonances.

*/* 

Hors résonances on doit avoir (T<sub>TR</sub>) = 1 **i** 

**Si les circonstances sont heureuses la courbe de transmission présente des régions vides de résonances, à partir desquelles on reconstruit la ligne de référence. Quand il n'en est pas ainsi 11 faut essayer de la situer le plus exactement possible. 3a faible courbure permet de l'assimiler, sur l'intervalle des résonances soumises à une analyse simultanée, à la fonction linéaire en énergie définie par son développement en série de Taylor arrêté au premier ordre. Il s'agit donc de déterminer deux points de passage de cette**  fonction. Pour cela considérons deux points d'abscisses E<sub>1</sub> et E<sub>2</sub>, **et limitons-nous pour la simplicité du raisonnement à une seule résonance (voir figure 1).** 

**Posons** 

$$
\varepsilon' = \mathbf{E}_{\mathbf{R}} - \mathbf{B}_{1}
$$
\n
$$
\varepsilon = \mathbf{B}_{2} - \mathbf{B}_{\mathbf{R}}
$$
\n(17)

On peut écrire avec  $x_{\varepsilon} = 2 \varepsilon / \Gamma$ ,  $x_{\varepsilon'} = 2 \varepsilon'/\Gamma$ 

$$
\sigma(x_{\xi}) = \sigma_0 \left[ \psi(\beta, x_{\xi}) + \Phi(\beta, x_{\xi}) \text{teK} \right] + \sigma_{pA} (x_{\xi})
$$
 (18)

$$
\sigma(-x_{\epsilon_1}) = \sigma_0[\psi(\beta, -x_{\epsilon_1}) + \Phi(\beta, -x_{\epsilon_1}) \text{tgK}] + \sigma_{\text{pA}}(-x_{\epsilon_1}) \quad (19)
$$

 $\sigma_{\text{PA}}$  étant la section efficace hors de la résonance.

Si les points d'abscisses  $E_1$  et  $E_2$  sont pris suffisamment éloignés de  $\mathbb{E}_{\mathrm{R}^*}$  on peut prendre les fonctions  $\psi$  et  $\Phi$  sous la forme de leurs développements asymptotiques

$$
\psi(\beta, x_{\xi}) = \frac{1}{1 + x_{\xi}^2} (1 + \frac{3}{2} \frac{\beta^2}{x_{\xi}^2}) = \frac{\Gamma^2}{\Gamma^2 + 4 \epsilon^2} (1 + \frac{3}{2} \frac{\Delta^2}{\epsilon^2})
$$
 (20)

$$
\psi(\beta_1 - x_{\xi^1}) = \frac{1}{1 + x_{\xi^1}^2} (1 + \frac{3}{2} \frac{\beta^2}{x_{\xi^1}^2}) = \frac{\beta^2}{\beta^2 + 4 \epsilon^2} (1 + \frac{3}{2} \frac{\beta^2}{\epsilon^2})
$$
 (21)

$$
\tilde{\Psi}(\beta,\mathbf{x}_{\xi}) = \frac{\mathbf{x}_{\xi}}{1+\mathbf{x}_{\xi}^2}(1+\frac{1}{2}\frac{\beta^2}{\mathbf{x}_{\xi}^2}) = \frac{2\epsilon\Gamma}{\Gamma^2+4\epsilon^2}(1+\frac{1}{2}\frac{\Delta^2}{\epsilon^2})
$$
 (22)

$$
\Phi(\beta,-x_{\epsilon'})=-\frac{x_{\epsilon}}{1+x_{\epsilon}^2}-(1+\frac{1}{2}\frac{\beta^2}{x_{\epsilon'}^2})=-\frac{2\epsilon'\Gamma}{\Gamma^2+4\epsilon'}2(1+\frac{1}{2}\frac{\Delta^2}{\epsilon'}2)
$$
 (23)

Dans ces conditions

$$
\sigma(E_2) = \frac{\sigma_0}{\Gamma^2 + 4\epsilon^2} \left[ 1 + \frac{3}{2} \frac{\Delta^2}{\epsilon^2} + \frac{2\epsilon}{\Gamma} \left( 1 + \frac{1}{2} \frac{\Delta^2}{\epsilon^2} \right) \text{tgK} \right] + \sigma_{\text{pA}}(E_2)
$$
 (24)

soit pour la transmission en E<sub>2</sub>

ţ

$$
T(B_2) = T_{pA}(B_2) \exp \left\{ \frac{m_0}{\Gamma^2 + 4\epsilon^2} \left[ 1 + \frac{3}{2} \frac{\Delta^2}{\epsilon^2} + \frac{2\epsilon}{\Gamma} \left( 1 + \frac{1}{2} \frac{\Delta^2}{\epsilon^2} \right) \text{tgek} \right] \right\} (25)
$$

 $d$ 'où  $T_{pA}(B_2)$ .

**De la mène façon** 

$$
T_{pA}(E_1) = T(E_1) \exp \left\{ \frac{m_0^2}{r^2 + 4 \epsilon^2} \left[ 1 + \frac{3}{2} \frac{\Delta^2}{\epsilon^2} - \frac{2 \ell^2}{r^2} \left( 1 + \frac{3}{2} \frac{\Delta^2}{\epsilon^2} \right) \text{t gK} \right] \right\} \tag{26}
$$

**Ceci étant, on pourra écrire dans le canal i** 

$$
(\mathbf{T}_{\mathbf{p}\mathbf{A}})_{\mathbf{i}} = \frac{\mathbf{T}_{\mathbf{p}\mathbf{A}}(\mathbf{B}_2) - \mathbf{T}_{\mathbf{p}\mathbf{A}}(\mathbf{B}_1)}{\xi + \epsilon} \mathbf{B}_{\mathbf{i}} - \frac{\mathbf{B}_{\mathbf{i}} \mathbf{T}_{\mathbf{p}\mathbf{A}}(\mathbf{B}_2) - \mathbf{B}_{2} \mathbf{T}_{\mathbf{p}\mathbf{A}}(\mathbf{B}_1)}{\epsilon + \epsilon}
$$
 (27)

**où S. désigne l'énergie nominale du canal i.** 

**En fait les points d'abscisses B.t E» sont entachés d'erreur quant à leurs ordonnées, et un tel calcul n'aurait aucune signification si l'on ne prenait pas au préalable la précaution de lisser la courbe de transmission dans la région où ces points sont choisis. Pour ce faire on assimilera la courbe de transmission dans ces régions à une droite dont les coefficients seront déterminés par une méthode de moindres carrés.** 

**Le sous-programme de lissage, nommémenx le sous-programme**  SPAT, est en tous points inspiré du sous-programme SPA [1]. La **figure 2 en représente l'organigramme.** 

Les notations utilisées sont les suivantes.

: nombre de nuages de points servant à déterminer la NZ<sub>PO</sub> droite

 $ISPA1$  ) numéros des canaux qui délimitent les nuages de  $_{\text{ISPA2}}$ points

AO, A1 : coefficients de la droite.

En ce qui concerne le calcul d'erreur on peut considérer les quantités  $\boldsymbol{\epsilon}'$  et  $\boldsymbol{\epsilon}$  comme exactes. Mais 11 en est tout autrement des quantités  $T(E_2)$  et  $T(E_1)$  qui sont entachées des erreurs inhérentes à la détermination des droites de régression sur les ailes. On connaît ces erreurs. Leurs valeurs se calculent à partir d'éléments fournis par le sous-programme SPAT. Par ailleurs la question se pose de savoir dans quelle mesure l'estimation de  $T_{PA}$  est sensible aux différents paramètres qui interviennent dans son calcul. L'expérience montre que le produit no<sub>n</sub>f est pratiquement constant sur une plage relativement importante dans les conditions expérimentales de résolution et d'effet Döppler où nous nous trouvons. En posant donc  $m'_0$ <sup> $\Gamma$ </sup> = A on a

$$
\frac{\partial \mathbf{T}_{\text{DA}}(\mathbf{E}_2)}{\partial \Gamma} = \mathbf{T}_{\text{PA}}(\mathbf{E}_2) \frac{A}{\Gamma^2 + 4\epsilon^2} \left\{ 1 + \frac{3}{2} \frac{\Delta^2}{\epsilon^2} - \frac{2\Gamma^2}{\Gamma^2 + 4\epsilon^2} \left[ 1 + \frac{3}{2} \frac{\Delta^2}{\epsilon^2} + \frac{2\epsilon}{\Gamma} \left( 1 + \frac{1}{2} \frac{\Delta^2}{\epsilon^2} \right) \text{tgK} \right] \right\} (2\theta)
$$

soit, pour l'erreur imputable à une mauvaise estimation de l', en se limitant au premier ordre en  $\frac{r^2}{r^2 + 4r^2}$ 

 $-12-$ 

$$
\frac{\delta_{\Gamma} \; \mathrm{T}_{\mathrm{DA}}(\mathrm{E}_2)}{\mathrm{T}_{\mathrm{DA}}(\mathrm{B}_2)} \approx \frac{\delta \Gamma}{\Gamma} \cdot \frac{\mathrm{mg}}{1 + \frac{4\epsilon^2}{\Gamma^2}} (1 + \frac{3}{2} \frac{\Delta^2}{\epsilon^2})
$$
(29)

On obtiendrait de même

$$
\frac{\delta_{\Gamma} \, \mathrm{T}_{\mathrm{pA}}(\mathrm{B}_{1})}{\mathrm{T}_{\mathrm{pA}}(\mathrm{B}_{1})} \simeq \frac{\delta \Gamma}{\Gamma} \cdot \frac{\mathrm{mg}_{\mathrm{pA}}}{1 + \frac{4 \, \epsilon \, \mathrm{p}^2}{\Gamma^2}} (1 + \frac{3}{2} \frac{\Delta^2}{\epsilon \, \mathrm{p}^2}) \tag{30}
$$

Les expressions (29) et (30) montrent qu'en prenant  $\epsilon$ ) 10 $\Gamma$ et  $\epsilon'$  10<sup>f</sup> on peut rester au-dessous du pour-cent sur chaque point obligé.

On peut majorer les erreurs (29) et (30) en remarquant que  $\delta\Gamma = \Gamma_{\exp} - \Gamma$  et que  $\Gamma_{\exp}$ )  $\Gamma$ .

$$
\frac{\delta_{\Gamma} \; \mathrm{T}_{\mathrm{pA}}(\mathrm{E}_2)}{\mathrm{T}_{\mathrm{pA}}(\mathrm{E}_2)} \; \zeta \; (\Gamma_{\mathrm{exp}} - \Gamma) \; \frac{\mathrm{m_0} \; \Gamma_{\mathrm{exp}}}{4 \epsilon^2} (1 + \frac{3}{2} \frac{\Delta^2}{\epsilon^2}) \qquad (31)
$$

Mais on peut écrire

$$
\Gamma_{\exp} - \Gamma \langle \Gamma_{\exp} - 0.62 \Gamma \rangle \tag{32}
$$

ce qui d'après la relation (93) de [1] donne

$$
\Gamma_{\exp} - \Gamma \langle 1, 66 \Delta \rangle \tag{33}
$$

donc

$$
\frac{\delta_r \, \mathrm{T}_{\mathrm{pA}}(\mathrm{E}_2)}{\mathrm{T}_{\mathrm{pA}}(\mathrm{E}_2)} \zeta \, \, 0,415 \, \frac{\mathrm{ns}_0 \mathrm{T}_{\mathrm{exp}}}{\epsilon^2} (1 + \frac{3}{2} \frac{\Delta^2}{\epsilon^2}) \Delta \tag{34}
$$

 $e\mathbf{t}$ 

$$
\frac{\delta_{\Gamma} T_{\text{DA}}(E_1)}{T_{\text{DA}}(E_1)} \leqslant 0,415 \frac{\text{ns}_0 \Gamma_{\text{exp}}}{\epsilon^2} (1 + \frac{3}{2} \frac{\Delta^2}{\epsilon^2}) \Delta \tag{35}
$$

Au total on peut donc admettre pour borne supérieure de 1'erreur sur  $T_{pA}(B_2)$ 

$$
\delta T_{pA}(E_2) = \left[ exp \left\{ \frac{2\pi r_0 r^2}{r_{exp}^2 + 4\epsilon^2} \left[ 1 + \frac{3}{2} \frac{\Delta^2}{\epsilon^2} + \frac{2\epsilon}{r_{exp}} \left( 1 + \frac{1}{2} \frac{\Delta^2}{\epsilon^2} \right) t_{E} \right] \right\} \delta T^2(E_2) + ... + 0,17 \left( \frac{2\pi r_0 r_{exp}}{\epsilon^2} \right)^2 (1 + \frac{3}{2} \frac{\Delta^2}{\epsilon^2})^2 \Delta^2 T_{pA}^2(E_2) \right]^{1/2}
$$
\n(36)

De même sur  $T_{pA}(E_1)$ 

$$
\delta \mathbf{T}_{pA}(E_1) = \left[ exp \left\{ \frac{2\pi \sigma_0 \Gamma_{exp}^2}{\Gamma_{exp}^2 + 4 \epsilon^2} \left[ 1 + \frac{3}{2} \frac{\Delta^2}{\epsilon^2} - \frac{2\epsilon^4}{\Gamma_{exp}} (1 + \frac{1}{2} \frac{\Delta^2}{\epsilon^2}) t gK \right] \right\} \delta \mathbf{T}^2(E_1) + O_1 7 \left( \frac{2\pi \sigma_0 \Gamma_{exp}}{\epsilon^2} \right)^2 (1 + \frac{3}{2} \frac{\Delta^2}{\epsilon^2})^2 \Delta^2 \mathbf{T}_{pA}^2(E_1) \right]^{1/2}
$$
\n(37)

On affectera systématiquement tous les  $(\mathbb{T}_{n\mathtt{A}})$  de l'erreur  $\frac{m}{2}$  i illusoire de procéder autrement

$$
(\delta \mathbf{T}_{pA})_{\mathbf{1}} = \max(\delta \mathbf{T}_{pA}(\mathbf{E}_2), \delta \mathbf{T}_{pA}(\mathbf{E}_1))
$$
 (38)

Remarquons qu'il n'est pas nécessaire de connaître exactement l'attribution isotopique de la résonance. Dans la pratique il suffit de connaître le produit  $(w_{\alpha})_{\alpha\gamma\gamma}$  qui n'en dépend pas, et dans lequel on peut prendre pour n celui relatif au mélange naturel. Il est heureux qu'il en soit ainsi car cela permet de déterminer plus simplement la ligne de référence pour un ensemble de plusieurs résonances groupées.

Pour cela considérons encore deux points d'abscisses  $B_1$  et  $B_2$ 

encadrant le groupe et posons

$$
\varepsilon_{\mathbf{k}}^{\prime} = \mathbf{E}_{\mathbf{R}_{\mathbf{k}}} - \mathbf{E}_{\mathbf{t}}
$$
\n
$$
\varepsilon_{\mathbf{k}} = \mathbf{E}_{2} - \mathbf{E}_{\mathbf{R}_{\mathbf{k}}}
$$
\n(39)

l'indice k repérant les résonances.

On aura

 $\mathcal{L}(\mathcal{A})$  and

$$
T_{PA}(E_2) = T(E_2) exp \left\{ \sum_{k=1}^{kmax} \frac{(n\sigma_0)_k}{r^2 + 4\epsilon_k^2} \left[ 1 + \frac{3}{2} \frac{\Delta_k^2}{\epsilon_k^2} + \frac{2\epsilon_k}{r_k} \left( 1 + \frac{1}{2} \frac{\Delta_k^2}{\epsilon_k^2} \right) t g K_{kmax} \right] \right\}
$$
(40)

De même

$$
T_{pA}(E_1) = T(E_1) \exp\left\{\sum_{k=1}^{k_{max}} \frac{(n\sigma_0)_k r_k^2}{r_k^2 + 4\epsilon_k^2} \left[1 + \frac{3}{2} \frac{\delta_k^2}{\epsilon_k^2} - \frac{2\epsilon_k^2}{r_k} (1 + \frac{1}{2} \frac{\delta_k^2}{\epsilon_k^2}) \epsilon_k x_1\right]\right\}
$$
(41)

Il s'agit partout de paramètres expérimentaux. Les erreurs s'obtiennent en généralisant (38)

$$
(\delta T_{pA})_{\mathbf{i}} = \max(\delta T_{pA}(\mathbf{E}_2), \delta T_{pA}(\mathbf{E}_1))
$$
 (42)

avec

$$
\delta_{T_{pA}}(E_{2}) = \left[ exp\left\{ 2 \sum_{k=1}^{k_{max}} \frac{(n\sigma_{0})_{k} \Gamma_{k}^{2}}{r_{k}^{2} + 4 \epsilon_{k}^{2}} \left[ 1 + \frac{3}{2} \frac{\Delta_{k}^{2}}{\epsilon_{k}^{2}} + \frac{2\epsilon_{k}}{\Gamma_{k}} (1 + \frac{1}{2} \frac{\Delta_{k}^{2}}{\epsilon_{k}^{2}}) t_{g} E_{\text{hms}} \right] \right\} \delta_{T}^{2}(E_{2})
$$
\n
$$
+ 0.17 \sum_{k=1}^{k_{max}} \frac{(n\sigma_{0})_{k} \Gamma_{k}}{\epsilon_{k}} (1 + \frac{3}{2} \frac{\Delta_{k}^{2}}{\epsilon_{k}^{2}})^{2} \Delta_{k}^{2} T_{pA}^{2}(E_{1}) \right]^{1/2}
$$
\n(43)

$$
\delta T_{\rm A}(E_1) = \left[ \exp \left\{ 2 \sum_{k=1}^{\rm kmax} \frac{(n\sigma_0)_k \Gamma_k^2}{\Gamma_k^2} \left[ 1 + \frac{3}{2} \frac{\Delta_k^2}{\epsilon_k^2} - \frac{2\epsilon_k^2}{\Gamma_k} (1 + \frac{1}{2} \frac{\Delta_k^2}{\epsilon_k^2}) \right] \right\} \text{d}^2(E_1) + 0,17 \sum_{k=1}^{\rm kmax} \frac{(n\sigma_0)_k \Gamma_k^2}{\epsilon_k^2} (1 + \frac{3}{2} \frac{\Delta_k^2}{\epsilon_k^2}) \Delta_{\rm k}^2 \Gamma_{\rm A}^2(E_1) \right]^{1/2}
$$
\n(44)

la ligne de référence étant définie dans le canal i par

$$
(\mathbf{T}_{\text{pA}})_{\text{i}} = \frac{\mathbf{T}_{\text{pA}}(\mathbf{E}_{2}) - \mathbf{T}_{\text{pA}}(\mathbf{E}_{1})}{\mathbf{E}_{2} - \mathbf{E}_{1}} = \frac{\mathbf{E}_{1} \mathbf{T}_{\text{pA}}(\mathbf{E}_{2}) - \mathbf{E}_{2} \mathbf{T}_{\text{pA}}(\mathbf{E}_{1})}{\mathbf{E}_{2} - \mathbf{E}_{1}} \tag{45}
$$

Les calculs impliqués dans la relation ci-dessus sont éxécutés dans le sous-programme TPSA qui détermine donc la ligne de référence **en faisant appel au sous-programme 3PAT, déjà décrit, pour lisser les ailes extérieures au groupe de résonances considérées, La figure 3 représente l'organigramme du sous-programme TPSA. On y a posé** 

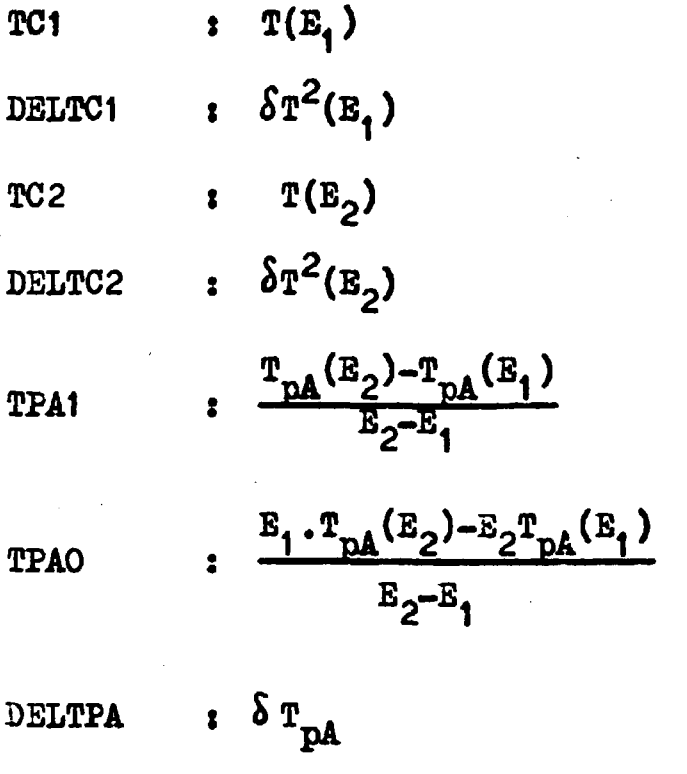

#### **II.2» Détermination des paramètres expérimentaux**

**Il s'agit de déterminer au mieux les valeurs expérimentales**   $(E_R)_{exp}$ ,  $\Gamma_{exp}$  et  $(\sigma_o)_{exp}$ . En ce qui concerne cette dernière nous **prendrons tout simplement** 

$$
\left(\sigma_o\right)_{exp} = -\frac{1}{n} \log \left[ \left(\mathbf{T}_{IR}\right)_{min} \right]_{exp} \tag{46}
$$

Il faut toutefois prendre soin de se limiter à des  $(T_{TR})_{min}$ pas trop petits pour avoir suffisamment de précision sur  $(\sigma_0)_{\text{error}}$ **0,3 semble une valeur minimum raisonnable•** 

**La relation (46) implique la connaissance du minimum de transmission ce qui exige une interpolation entre les points expérimentaux. Une telle interpolation est également nécessaire pour**  le calcul de  $\Gamma_{\text{exp}}$ . Elle sera faite après avoir procédé au préalable **à un lissage des points expérimentaux en polynômes de Legendre sur une région définie de façon analogue à celle définie pour le calcul des aires (cf [l]** *) ,* **c\*est-à-dire limitée de part et d'autre de Sp soit par la présence d'une résonance voisine rapprochée, soit par un point expérimental chuté***,* **soit enfin par le fait que le nombre**  maximum de 20 points est atteint. Précisons que le critère du point **expérimental chuté n'intervient désormais que très rarement depuis la nise en service de nouveaux appareillages.** 

**Le calcul des coefficients du développement se fait à l'aide du sous-programme ÂD£LIS insjpiré du sous-programme décrit dans [3] et dont la figure** *A* **donne l'organigramme. Les arguments de ce sous-? programme sont désignés par les notations suivantes s** 

- **HI : ordre du développement**
- **IP : nombre total de points expérimentaux**
- **U : bloc des abscisses**
- **F : bloc des ordonnées expérimentales**
- **A s bloc des coefficients du développement.**

La détermination du minimum de transmission elle-même se **fait**  par une méthode d'approximations successives dans le **sous-programme**  TRMIN (figures 5, 6, 7, 8) qui calcule par ailleurs  $\int_{\text{exp}}$ . En fait ce sous-programme fait plus que cela puisqu'il calcule aussi les largeurs à **f** de la profondeur [4] dont nous ne parlerons pas ici, sauf dans la mesure où **f** prenc la valeur particulière correspondant à l'<sub>exp</sub> (voir figure 9)

$$
\mathbf{f} = \frac{\sqrt{(\mathbf{T}_{\text{IR}})_{\text{min}} - (\mathbf{T}_{\text{IR}})_{\text{min}}}}{1 - (\mathbf{T}_{\text{IR}})_{\text{min}}}
$$
(47)

Le calcul s'effectuera en deux étapes, chacune d'elles se rapportant à la détermination de l'une des deux énergies *31* ou El telles que

$$
T_{IR}(E_1') = \sqrt{T_{IR}}_{min} \qquad i=1,2
$$
 (48)

Toutefois il se pourrait que la relation (46) n'admette qu'une seule solution significative. Tel serait le cas si la présence d'une résonance très voisine empêchait la transmission de remonter à la valeur du second membre. On prendrait alors

$$
\Gamma_{\exp} = 2\Gamma_1 \quad \text{ou} \quad 2\Gamma_2 \tag{49}
$$

**Four le savoir le programme imprimera**  $\int_1^2$ ,  $\int_2^2$  et  $\int_{\text{exp}}^2$ 

**Il se pourrait aussi que la valeur de** *t* **définie par (47) conduise à considérer des valeurs de T situées en dehors de la zone de lissage. Dans ce cas le programme imprimera un message**  libellé de la façon suivante "  $\Gamma_{\text{exp}}$  à prendre sur un autre écran".

Si (T<sub>IR</sub>)<sub>min</sub> se révélait trop petit pour que le calcul de  $\Gamma_{\text{exp}}$ **ait un sens, en particulier s'il était nul, le calcul serait déclaré**  impossible.

Enfin si malencontreusement  $\left(\mathbf{T}_{\text{TR}}\right)_{\text{min}}$  se trouvait être légère**ment négatif, ce qui serait probablement la conséquence d'une normalisation incorrecte, le programme l'indiquerait en annonçant "pas d'analyse de cette résonance"•** 

**Four toutes ces raisons le programme identifie d'abord les valeurs expérimentales entre lesquelles se situe**  $\sqrt{(T_{\rm TR})_{\rm min}}$ **, puis cherche à l'encadrer de plus en plus finement le long de la courbe**  lispe jusqu'à ce que soit satisfait le critère de précision choisi. I<sub>l</sub> procède alors au calcul des énergies  $B_1'$  et  $B_2'$ .

### **II.3. Aménagement de la partie du programme principal relative au calcul des aires**

**Les figures 10, 11, 12 13 reprennent le diagramme général et les organigrammes relatifs au calcul des aires expérimentales. Le principe en est demeuré le même, à cela près que désormais on** 

peut calculer la ligne de référence pour un ensemble de résonance groupées. A ce sujet il faut remarquer que d'après le paragraphe II. 1, la détermination de la ligne de référence implique la connaissance des valeurs expérimentales des paramètres alors qu'au paragraphe II.2.le calcul de ces mêmes valeurs se fait à partir des transmissions  $T_{TR}$  accessibles seulement si la ligne de référence a été placée. Cet état de chose conduit à l'utilisation d'un processus itératif dans la première étape duquel on déterminera une première ligne de référence à partir des valeurs expérimentales déduites de la courbe de transmission totale.

Au cours des itérations successives la ligne de référence doit tendre vers l'horizontale d'ordonnée unité. Si l'on écrit la relation (45) sous la forme

$$
(\mathbf{T}_{\mathbf{PA}})_{\mathbf{i}} = \mathbf{T}_{\mathbf{PA}_1} \cdot \mathbf{E}_{\mathbf{i}} - \mathbf{T}_{\mathbf{PA}_0}
$$
 (50)

on aura à la limite

$$
\lim T_{\text{PA}} = 0 \tag{51}
$$

$$
\lim \mathbf{T}_{\mathrm{PA}_{\mathrm{O}}} = -1 \tag{52}
$$

et cela permet de définir des critères d'arrêt. Dans la pratique la convergence est très rapide,

C'est l'indice ITPA qui indiquera si le programme doit effectuer la mise en place de la ligne de référence. Si sa valeur est nulle, le programme n'aura pas à le faire, mais toute autre valeur entière positive précisera le nombre de résonances groupées, intéressées par cette ligne.

Ainsi donc si ITPA n'est pas nul, on commencera par définir les bornes de l'intervalle sur lequel on doit lisser chaque résonance du groupe. Ces bornes sont fixées soit par la présence malencontreuse d'un point aberrant, s>it par celle éventuelle de la résonance voisine, soit enfin parce que l'intervalle couvre vingt points. Ceci étant, on procédera au transfert des T dans les  $\rm T_{TR}$  et on calculera les valeurs expérimentales qui en découlent,  $(\mathbb{E}_{\mathbf{R}})_{\text{exp}}$ , ( $\sigma$ <sub>o</sub>)<sub>exp</sub>,  $\Gamma_{\text{exp}}$ , pour chacune des résonances. Puis on déterminera la ligne de référence et l'on en déduira les nouveaux  $T_{TR}$  qui en résultent. Comme il a été dit plus haut l'arrêt du processus se fera sur des critères reflétant les relations (51) et (52). Il est alors possible d'effectuer le calcul des vraies valeurs expérimentales.

En ce qui concerne le calcul des aires expérimentales, il suffit comme précédenment d'indiquer le ou les canaux de centrage de chaque résonance. Le programme procédera alors à partir de l'aire centrale correspondante par additions successives d'aires latérales correspondant à l'adjonction répétée de canaux adjacents pris de part et d'autre ou d'un seul côté, tant qu'il ne sera pas arrêté par le fait que la transmission atteint 0,9 ou que dans l'un

- *22* -

**des derniers canaux ajoutés elle est inférieure à celle du canal précédent, au-delà des limites que permettent les barres d'erreur,.** 

**Nous avons utilisé les notations suivantes :** 

**NIB.**  *f* numéro d'ordre de l'intervalle I<sub>R</sub> de la **résonance considérée, pris parmi NIBS interval\* les de cette nature,** 

**TBF s température effective de l'échantillon,** 

**PA s poids atomique de l'élément naturel étudié, T1,T2,T3,T4,** 

- **T5,T6 : caractéristiques des impulsions de neutrons, de la forme des canaux en temps et du jitter,**
- **ITPA : indice de détermination de la ligne de référence décomptant éventuellement les résonances concernées par une même détermination,**

**IRRA(K),** 

- **IRRB(K) : bornes de l'intervalle Ifi(K) relatif à la résonance K ,**
- **1ÎN(K) : nombres d'essais relatifs à des isotopes différents pour la résonance K,**
- **BAR(K,I) : nombre de noyaux exposés au faisceau par cm de l'isotope effectif ou hypothétique responsable de la résonance K en cours d'analyse,**

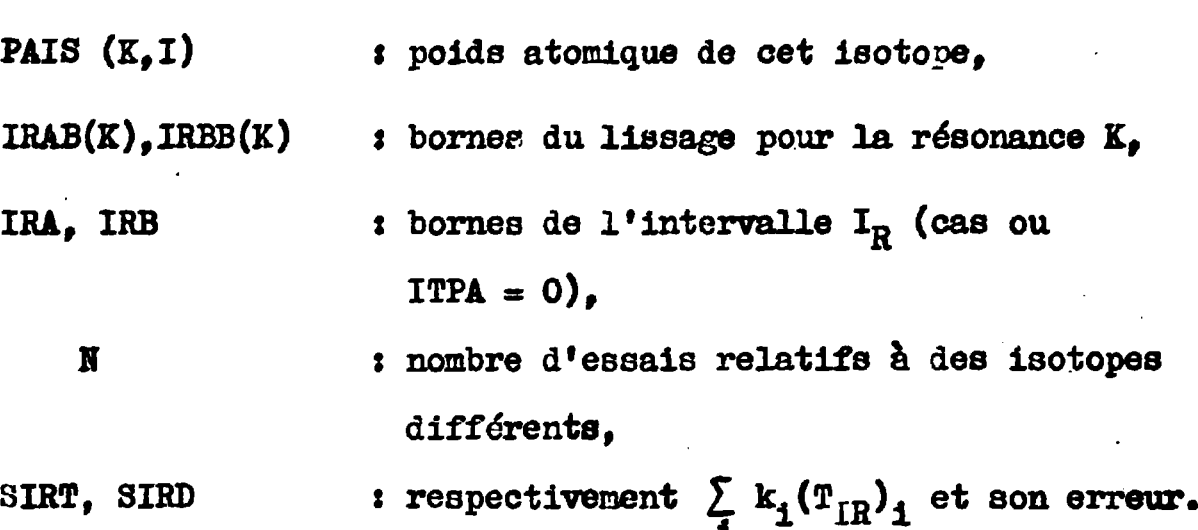

**III** DETERMINATION DES PARAMETRES  $\beta$ ,  $\sigma_{\alpha}$  et  $E_{\text{R}}$ 

**On aborde ici la deuxième étape de l'analyse, celle du**  calcul des paramètres  $\beta$ ,  $\sigma$  et  $E_R$  par une méthode des moindres **carrés appliquée à la résolution du système (13).** 

**Il convient ici de reprendre les relations générales données dans l'introduction avant môme d'effectuer le changement de variable (2), et de regarder de plus près ce qu'il en advient lorsque l'on veut les généraliser en vue du traitement simultané de plusieurs résonances qui n'interfèrent pas entre elles.** 

#### III.1. Btude analytique de l'aire partielle

En premier lieu il n'est pas inutile de rappeler que la courbe de transmission expérimentale se présente en fait sous la forme d'un histogramme tel que celui présenté à la figure 14. histogramme que l'on remplace commodément par une courbe continue passant au mieux à travers les points centrés sur les canaux. sinon par les points eux-mêmes dans le neilleur des cas. Ainsi peut-on définir par le tracé, avec une certaine erreur. le minimum de la courbe et son abscisse. Dans le cas où le terme d'interférence est négligeable l'abscisse de ce minimum définit l'énergie de résonance  $B_R$ . La situation la plus générale est celle représentée sur la figure\*où l'abscisse en temps correspondant à l'énergie de résonance ne coïncide ni avec la frontière commune à deux canaux, ni avec l'axe d'un canal. Dans ces conditions l'aire obtenue en sommant les aires de l'histogramme coirespond en fait à une aire théorique prise entre deux limites  $\alpha$ <sub>1</sub>,  $\alpha$ <sub>2</sub> dissymétriques. Il est donc nécessaire d'en tenir compte.

Ce n'est pas la seule raison. Lorsque le terme d'interférence n'est plus négligeable, l'histogramme et aussi la courbe théorique qui lui est associée sont eux mêmes dissymétriques par rapport à  $B_R$ . Cette configuration de par sa nature peut inciter à faire intervenir plus particulièrement la région où l'aire est négative et cela peut quelquefois permettre d'introduire en quatrième

- 25 -

paramètre la section efficace potentielle par le truchement du déphasage K qui crée cette dissymétrie. Hais môme en se restreignant aux seuls trois paramètres énoncés en titre, il peut être avantageux d'accorder plus de poids à l'une ou l'autre des deux régions situées de part et d'autre de Ep,

Enfin il faut noter que, même si la courbe est symétrique par rapport à l'énergie de résonance, la dissymétrie s'introduit lors du calcul de la dérivée numérique par rapport à  $E_R$ .

Ceci étant, considérons un ensemble fini de Q résonances successives dont les contributions en tout point de l'intervalle I qu'elles recouvrent ne sont pas négligeables et supposons pour l'instant qu'elles soient toutes relatives à un même écran d'épaisseur n. En revanche, elles peuvent être dues à des isotopes différents d'un même élément. Nous désignerons donc par a<sub>k</sub> l'abondance de l'isotope responsable, l'indice k repérant la résonance considérée. Par ailleurs ces résonances sont caractérisées par leurs énergies de résonance  $B_{R_{1}}$ , leurs sections efficaces maxima  $\sigma_{_{\mathcal{O}_{1-}}}$  et leurs largeurs totales à mi-hauteur  $\mathbf{T_k}$ . Les **°k**  conditions expérimentales de température et de nature chimique de l'écran d'une part, et celles de résolution d'autre part sont respectivement décrites par les largeurs Döppler  $\Delta_k$  et les largeurs de résolution  $R_k$  que nous supposerons constantes sur l'intervalle  $I_{\mathbf{k}}$  de la résonance k. Notons que I = U  $I_{\mathbf{k}}$  . \* keQ  *K* 

 $- 26 -$ 

En un point d'abscisse E"€ I la section efficace totale est donnée par

$$
\sigma(\mathbf{B}^n) = 4\pi \mathbf{R}^{12} + \sum_{\mathbf{k} \in \mathbf{Q}} a_{\mathbf{k}} \left[ \sigma_{\mathbf{k}}(\mathbf{B}^n) \right]_{\mathbf{IR}} \tag{53}
$$

où R' est le rayon nucléaire effectif pour tous les isotopes et avec

$$
\left[\sigma_{k}(E^{n})\right]_{IR} = \frac{\sigma_{0k} r_{k}^{2}}{r_{k}^{2} + 4(F^{n} - E_{R_{k}})} 2^{(1 + \frac{2(E^{n} - E_{R_{k}})}{r_{k}} t g_{k})} \qquad (54)
$$

dans laquelle  $K_k$  est défini par une relation analogue à la relation (5)

$$
K_{\mathbf{k}} = 1.2395.10^{-3} (G_{P_{\mathbf{k}}}, E_{R_{\mathbf{k}}})^{1/2}
$$

 $\mathcal{L}_{\mathrm{eff}}$ 

Soit en introduisant le changement de variable analogue à (2)  $\sim$ 

$$
x_k^n = \frac{2(B^n - B_{R_k})}{\Gamma_k} \tag{55}
$$

$$
\left[\sigma_{\mathbf{k}}(\mathbf{x}_{\mathbf{k}}^{\mathbf{n}})\right]_{\mathbf{IR}} = \frac{\sigma_{\mathbf{ok}}}{1 + \mathbf{x}_{\mathbf{k}}^{n}2} (1 + \mathbf{x}_{\mathbf{k}}^{n} \mathbf{t} \mathbf{g} \mathbf{K}_{\mathbf{k}})
$$
(56)

En réalité  $\sigma_{\bf p}$  directement lié au rayon nucléaire de \*k l'isotone responsable n'est pas connu dans de nombreux cas, mais il est très vraisemblable qu'il varie peu d'un isotope à l'autre d'un môme élément, en particulier si le nombre de ces isotopes est petit. Il est donc permis de penser qu'on ne commettra pratiquement aucune erreur en remplaçant  $\sigma_{\texttt{p}}$  par la section k efficace potentielle  $\sigma_p$  de l'élément naturel, et ce sera en tout cas vrai en toute rigueur s'il s'agit d'un élément monoisotopique.

Les relations ci-dessus supposent essentiellement que l'interaction du neutron incident se fait avec un noyau cible parfaitement au repos. Il faut donc corriger l'expression  $(54)$ pour tenir compte de l'élargissement Döppler. Pour cela particularisons la résonance k et plaçons-nous à l'énergie E' telle que E' $\epsilon$  I<sub>k</sub>. On a, en prenant  $x_k^*$  comme variable définie de la même façon que  $x_k$ 

$$
\left[\sigma_{\mathbf{k}}(x_{\mathbf{k}}^{\prime})\right] \mathbf{IR} = a_{\mathbf{k}} \sigma_{\mathbf{ok}} \left[\psi \left(\beta_{\mathbf{k}}, x_{\mathbf{k}}^{\prime}\right) + \Phi \left(\beta_{\mathbf{k}}, x_{\mathbf{k}}^{\prime}\right) \mathbf{t} \mathbf{g} \mathbf{K}_{\mathbf{k}}\right] \qquad (57)
$$

Les fonctions  $\psi$  et  $\Phi$  étant celles définies en (8) et (9).

Pour des raisons qui paraîtront évidentes dans la suite nous double indicerons ces fonctions, soit

$$
\psi(\beta_{k}, x_{k}^{\dagger}) = \psi_{kk}(\tilde{\beta}_{k}, x_{k}^{\dagger})
$$
 (58)

$$
\tilde{\Phi}(\beta_{k}, x_{k}^{\dagger}) = \tilde{\Phi}_{kk}(\beta_{k}, x_{k}^{\dagger})
$$
\n(59)

en notant que l'on peut aussi écrire

$$
\psi_{kk}(\beta_k, x_k') = \psi_{kk'}(\Gamma_k, \Delta_k, E' - E_{R_k})
$$
 (60)

$$
\Phi_{kk}(\beta_k, x_k^{\dagger}) = \Phi_{kk}(\Gamma_k, \Delta_k, E' - E_{R_k})
$$
\n(61)

Avec plus précisément pour définition des fonctions  $\psi_{ikk}$  et  $\Phi_{\rm k\bar{k}}$  avec ces notations

$$
\psi_{kk}(\Gamma_{k}, \Delta_{k}, E' - E_{R_{k}}) = \frac{1}{\Delta_{k} \sqrt{\pi}} \int_{-\infty}^{\infty} \frac{\Gamma_{k}^{2}}{\Gamma_{k}^{2} + 4(E'' - E_{R_{k}})} 2 \exp\left[-\frac{(E' - E''')^{2}}{\Delta_{k}^{2}}\right] dE''
$$
\n(62)

et

$$
\Phi_{\text{Rk}}(\Gamma_{\text{k}}, \Delta_{\text{k}}, \mathbb{E}^{T} - \mathbb{E}_{R_{\text{k}}}) = \frac{1}{\Delta_{\text{k}}} \pi \int_{-\infty}^{\infty} \frac{z_{\text{k}}^{T} (\mathbb{E}^{n} - \mathbb{E}_{R_{\text{k}}})}{\Gamma_{\text{k}}^{2} + 4(\mathbb{E}^{n} - \mathbb{E}_{R_{\text{k}}})} \exp \left[-\frac{(\mathbb{E}^{T} - \mathbb{E}^{n})^{2}}{\Delta_{\text{k}}^{2}}\right] d\mathbb{E}^{n}
$$
\n(63)

A la soction efficace (57) s'ajoutent d'après (53) les contributions des résonances voisines que nous repérerons

désormais par l'indice courant j. Pour calculer ces contributions nous introduirons des fonctions analogues à celles écrites en (62) et (63) et définies par les convolutions des sections efficaces  $[\sigma_j(E^n)]_{IR}$  et de la densité de probabilité pour que l'énergie du neutron incident soit en fait B".

Ces fonctions sont

$$
\psi_{jk}(\Gamma_j, \Delta_k, \mathbf{E}^* - \mathbf{E}_{R_j}) = \frac{1}{\Delta_k \sqrt{\pi}} \int_{-\infty}^{+\infty} \frac{\Gamma_j^2}{j^2 + 4(\mathbf{E}^* - \mathbf{E}_{R_j})^2} \exp\left[-\frac{(\mathbf{E}^* - \mathbf{E}^*)^2}{\Delta_k^2}\right] \mathbf{E}^*
$$

 $\Phi_{jk}(\Gamma_j, \Delta_{k'}E^{\prime} - E_{R_j}) = \frac{1}{\Delta_k \pi} \left[ \frac{2\Gamma_j(\mathbf{B}^{\prime\prime} - E_{R_j})}{\Gamma_j^2 + 4(\mathbf{B}^{\prime\prime} - E_{R_j})^2} e^{2\pi \rho} \left[ -\frac{(\mathbf{B}^{\prime} - \mathbf{B}^{\prime\prime})^2}{\Delta_k^2} \right] d\mathbf{B}^{\prime\prime} \right]$ 

 $(65)$ 

 $(64)$ 

En posant

$$
\mathbf{x}_{\mathbf{k}}^{\prime} = \frac{2(\mathbf{B}^{\prime} - \mathbf{E}_{\mathbf{R}})}{\Gamma_{\mathbf{k}}} \qquad \qquad \mathbf{\overline{x}}_{\mathbf{j}\mathbf{k}}^{\prime} = \frac{2(\mathbf{B}_{\mathbf{R}}^{\prime} - \mathbf{E}_{\mathbf{R}}^{\prime})}{\Gamma_{\mathbf{k}}} \qquad (66)
$$

Elles s'écrivent

$$
\psi_{jk}(\beta_j \frac{\Delta_k}{\Delta_j}, (x_k^* - \bar{x}_{jk}) \frac{\Gamma_k}{\Gamma_j}) = \frac{\Delta_j}{\beta_j \Delta_k f h} \int_{-\infty}^{+\infty} \frac{1}{1 + x_j^*} 2 \exp\left(-\frac{(x_k^* - \bar{x}_{jk})\Gamma_k}{\Gamma_j} - x_j^*\right) / (\beta_{jk}^2 + \beta_{jk}^2)
$$
(67)

$$
\Phi_{jk}(\beta_3 \frac{\Delta_k}{\Delta_j}, (x_k - \bar{x}_{jk}) \frac{r_k}{r_j}) = \frac{\Delta_j}{\beta_j \Delta_k} \frac{r_{\bar{x}_j}}{r_{\bar{x}_j}} \exp\left(-\frac{(x_k - \bar{x}_{jk})r_k}{r_j} - x_j\right) / (\beta_j \frac{\Delta_k}{\Delta_j})^2 \right) \Delta_k
$$
\n(68)

Les  $\bar{x}_{jk}$  apparaissent donc comme les zéros des fonctions  $\tilde{\Phi}_{jk}$ . L'ordre des indices n'est pas indifférent. En effet

$$
\bar{\mathbf{x}}_{kj} = -\bar{\mathbf{x}}_{jk} \frac{\int_{1}^{t} f_{k}}{\int_{k}^{t}}
$$
 (69)

✔

Il résulte de ce qui précède que, dans l'hypothèse d'une résolution infinie, la transmission interféro-résonnante est donnée par

$$
\mathbf{T}_{\mathrm{IR}}(\mathbf{x}_{\mathrm{k}}^{\dagger}) = \mathrm{exp}\left[-\mathrm{n}\sum_{j\in\mathrm{Q}}\mathbf{a}_{j}\sigma_{\mathrm{O}_{j}}(\Psi_{jk}+\Phi_{jk}\mathrm{tr}\mathcal{F}_{k})\right] \qquad(70)
$$

Compte tenu de la résolution, elle s'écrit

$$
T_{\rm IR}(x_k) = \frac{1}{\phi_k \sqrt{2\pi}} \int_{-\infty}^{+\infty} T_{\rm IR}(x_k^{\prime}) \exp\left[-\frac{1}{2} \frac{(x_k - x_k^{\prime})^2}{\phi_k^2}\right] dx_k^{\prime}
$$
 (71)

$$
\sigma^{\lambda} \quad \phi_{\mathbf{k}} = \frac{R_{\mathbf{k}}}{T_{\mathbf{k}}}
$$
Proposons- nous maintenant de calculer l'aire partielle située entre l'horizontale d'ordonnée unité et la courbe interférorésonnante, et comprise entre les deux limites verticales d'abscisses

$$
\alpha_{k,1} = \frac{E_{R_k} - E_1}{\Delta_k}
$$
 (72)

situées de part et d'autre de l'origine définie par  $E = E_R$ . Cette aire a pour expression d'après (10)

$$
\frac{1}{4}A_{IR}(\text{and}_{0}, \beta, \alpha_{k}, \varphi_{k}, \kappa_{k}) = \frac{1}{\beta_{k}} \int_{-\alpha_{k}, 1}^{\alpha_{k}, 2^{\beta_{k}}} \left[ 1 - T_{IR}(x_{k}) \right] dx_{k} \quad (73)
$$

où l'on a posé

$$
a\sigma_0 = (a_j \sigma_0) \qquad \qquad et \qquad \beta = (\beta_j)_{j \in Q} \qquad (74)
$$

Soit

$$
\frac{1}{4} A_{IR}(\text{and}_{0}, \beta, \alpha_{k}, \varphi_{k}, K_{k}) = \alpha_{k,1} + \alpha_{k,2} - \frac{1}{k^{2}k^{2}\pi} \int_{\alpha_{k,1}^{\beta_{k}}}^{\alpha_{k,2}^{\beta_{k}}} \int_{-\infty}^{\infty} \frac{1}{\varphi_{k}^{2}} [\frac{1}{2} \frac{(x_{k} - x_{k})^{2}}{\varphi_{k}^{2}}] f(x_{k}) dx_{k} dx_{k}
$$
\n(75)

avec  $\alpha_k = (\alpha_{k,1}, \alpha_{k,2}).$ 

On peut transformer cette expression par permutation de l'ordre des intégrations légitimée par leur convergence uniforme. et en posant  $u = (x-x_k^{'})/\phi$  <sup>2</sup>

$$
\frac{1}{4} \underset{k}{\Lambda}_{IR}(\text{and}_{0}, \beta, \alpha_{k}, \varphi_{k}, K_{k}) = \alpha_{k,1} + \alpha_{k,2} - \frac{1}{\beta_{k} \sqrt{\pi}} \int_{-\infty}^{\infty} f(x_{k}^{t}) \int_{-\infty}^{\alpha_{k,2} \beta_{k} - x_{k}} e^{-u^{2}} du dx_{k}^{t}
$$
\n(76)

$$
= \alpha_{k,1} + \alpha_{k,2} - \frac{1}{2p_k} \int_{-\infty}^{+\infty} \pi(x_k^1) \left[ \exp(\frac{\alpha_{k,1} + x_k^1}{\phi_k \sqrt{2}}) + \exp(\frac{\alpha_{k,2} + x_k^1}{\phi_k \sqrt{2}}) \right] dx_k^1
$$
\n(77)

## III.2. Calcul numérique de l'aire partielle

Pour le calcul numérique de la fonction  $\frac{1}{\Delta_{l_r}} A_{IR}(a m_0, \beta, \alpha_{R^*})^{\beta}_{k}$  $K_k$ ) on peut, comme dans le cas de la fonction  $\frac{1}{4}$  $A_R$ (no<sub>o</sub>,  $\beta$ , $\alpha$ , $\varphi$ ) [1], se limiter à une borne supérieure d'intégration finie

$$
x_k^{\prime} \text{ max} = 6.5 \varphi_k + \text{Max}(\alpha_{k,1}, \alpha_{k,2}) \beta_k
$$

Mais ceci appelle deux remarques

- d'une part, il est inutile de calculer les fonctions  $\psi$  et  $\Phi$  en dehors de l'intervalle  $[-x_k^{\dagger}$ mex,  $x_k^{\dagger}$ max $]$ .

- d'autre part, il faut se souvenir que l'indice j parcourt l'ensemble Q des indices. Ainsi donc,si l'on veut être à mène d'effectuer l'analyse simultanée des Q résonances, on prendra pour limite la quantité

$$
x_{\text{max}}^{\prime} = 6.5 \text{ Max}(\varphi_j) + \text{Max}(\alpha_{j,1}, \alpha_{j,2})\text{ Max}(\beta_j)
$$
(78)

Mieux encore. En réalité il ne faut pas se limiter à un seul couple de valeurs  $(\alpha_{j+1}, \alpha_{j+2})$  par résonance, mais plutôt à un ensemble de tels couples parmi lesquels il n'est d'ailleurs pas exclu d'en trouver plusieurs caractérisés par un élément commun. Si donc l'on repère les éléments des ccuples par un indice supplémentaire  $j' \in Q_{\frac{1}{3}}$ , on devra plutôt écrire.

j

$$
x_{\text{max}}^{\dagger} = 6.5 \text{ Max}(\varphi_j) + \text{Max}(\alpha_j^{j^*}, \alpha_j^{j^*}) \text{ Max}(\beta_j)
$$
(79)  
 
$$
j \in Q
$$
 (79)  
 
$$
j \in Q
$$

Enfin tout ceci est écrit dans l'hypothèse d'un seul écran,

$$
-34 -
$$

 $-35 -$ 

mais lorsqu'il y en a plusieurs il faut tous les passer en revue en les caractérisant par un indice i. On définira donc finalement  $\mathbf{x}_{\text{max}}$  par

$$
x_{\text{max}}^{\prime} = 6.5 \text{ Max}(\varphi_{j}) + \text{Max} (\alpha_{j,1}^{\text{1},\text{1}}, \alpha_{j,2}^{\text{1}}, \text{Max}(\beta_{j}).
$$
 (80)  
ieq  

$$
j^{\prime} \in Q_{j}^{\text{1}}
$$
  

$$
j \in Q
$$

La méthode d'intégration que nous utiliserons est une méthode des trapèzes à pas variable, h, choisi de telle façon que

$$
h = 2^{p-6} \qquad \qquad \text{pour} \qquad x_k^{\prime} \in [2^p, 2^{p+1}] \qquad (81)
$$

On calculera donc l'intégrant de la relation (77) en les différents points constituant la partition du type (81 ) de  $: [-x_{\text{max}}', x_{\text{max}}']$  $\mathbf{max}$   $\mathbf{max}$ en particulier il en sera ainsi fait pour la matrice des fonctions  $\left(\psi_{jk}\right)_{j\in\mathbb{Q}}$  et  $\left(\,\Phi_{jk}\right)_{j\in\mathbb{Q}}$  . Dans ce calcul nous nou  $k\in\mathbb{Q}$  . keq limiterons à 1282 points correspondant à un  $\mathbf{x}^\bullet_\mathsf{max}$  possible de 512.

Restons pour l'instant dans l'hypothèse d'un seul écran, et considérons, comme nous l'avons fait jusqu'ici, la résonance k, les résonances étant classées par ordre des énergies  $\mathtt{E}_{\mathtt{R}_1}$ «) croissantes.

Trois cas peuvent se présenter selon que j est inférieur, égal ou supérieur à k, et cela déterminera les trois grandes articulations du calcul de la matrice des fonctions  $\psi$  et  $\tilde{\Phi}$  dont les organigrammes sont respectivement donnés aux figures 17, 18 et 19.

Par ailleurs les expressions de définition des fonctions  $\psi$  et  $\delta$  montrent que

$$
\psi (\beta, x) = \psi (\beta, -x) \qquad (82)
$$

$$
\tilde{\Phi}(\hat{\rho},x) = -\tilde{\Phi}(\hat{\rho},-x) \tag{83}
$$

Il faut donc aussi repérer la position du point  $x_k^*$  où l'on effectue le calcul, par rapport à  $\tilde{\mathbf{x}}_{jk}$ , j parcourant Q.

En pratique on caractérisera chaque point de la partition (81) par un indice IK  $\epsilon$ [1,641] ou JK $\epsilon$ [642,1282] suivant qu'il est d'abscisse positive ou négative, et l'on calculera les variables réduites correspondant à ce point pour chacune des fonctions non diagonales de la matrice en posant

$$
x^* = (x_k^! - \bar{x}_{jk}) \frac{f_k}{f_j}
$$
 (84)

et

$$
B = \beta \frac{\Gamma_k}{\Gamma_j} \tag{85}
$$

Pour les fonctions diagonales on aura directement

$$
x^* = x_k'
$$

Le calcul de la fonction  $\psi_{jk}$  (B,x<sup>\*</sup>) se fait à l'aide du sous-programme PSSI dont l'étude mathématique a été décrite par ailleurs [5] . Pour celui de la fonction  $\Phi_{jk}({\bf B},{\bf x}^*)$  on utilisera la relation (10) dans laquelle la dérivée *^y* aura dx été approchée par une formule du type Lagrange à cinq points.

Ceci étant, on calcule,en chaque point de la partition, la valeur de la transmission  $r(x_k^{'})$  et celle des fonctions erf impliquées dans la relation (77). Puis on effectue la sommation de ces valeurs pour tout indice IK ou JE significatif, c'est-àdire tel que  $\mathbf{x}_{\mu}^{t}$  (- $\mathbf{x}^{'}$ <sub>max</sub>,  $\mathbf{x}_{\mu}$ <sub>max</sub>). Les organigrammes relatifs à ces deux opérations sont respectivement données aux figures 20 et 21.

# 1II.3. Opportunité du calcul de la matrice des fonctions  $\boldsymbol{\Psi}_{\textbf{j}\textbf{k}}$  et  $\pmb{\Phi}_{\textbf{ik}}$

La question se pose de savoir s'il est nécessaire de refaire le calcul de la matrice des fonctions  $\psi_{\, j \mathbf{k}}^{\phantom{\dag}}$  et  $\Phi_{\, j \mathbf{k}}^{\phantom{\dag}}$  pour chacun des points expérimentaux dont on dispose, c'est-à-dire pour chaque couple de valeurs

$$
(\alpha_{j,1}^{1}, \alpha_{j,2}^{1}, \alpha_{j,2}^{1})
$$
  
1 e P  
1'e Qj  
1 e Q

car il y a là matière à gain de temps considérable.

En fait .pour décider de l'opportunité de ce calcul en tous les points de la partition (81), on peut s'appuyer sur la remarque suivante. Outre la variable réduite  $x_{\iota}$  dont les différentes valeurs sont fixées à l'avance par la partition (81), ces fonctions ne dépendent que du paramètre  $\beta_j$  et de la quantité  $\bar{\mathbf{x}}_{j\mathbf{k}}$ . Ainsi donc une fois obtenus, les éléments de cette matrice resteront valables tant que l'on ne touchera ni au paramètre  $\beta_j$  ni à  $\bar{x}_{jk}$ . Plus précisément pour chaque matrice on préservera certains éléments dans les circonstances suivantes:

(i) pour le calcul de la fonction d'aire, tant que l'on restera sur une même résonance, quelle que soit l'épaisseur n<sub>i</sub> de l'écran considéré. On préserve ainsi la ligne relative à cette résonance.

(ii) lorsqu'on effectuera le calcul de la dérivée partielle de cette fonction par rapport à  $\sigma_{0}$ , les autres paramètres demeurant inchangés par ailleurs. Toute la natrice se conserve au cours de cette opération.

(iii) lorsqu'on effectuera le calcul de la dérivée partielle de cette même fonction par rapport aux  $E^{\phantom{\dagger}}_{\rm R}$  , les J

éléments diagonaux ne seront pas affectés, car  $\bar{\mathbf{x}}_{kk}$  = 0.

Ces considérations nous amènent à structurer le programme de façon à tirer parti au meximum de ces circonstances afin de limiter les calculs au strict minimum.

Ainsi la remarque (i) suggère de construire la matrice ligne par ligne en tous les points  $x^{\dagger}_{k}$ , chaque ligne remplaçant la précédente en mémoire tout en conservant cette dernière autant que nécessaire. Pour cela il faut au préalable procéder au réarrangement des points expérimentaux dont le classement à la lecture est celui que présentent les listings fournis par le précédent programme de traitement des données expérimentales (voir figure 33)• Ainsi dispose-t-on pour un écran de toutes les aires relatives aux différentes résonances, classées à *ë*  1'intérieur d'une môme résonance suivant l'ordre croissant des a. Il s'agit alors de reprendre ces données et de les grouper par résonance pour tous les écrans en conservant leur ordre à l'intérieur d'une môme résonance. Plus explicitement, si la situation est par exemple celle schématisée sur la figure 22 où l'on a porté le nombre d'aires NAIRES relatif à chaque résonance de chaque écran, caractérisé donc par le double indiçage IRESO, JECRAN, les points expérimentaux seront repérés à la lecture par le numéro écrit entre parenthèses comme indiqué sur chaque cube élémentaire. Dès lors pour épuiser tous les points expérimentaux relatifs à une môme résonance, quel que soit l'écran, il faudra que le réarrangement de ces points aboutisse

à la deuxième numérotation inscrite sur chaque cube (numéro entre parenthèses). La numérotation finale des points expérimentaux s'obtiendra en cours de lecture par substitution à un indice qui se voudrait chronologique d'un indice IS défini de la manière indiquée sur l'organigramme de la figure 23.

Ceci étant, le calcul de la matrice ne doit se faire que pour les premiers points expérimentaux de chaque résonance. Dans l'exemple choisi plus haut, le calcul ne se fera donc que pour les points 1, 13 ot 26. Il suffit alors, étant donné un point expérimental, de déterminer les indices IRESO et JECRAN qui le caractérisent, et d'exécuter le calcul de la matrice dans le seul cas où IRESO prend une valeur nouvelle par rapport à celle ÏPRIM prise pour le point précédent. Pour le premier point on a forcément IRESO = IPRIM = 1. Il semblerait donc qu'un seul test sur cet indice soit nécessaire. En réalité il n'en est pas ainsi car il est avantageux,pour la méthode des moindres carrés, de disposer de valeurs approchées de départ aussi voisines que possible des valeurs finales. Une façon de déterminer de telles valeurs est de résoudre un système non surabondant constitué par un nombre convenable d'équations choisies parmi toutes les équations du système surabondant. Cette résolution implique bien entendu le calcul de la matrice pour les points expérimentaux choisis qui ne sont pas forcément caractérisés par IRESO $\neq$  1. On remédiera à cette situation en faisant IPRIM = 0 au préalable.

 $-40 -$ 

Leo remarques (ii) et (iii) conduisent par ailleurs à introduire un autre indice que nous dénommerons IDER, destiné lui aussi à conditionner la décision de calcul suivant Qu'il s'agit de la fonction d'aire ou de ses différentes dérivées par rapport aux paramètres  $\beta$ ,  $\sigma$ <sub>0</sub>,  $E$ <sub>R</sub>. On conviendra des valeurs suivantes :

IDER =  $0$  pour la fonction d'aire, IDER = 1 pour la dérivée par rapport à  $\beta$ , IDER = 2 pour la dérivée par rapport à  $\sigma_{\alpha}$ , IDER = 3 pour la dérivée par rapport à  $E_R$ .

Les deux premières imposent le calcul de la matrice, la troisième l'écarté, la dernière conserve la diagonale j=k et exécute le calculpour j $A$ c

La figure 16 représente l'organigramme selon lequel se fait la détermination des indices IRESO et JECRAN qui caractérisent le point expérimental de numéro IC=IS. On y voit comment se décide le calcul de chaque ligne de la matrice.

# III.4. Détermination des paramètres  $\beta$ ,  $\sigma_o$ ,  $E_R$  par la méthode des moindres carrés

La méthode mise en jeu est classique. Nous en rappellerons brièvement le principe [6]

Etant données les valeurs expérimentales  $\frac{1}{\lambda}$   $A_{\text{TR}}^{\text{exp}}$  des aires prises entre les limites telles qu'elles résultent des programmes décrits à la section II, il s'agit de déterminer les paramètres  $\beta_j$ ,  $\sigma_{oj}$ ,  $E_{R_j}$  pour que soit satisfait au nieux le systène surabondant suivant de n équations

$$
\left[\frac{1}{\Delta_{k}}A_{IR}(\rho_{j\epsilon Q}, \sigma_{0j\epsilon Q}, \alpha_{k}^{j,j}, \bar{x}_{j\epsilon Q,k}) = \frac{1}{\Delta_{k}}(A_{IR}^{exp})_{i,j}\right]_{i\epsilon P}
$$
(86)  

$$
j^{\prime}\epsilon Q_{k}^{\prime}
$$
  
keQ

les paramètres  $\textbf{E}_{\tiny \textbf{R}}$  intervenant indirectement par le truchement des  $\alpha_j^{\mathbf{i} \bullet} \mathbf{j}^{\mathbf{i} \bullet}$  et  $\bar{\mathbf{x}}_{jk}$ .

Il est raisonnable de pondérer les seconds membres du système (36) par un facteur inversement proportionnel au carré de lours erreurs. Soit  $p_j^i$ ,  $i^i$  ce facteur. La résolution se ranène alors à la détermination des paramètres de façon à ce que l'expression

$$
H = \sum_{\substack{i \in P \\ i \in Q}} p_k^{i} \, j \left( \frac{1}{\Delta_k} (A_{\rm IR}^{\rm exp}) \right)_{i,j} - \frac{1}{\Delta_k} A_{\rm IR} (S_{\rm jeQ}, \sigma_{\rm ojeQ}, \alpha_k^{i} \, j', \bar{x}_{\rm je} \, \zeta_k) \right)^2
$$
\n
$$
j \, k \, Q_k^i
$$
\n
$$
k \, \epsilon \, Q \tag{87}
$$

soit minimum.

Ce minimum s'obtient en annulant les dérivées partielles de H par rapport aux paramètres. En développant la fonction A<sub>TR</sub> en série de Taylor, on peut écrire, en limitant le développement au premier ordre et en dénotant  $\beta_j^{(r)}$ ,  $\sigma_{0j}^{(r)}$ ,  $\alpha_j^{i,j',(r)}$ ,  $\tilde{x}_{jk}^{(r)}$  les valeurs respectives des paramètres à la  $r^{1\text{eme}}$  itération

$$
\frac{1}{\Delta_{k}}A_{IR}(\beta_{j\in Q}^{(r+1)},\alpha_{0j\in Q}^{(r+1)},\alpha_{k}^{1},j',(r+1),\overline{x}_{j\in Q,k}^{(r+1)}) =
$$
\n(88)  
\n
$$
\frac{1}{\Delta_{k}}\left[1+\delta\alpha_{k}^{1},j',(r)\frac{\partial}{\partial\alpha_{k}}+\sum_{j\in Q}(\delta\beta_{j}^{(r)})\frac{\partial}{\partial\beta_{j}}+\delta\sigma_{0j}^{(r)}\frac{\partial}{\partial\sigma_{0j}}+\delta\overline{x}_{j,k}^{(r)}\frac{\partial}{\partial\overline{x}}\right]A_{IR}(\beta_{j\in Q}^{(r)}\alpha_{j\in Q}^{(r)}\alpha_{k}^{(r)})\overline{x}_{j\in Q}^{(r)}
$$
\n+ ...

avec

$$
\beta_{j}^{(r+1)} = \beta_{j}^{(r)} + \delta \beta_{j}^{(r)}
$$
  
\n
$$
\sigma_{0j}^{(r+1)} = \sigma_{0j}^{(r)} + \delta \sigma_{0j}^{(r)}
$$
  
\n
$$
\alpha_{k}^{i} \sigma_{k}^{j} \cdot (r+1) = \alpha_{k}^{i} \sigma_{k}^{j} \cdot (r) + \delta \alpha_{k}^{i} \sigma_{k}^{j} \cdot (r)
$$
  
\n
$$
\overline{x}_{jk}^{(r+1)} = \overline{x}_{jk}^{(r)} + \delta \overline{x}_{jk}^{(r)}
$$
 (89)

$$
H^{(r+1)} = \sum_{\substack{i \in P \\ j' \in Q'_k}} \frac{1}{\Delta_k^2} p_k^{i} \cdot j' \Bigg\{ \Big[ (A_{IR}^{exp})_{i,j} - A_{IR} (\beta_{j \in Q}^{(r)} \sigma_{j \in Q}^{(r)} \sigma_{kQ}^{i,j}, (r)_{\tilde{x}_{j \in Q_k}^{(r)})}^2 - \Big] \Bigg\}^{2} - \frac{1}{\Delta_k^2} \int_{\substack{i \in Q \\ i \in Q}} \frac{1}{\Delta_k^2} p_k^{i} \cdot j' \Bigg\{ \Big[ (A_{IR}^{exp})_{i,j} - A_{IR} (\dots) \Big] \Big[ \delta \alpha_k^{i,j} \Big]^{i,j} \Bigg\}^{2} + \sum_{j \in Q} \Big( \delta \beta_j^{(t)} \Bigg)_{i,j} + \delta \sigma_{ij}^{(t)} \frac{\partial}{\partial \sigma_{ij}} + \delta \sigma_{ij}^{(t)} \frac{\partial}{\partial \sigma_{ij}} \Bigg\}^{2} + \frac{1}{\Delta_k^2} \int_{\substack{i \in Q \\ i \in Q}} \frac{1}{\Delta_k^2} p_k^{i,j} \Bigg\}^{2} + \frac{1}{\Delta_k^2} \int_{\substack{i \in Q \\ i \in Q}} \frac{1}{\Delta_k^2} \int_{\substack{i \in Q \\ i \in Q}} \frac{1}{\Delta_k^2} p_k^{i,j} \Bigg\}^{2} + \sum_{j \in Q} \Big( \delta \beta_j^{(t)} \frac{\partial}{\partial \beta_j} + \delta \sigma_{ij}^{(t)} \frac{\partial}{\partial \sigma_{ij}} + \delta \tilde{x}_{jk}^{(t)} \frac{\partial}{\partial \sigma_{jk}} \Bigg) \Bigg]^{2} A_{IR} (\dots) \Bigg\} + \dots
$$

Mais il est plus simple pour le raisonnement de généraliser l'écriture en représentant l'ensemble des paramètres par le vecteur  $\vec{\rho} = (\rho_{\eta})$ ,  $\eta = 1$ , ...,  $\eta_{max}$ . On peut alors écrire en se souvenant que le système (86) comporte n équations

$$
H^{(r+1)} = \sum_{\ell=1}^{\ell=m} \frac{1}{\Delta_{\ell}^{2}} p_{\ell} \Biggl\{ \Biggl( \left( A_{\mathrm{IR}}^{\mathrm{exp}} \right) - A_{\mathrm{IR}}(\tilde{\rho}^{(r)}) \Biggr)^{2} - 2 \Biggl( \left( A_{\mathrm{IR}}^{\mathrm{exp}} \right) - A_{\mathrm{IR}}(\tilde{\rho}^{(r)}) \Biggr) \Biggr\} - A_{\mathrm{IR}}(\tilde{\rho}^{(r)}) \Biggr\} + \cdots
$$
\n
$$
+ \Biggl[ \sum_{\eta} \frac{\partial A_{\mathrm{IR}}(\tilde{\rho}^{(r)})}{\partial \rho_{\eta}} \delta_{\theta_{\eta}}^{(r)} \Biggr]^{2} + \cdots
$$
\n(91)

**Dès lors l'annulation de la dérivée partielle de H par**  rapport à une des composantes  $\rho_{\xi}$  donne

$$
\frac{1}{2} \frac{\partial H^{(1+1)}}{\partial \rho_{5}} = - \sum_{\ell=1}^{\ell=m} \frac{1}{4\ell} P_{\ell} \left\{ \left[ \left( A_{\ell R}^{exp} \right)_{\ell} - A_{\ell R}(\tilde{\ell}^{(n)}) \right] \frac{\partial A_{\ell R}(\tilde{\ell}^{(n)})}{\partial \rho_{5}} + \frac{\partial A_{\ell R}(\tilde{\ell}^{(n)})}{\partial \rho_{5}} \sum_{\eta} \frac{\partial A_{\ell R}(\tilde{\ell}^{(n)})}{\partial \rho_{\eta}} \delta_{\eta}^{(n)} + \cdots \right\} \tag{92}
$$

**Soit en posant** 

$$
a_{5\eta}^{(r)} = \sum_{\ell=1}^{\ell=m} \frac{1}{\Delta_{\ell}^2} p_{\ell} \frac{\partial A_{\text{IR}}(\tilde{\rho}^{(r)})}{\partial \rho_{5}} \cdot \frac{\partial A_{\text{IR}}(\tilde{\rho}^{(r)})}{\partial \rho_{\eta}}
$$
(93)

$$
b_{5}^{(r)} = \sum_{\ell=1}^{\ell=m} \frac{1}{\Delta^{2}} p_{\ell} \left[ A_{\text{IR}}^{\text{exp}} - A_{\text{IR}}(\tilde{\rho}^{(r)}) \right] \frac{\partial A_{\text{IR}}(\tilde{\rho}^{(r)})}{\partial \rho_{5}}
$$
(94)

$$
\sum_{\eta} a_{\xi\eta}^{(r)} \delta_{\theta_{\eta}}^{(r)} - b_{\xi}^{(r)} + O(\delta_{\theta_{\eta}}^{2}) = 0
$$
 (95)

**Ainsi lorsqu'on considère toutes les dérivées partielles,**  on obtient  $\eta_{\text{max}}$  équations telles que (95) que l'on peut **regrouper en une seule** 

$$
\mathbf{A}^{(\mathbf{r})} \, \mathbf{\delta} \, \mathbf{\epsilon}^{(\mathbf{r})} = \mathbf{\tilde{B}}^{(\mathbf{r})} \tag{96}
$$

$$
A^{(r)} = (a_{\xi\eta}^{(r)}) \text{ et } \overline{B}^{(r)} = (b_{\xi}^{(r)})
$$

On montre [6] que sous les conditions

$$
- | A_{\text{IR}}^{\text{exp}} - A_{\text{IR}} (\bar{e}^{(r)}) | \text{ born6 superisurement,}
$$

- . existence jusqu'au deuxième ordre de dérivées bornées supérieurement par rapport aux paramètres  $\rho_n$ ,

- 
$$
\text{Det}(\mathbf{a}_{\xi\eta}^{(r)})
$$
borné inférieurement,

la résolution de l'équation (96) à chaque itération conduit à une convergence quadratique vers la solution. On en tire

$$
\delta \hat{\rho}^{(r)} = \left[ A^{(r)} \right]^{-1} \tilde{B}^{(r)}
$$
 (97)

et

$$
\tilde{\rho}^{(r+1)} = \tilde{\rho}^{(r)} + \tilde{\delta \rho}^{(r)}
$$
 (98)

Ainsi en itérant (97) et (98) on peut espérer atteindre le vecteur  $\bar{\rho}$  rendant H minimum. On prendra pour critère d'arrêt

$$
\frac{H^{(r)} - H^{(r-1)}}{H^{(o)}} \leq \epsilon
$$
 (99)

Toutefois la convergence aura pu être effective sans que ce

$$
H^{(r)} - H^{(r-1)} > 0
$$
 (100)

**avec la mention "PAS D«AMELIORATION ARRIVE A CE STADE",** 

**Les erreurs quadratiques moyennes sur les paramètres se calculent à partir de la matrice inverse [A\*<sup>r</sup>'l relative à la dernière itération valable. On sait [7] en effet que les éléments diagonaux de cette matrice sont proportionnels aux carrés de ces erreurs, et constituent ce que l'on appelle la**  matrice d'erreurs. On aura finalement en désignant par $\left[a\binom{r}{n_1}\right]$  -1 1es éléments diagonaux de  $\left[\mathbf{A}^{(r)}\right]$  -1

$$
\sigma_{\rho_{\gamma}} = \sqrt{\left[a_{\eta\eta}^{(\mathbf{r})}\right]^{-1} \frac{\mathbf{H}^{(\mathbf{r})}}{\mathbf{m} - \eta_{\text{max}}}}
$$
(101)

**Du point de vue numérique la détermination des paramètres**   $\beta$ ,  $\sigma_o$ ,  $B_R$  se fait à l'aide du sous-programme MQ dont les **figures 26, 27, 28 donnent l'organigramme.** 

**Etant données des valeurs initiales des paramètres, dont nous verrons plus loin comment on peut faire une estimation, on exécutera, en première étape, le calcul de la fonction d'aire pour ces paramètres en chacun des points expérimentaux, ainsi** 

que le calcul des dérivées partielles. Ce calcul portera, suivant **le choix qu'on aura fait sur un. deux ou trois paramètres par résonance, et l'ordre adopté sera celui qui tiendra le mieux compte des remarques faites au § III.3. sur l'opportunité du**  calcul de la matrice des fonctions  $\psi_{jk}$  et  $\Phi_{jk}$ . Ainsi seront **imbriquées point par point les déterminations de la fonction d'aire (IDER = C) et de sa dérivée partielle par rapport à o\* (IDER s 2). Puis on calculera pour tous les points le bloc**  des dérivées partielles par rapport à  $B_R$  (IDER = 3), et enfin **celui des dérivées partielles par rapport à § (IDER = 1 ). Dans chaque cas on fera appel au sous-programme AIRES décrit précédemment. La fonction sera appelée V 3i IDER =0 et V dans le cas contraire, d'où les dérivées par différence et division par le pas choisi. Ici se placent deux remarques quant au paramètre Eg.** 

**D'une part il faut se souvenir, comme il a été mentionné**  plus haut, que  $E_{R_L}$  intervient dans la définition des  $\alpha_k^{\textbf{i} \cdot \textbf{j} \cdot \textbf{i}}$  qu'il **faut donc modifier en temps voulu dans le sous-programme AIRES**   $(f1g. 16)$ 

$$
\alpha_{k,1}^{i,j'} + d\alpha_{k,1}^{i,j'} = \alpha_{k,1}^{i,j'} + \frac{dE_{R_k}}{d_k}
$$
 (102)

$$
\alpha_{k,2}^{1*1'}
$$
 +  $d\alpha^{1*1'}$  =  $\alpha_{k,2}^{1*1'}$  -  $\frac{d^{1*1}}{d_k}$ 

D'ailleurs ils devront subir un deuxième type de modification lors du transfert de la nouvelle valeur de  $E_{R_{L}}$  après chaque itération (fig, 20)

$$
\alpha_{k,1}^{1, j', (r+1)} = \alpha_{k,1}^{i, j', (r)} + \frac{E_{R_k}^{(r+1)} - E_{R_k}^{(r)}}{\Delta_k}
$$
\n(103)\n
$$
\alpha_{k,2}^{i, j', (r+1)} = \alpha_{k,2}^{i, j', (r)} - \frac{E_{R_k}^{(r+1)} - E_{R_k}^{(r)}}{\Delta_k}
$$

D'autre part faire varier Ep revient, comme le montrent (102) et (103), à effectuer un glissement de la courbe  $T_{TR}$ parallèlement à l'axe des a, les limites verticales entre lesquelles l'aire est mesurée restant **fizes** dans l'absolu. La figure 29 illustre un tel glissement et indique qu'un même glissement apportera dans le cas où les limites sont assez proches une variation relative de l'aire supérieure à celle que l'on obtiendrait si les limites considérées étaient au contraire plutôt écartées. Ceci suggère donc d'introduire un pas variable avec l'aire. Nous le choisirons proportionnel au carré de **l'aire.** 

Reprenons maintenant le problème de la détermination des valeurs initiales. On pourrait se contenter de prendre simplement pour telles les valeurs expérimentales fournies par le programme décrit à la section II. Toutefois il est plus prudent d'estimer des valeurs plus proches de la solution finale. **Cette** 

estimation ne portera que sur les paramètres  $\beta$  et  $\sigma_o$ , car E<sub>R</sub> ne saurait trop varier. On choisira  $E_R$  sur un écran assez mince pour que l'effet interféro-résonnant joue peu. Par ailleurs nous procéderons résonance par résonance en supposant figés les paramètres autres que ceux intéressés par la résonance sur laquelle on travaille. La méthode consistera alors à résoudre des systèmes successifs de deux équations prises parai celles du système (86) et caractérisées par un même indice k. Le choix se fera plus précisément en désignant les numéros  $1 = IS$  des points expérimentaux correspondant à ces équations. On pourrait penser que ce choix serait le plus judicieux s'il portait sur les points expérimentaux correspondant aux aires partielles expérimentales les plus grandes prises sur deux écrans différents car alors les erreurs statistiques ainsi que les effets DBppler et de résolution sont moindres que pour les autres points. Mais l'expérience montre que l'obtention des valeurs cherchées peut être plus rapide avec de meilleurs résultats pour certains autres couples de points. On a pu même utiliser avec succès les points d'un même écran, l'un d'entre eux correspondant au contraire à l'aire expérimentale la plus petite.

Le choix étant fait, on aura ainsi

$$
H = \frac{1}{\Delta_{k}} (A_{IR}^{exp})_{\ell_{1} - \frac{1}{\Delta_{k}}} A_{IR}(\hat{\beta}_{j\in Q}, \sigma_{oj\in Q}, \alpha_{\ell_{1}}, \bar{x}_{j\in Q,k}) = 0
$$
\n(104)\n
$$
G = \frac{1}{\Delta_{k}} (A_{IR}^{exp})_{\ell_{1} - \frac{1}{\Delta_{k}} A_{IR}(\beta_{j\in Q}, \sigma_{oj\in Q}, \alpha_{\ell_{2}}, \bar{x}_{j\in Q,k}) = 0
$$

C'est là un système de deux équations à deux inconnues

$$
x = \beta_k
$$

 $(105)$ 

 $y = \sigma_{ok}$ 

Nous le résoudrons par un processus à convergence quadratique u'après [8].

Si on désigne par  $x^{(r)}$  et  $y^{(r)}$  les valeurs de x et de y à la r<sup>ième</sup> itération, on a

$$
x^{(r+1)} = x^{(r)} + \frac{1}{D} \left[ H \frac{\partial G}{\partial y} - G \frac{\partial H}{\partial y} \right]
$$

 $(106)$ 

$$
y^{(r+1)} = y^{(r)} + \frac{1}{D} \left[ G \frac{\partial H}{\partial x} - H \frac{\partial G}{\partial x} \right]
$$

avec

$$
D = \frac{\partial x}{\partial y} \frac{\partial y}{\partial y} - \frac{\partial y}{\partial y} \frac{\partial x}{\partial x}
$$
 (107)

On prendra pour  $x^{(o)}$  et  $y^{(o)}$  les valeurs expérimentales des paramètres  $\beta_k$  et  $\sigma_{ok}$ . Les tests d'arrêt feront intervenir les quantités

$$
P_{x} = |x^{(r+1)} - x^{(r)}|
$$
  
\n
$$
P_{y} = |y^{(r+1)} - y^{(r)}|
$$
  
\n(108)  
\n
$$
Q_{x} = |x^{(r+1)}|
$$
  
\n
$$
Q_{y} = |y^{(r+1)}|
$$

et seront satisfaits si les conditions suivantes sont remplies

$$
\frac{P_{\text{ex}}}{Q_{\text{ex}}} \leq 10^{-2} \qquad \frac{P_{\text{ex}}}{Q_{\text{ex}}} \leq 10^{-2} \qquad (109)
$$

Le calcul des fonctions *II,* G et de leurs dérivées partielles se fera comme pour les fonctions d'aire. On aura toutefois soin de mettre à chaque fois l'indice IPRIM à zéro.

C'est la lecture des  $l_i$  qui déclenchera la détermination des valeurs initiales. Nais là se pose à nouveau un problème de classement. Il ne faut pas oublier en effet que les numéros pris en considération dans le sous-programme AIRES sont ceux qui résultent de la numérotation finale (nombre non entre parenthèses sur la figure 22). La figure 24 représente l'organigramme de repérage des *t* tandis que la figure \*.3 donne celui du calcul des x, y.

### III.5. Diagramme général» notations, présentation des données

En résumé les calculs relatifs à la détermination dee paramètres  $\beta$ ,  $\sigma_{\alpha}$  et E<sub>R</sub> sont structurés selon trois grandes articulations qui sont

- le programme principal

- le sous-programme MQ

- le sous-programme AIRES

et que schématise le diagramme général de la figure 30.

Dans le programme principal on effectue la lecture des données et leur classement. Puis on procède à la numérotation fonctionnelle des points choisis pour le calcul des valeurs approchées. Cette opération laisse nul le numéro des pointe, si on n'en a choisi aucun, autrement dit si on n'envisage pas l'estimation de valeurs approchées. On fixe ensuite les différents pas nécessaires au calcul des dérivées partielles, on détermin**e**  $\alpha_{\text{max}}$  **et on transfère les valeurs initiales. Enfin,** éventuellement on appelle le sous-programme AIRES pour déterminer les fonctions et dérivées partielles qui interviennent dans le système d'équations que doivent satisfaire les valeurs approchées et l'on résout le dit système par itérations. On termine en faisant appel au sous-programme MQ.

Le sous-programme MQ a pour objet la résolution par les

moindres carrés du système surabondant (86) dont les solutions optima lorsqu'elles existent fournissent les paramètres  $\epsilon$ ,  $\sigma$ et  $B_R$  relatifs à chaque résonance. Pour cela on utilisera comme il a été dit plus haut un processus itératif dont on décomptera les étapes successives à l'aide de l'indice NITER. Au départ, après avoir mis l'indice IW à 1 et KITER à zéro, on effectue le transfert des valeurs approchées dans les valeurs initiales, puis on calcule successivement en tous les points la fonction d'aire et éventuellement sa dérivée par rapport aux E<sub>n</sub> ou directement à celui des dérivées par rapport aux  $\beta$  suivant la valeur de 1-indice KPARA qui indique le nombre de paramètres inconnus par résonance. On établit ensuite les équations dites normales, puis comme  $N = 1$  on effectue la résolution du système des équations normales, on calcule les fonctions d'aire relatives aux nouvelles valeurs des paramètres, et on consulte les teats de convergence car NITER n'est plus nul. Si ces tests sont satisfaits, *ii*J prend la valeur 2, ce qui conduit après le calcul des dérivées nécessaires et celui de la matrice d'erreurs, à la détermination des écarts quadratiques moyens. Dans le cas contraire on refait un cycle de calcul en prenant pour valeurs initiales les nouvelles valeurs.

En chaque point où l'on calcule la fonction d'aire ou ses différentes dérivées, on fait appel au sous-programme AIRES.

Le sous-programme AIRES est chargé du calcul de la fonction d'aire en un point donné appartenant généralement à une

suite finie et continue de points, pour les valeurs de paramètres considérées. Les diverses opérations se déroulent dans l'ordre suivant : détermination des bornes  $\pm x_{max}$  de l'intervalle d'integration, repérage du point donné parmi les points de la suite et décision de l'opportunité du calcul de la matrice des fonctions  $\psi_{ik}$ ,  $\Phi_{ik}$ , formation de l'intégrant et sommation sur l'intervalle de définition de l'aire.

Les notations suivantes ont été utilisées :

l'intervalle de définition de l'aire.

13 *-* IC : numéro fonctionnel de chaque point expérimental.

ISKAX : nombre total des points expérimentaux.

- ESCBAN : nombre d'écrans impliqués dans l'analyse.
- IIRESO : nombre de résonances impliquées dans l'analyse.
- iîPARA : nombre de paramètres inconnus par résonance.
- JNAX : nombre total des paramètres inconnus. On a la relation J $\text{MAX} = \text{NRBSO}$  \* NPARA.
- IS1(K),IS2(K) numéros des points expérimentaux servant à la détermination des valeurs approchées de p et de o pour la résonance K. Un numéro nul implique que l'on se limite à l'estimation  $de \beta$  seulement.
- **NAMES (I,J) : nombre d'aires expérimentales données par**  1'écran J pour la résonance I.
- **ABISO (I) : abondance isotopique de l'élément**  responsable de la résonance I.
- **BN(J) : nombre de noyaux de l'élément naturel étudié t offerts normalement au faisceau 2 par cm d'écran J.**
- **ALP1(IS), ALP2(IS)** respectivement  $\alpha_1$  et  $\alpha_2$  relatifs au point **expérimental IS.**

**AIBBS (IS) :**  $(A^{exp}_{IR})$  de (91) avec  $\ell = IS$ .

- **ERR(IS) : erreur sur l'aire expérimentale précédente,**
- **P(K) \***  $P_2$  , poids de l'aire  $(A_{IR}^{exp})$  . **2**   $P(K) = 1/[ RRR(IS)] .$
- **SIG KAP : section efficace de diffusion potentielle de l'élément naturel.**
- **ER(K) s \ <sup>v</sup> énergie de résonance de la k résonance.**
- **BETA (E) :**  $\beta_k$
- **SIGMA (E)**   $: \sigma_{\alpha k}$
- **DELTA. (E) : â^t largeur Do'ppler**
- **R(E,J) : largeur de résolution pour la résonance E de l'écran J.**

**Bn ce qui concerne la présentation des données***,* **on peut se** 

**reporter à la figure 44 qui <sup>e</sup> <sup>n</sup> résume la liste, l'ordre et les modèles. Il est Important de noter que les résonances doivent être prises dans l'ordre des énergies croissantes. Il convient aussi de préciser que les mémoires actuellement ouvertes sont prévues pour traiter 80 points expérimentaux susceptibles d'Ôtre répartis en quatre résonances sur cinq écrans. La pratique montre que c'est suffisant mais il est loisible d'augmenter les dimensions.** 

### **IT EXEMPLES D'APPLICATION A DEUX DOUBLETS**

A titre d'exemples d'application nous avons choisi de **donner les résultats obtenus au cours des étapes les plus significatives de l'analyse de deux doublets respectivement observés lors d'expériences de transmission de neutrons faites sur des échantillons de platine et de néoâyme. Les composantes du premier, toutes deux attribuées à l'isotope 195 se situent à 66,9 et 67,5 eY. Celles du second attribuées à l'isotope 145 se placent à 102,2 et 103,6 eV.** 

**Dans les deux cas il s'agissait de déterminer pour chacune**  des deux composantes les trois paramètres  $B_R$ ,  $\Gamma$ ,  $\sigma_o$ . Dans les **deux cas on disposait pour ce faire de deux écrans d'épaisseurs différentes. En revanche les chaînes d'enregistrenent n'étaient** 

**pas les mêmes pour les deux expériences, non plus que la procédure adoptée pour déterminer les lignes de référence, ni la façon d'estimer les valeurs initiales nécessaires au démarrage du processus itératif de la méthode des moindres carrés, de sorte que le cheminement des calculs le long des programmes n'a pas conduit à emprunter les mêmes branchements pour les deux études.** 

### **IV.1. Doublet du platine**

**En ce qui concerne le doublet du platine la ligne de référence a été déterminée par la méthode d'approximation décrite aux SII.1. et II.3. • Le listing de la figure 31 montre qu'il a suffi de trois itérations pour amener la ligne de référence (45) ou (50) de la position fictive qu'elle occupait en première approximation lorsque l'on prenait pour transmissions interféro—résonnantes les transmissions totales, jusqu'à la position de la droite d'ordonnée unité, qui doit être normalement sienne lorsque les points expérimentaux sont corrigés de toute transmission potentielle et de toute influence éventuelle de résonances voisines autres que les composantes du doublet. On remarquera que les coefficients TPAO et TPA1 tendent bien vers leurs limites respectives définies en (52) et (51), sans naturellement les atteindre mais en satisfaisant les critères d'arrêt définis dans le programme. Il en résulte que l'on peut** 

**- 58 -**

**dire la ligne de référence convenablement placée avec l'erreur indiquée de 1,7** *%•* 

**Au cours des itérations successives se construit peu à peu la courbe d\*<sup>3</sup> transmission interféro-résonnante pour laquelle la figure 32 donne une tabulation des valeurs, ainsi que leurs erreurs, en les 123 points de l'intervalle allant du canal 25 au canal 147\* A partir de ces valeurs le programme calcule un certain nombre de grandeurs qui ne sont autres que les données nécessaires à l'application des différentes méthodes d'analyse, et que résument les figures 33 et 34.** 

Parmi tous les renseignements fournis retenons pour la **méthode des aires partielles** 

**l'énergie de résonance expérimentale SR calculée pour le minimum de transmission TKIBKUM déterminé lui-même par lissage,** 

**la largeur expérimentale GAMHAEXP suivie de son erreur avec,**  quatre lignes plus loin. la valeur de B correspondante BBTAEXP.

**les valeurs BETAAPF et GAHMAAPP qui ne sont qu'estimations approchées de 3 et de F obtenues par la formule simple (103) de tl) ,** 

les constantes largeur de résolution R. largeur Döppler **DELTA, rapport PHI/3ETA, nombre de masse ISOTOPE, nombre de**  o **noyaux N par cm de l'isotope indiqué, offerts au faisceau,** 

**la section efficace maximum expérimentale (SIGIiAi4AX)SXP et son estimation approchée simple (SIGMAHAX)APP telle qu'elle**  résulte de la relation (104) de [i].

enfin le tableau des aires expérimentales AR/DïiLTA, avec leurs erreurs DELTAA, mesurées sur l'intervalle couvert par les canaux compris entre les numéros IfiA et IRB auxquels correspondent les valeurs ALP2A et ALP1A des paramètres  $\alpha_{2}$  et  $\alpha_{1}$ .

On remarquera tant sur la figure 33 que sur la figure 34 l'arrêt dans la progression des frontières outre lesquelles se calculent les aires successives dès l'approche de l'autre composante du doublet ou dès la présence d'un point accidentellement chuté.

Ceci étant abordons la deuxième phase de l'analyse, celle de la détermination des trois paramètres caractéristiques de chacune des deux résonances. Nous avons ici choisi de calculer des valeurs approchées pour les paramètres  $\beta$  et  $\sigma$  de chaque composante en résolvant un système tel que celui défini à la relation (104) du §111.4., constitué en prélevant les équations dont les valeurs expérimentales sont celles des points 2,9,6 et 13. Le reclassement des points se traduit par le nouveau repérage écrit immédiatement au-dessous, à savoir respectivement les numéros 2,5,9 et 13. C'est ce que montre la figure 35 qui indique par ailleurs les couples de valeurs approchées suivants,

1,941 et 6621 barns pour la résonance à ,66,9 eV

1,745 et 6538 barns pour la résonance à 67,5 e?, et résume tout en bas le tableau des six valeurs initiales **injectées dans la méthode des moindres carrés. Entre temps on imprime quelques valeurs intermédiaires obtenues à chaque itération.** 

**A partir de ce moment le sous-programme MQ recherche les valeurs optima des six paramètres à déterminer. La figure 36, qui n'est autre que la fin du listing dont la figure précédente montrait le début, indique en un petit tableau de sept lignes les valeurs finales obtenues pour les siz paramètres, précédées**  du nombre nécessaire d'itérations et de la valeur du  $\gamma^2$  correspondant, ici respectivement 3 et 0.7386.10<sup>-6</sup>. Suivent après le **pondant, ici respectivement 3 et 0,7386.10 . Suivent après le calcul d<sup>1</sup>erreur et enfin la récapitulation des valeurs définitives.** 

**La phase de contrôle graphique est illustrée par les figures 37 et 36 pour les deux écrans.** 

### **IV. 2. Doublet du néodyme**

**Pour les écrans de néodyme les lignes de référence ont été calculées en les assimilant à des droites d'ordonnée prise égale à l'unité dans une région horizontale du spectre indiquée**  au programme et où il a déterminé une transmission potentielle **moyenne.** 

**En ce qui concerne la recherche des paramètres par moindres carrés, on s'est contenté de prendre simplement pour**  valeurs initiales les valeurs expérimentales, ce que traduit la suite de zéros en haut de la figure 39.

La figure 40 résume les résultats finals parmi lesquels on inscrit depuis la quantité  $g \stackrel{\bullet}{\phantom{,}}$  sous la rubrique G\* GAM, N, [ étant la largeur neutronique et g un facteur statistique.

Enfin les figures 41 et 42 représentent le contrôle graphique relatif à l'écran le plus épais.

# IV.3. Conclusion

Les exemples ci-dessus montrent qu'il est désormais possible d'analyser des multiréscnances au sens que nous l'avons entendu dans l'introduction, à l'aide de la méthode des aires partielles. Tels qu'ils sont conçus les programmes permettent de travailler sur un, deux ou trois paramètres par résonance, et de faire entrer simultanúment en ligne de compte les données expérimentales se rapportant à plusieurs épaisseurs d'écran : Notons à titre indicatif qu'en moyenne on peut prévoir dans ces conditions des temps d'exécution de l'ordre de la dizaine de minutes par résonance sur I.B.M. 7090. Ainsi le doublet du néodyme cité plus haut a-t-il été traité en quarante minutes avec vingt-sept aires expérimentales.

#### **7 APPENDICE**

#### **V.1. Remarque**

Au moment où nous terminons la rédaction de ce rapport. **nous voudrions signaler que nous venons de reprendre dans son**  ensemble le programme relatif au traitement des données **expérimentales brutes décrit à la section II, afin de pouvoir également traiter les résultats provenant d'analyseurs en temps type "accordéon" • Ces appareils comportent 65 536 canaux**  adjacents susceptibles d'être répartis en seize cones d'intérêt. **ci moins\* chacune caractérisée par des largeurs de canaux différences qu'il est loisible de choisir entre 50 ns et 3,2 us. La distribution des largeurs entre ces deux limites est en progression géométrique de raison 2. D'autre part, par suppression d'un digit il devient possible de séparer l'ensemble de ces canaux en deux parties travaillant en balancé. C'est ainsi que l'on peut effectuer l'enregistrement de deux spectres différents telc que le spectre d'analyse et le spectre blanc.** 

**Nous n'entreprendrons pas ici la description de ces nouveaux programmes. Elle sera faite par ailleurs. Disons simplement qu'il eat désormais nécessaire de découper le programme lui-môme 9n suites et que le grand nombre de données disponibles impose ce**  passage sur bande.

La figure 43 illustre une expérience faite avec un écran d'yttrium et enregistrée sur 4096 canaux. Bile représente le début du listing qui résulte de son traitement. Le temps d'exécution est de l'ordre de dix minutes.

### **Manuscrit reçu le** 29 **juillet** 1963

 $\bar{\mathbf{X}}$ 

### **BIBLIOGRAPHIE**

 $\mathcal{L}$ 

 $\mathbb{R}^2$ 

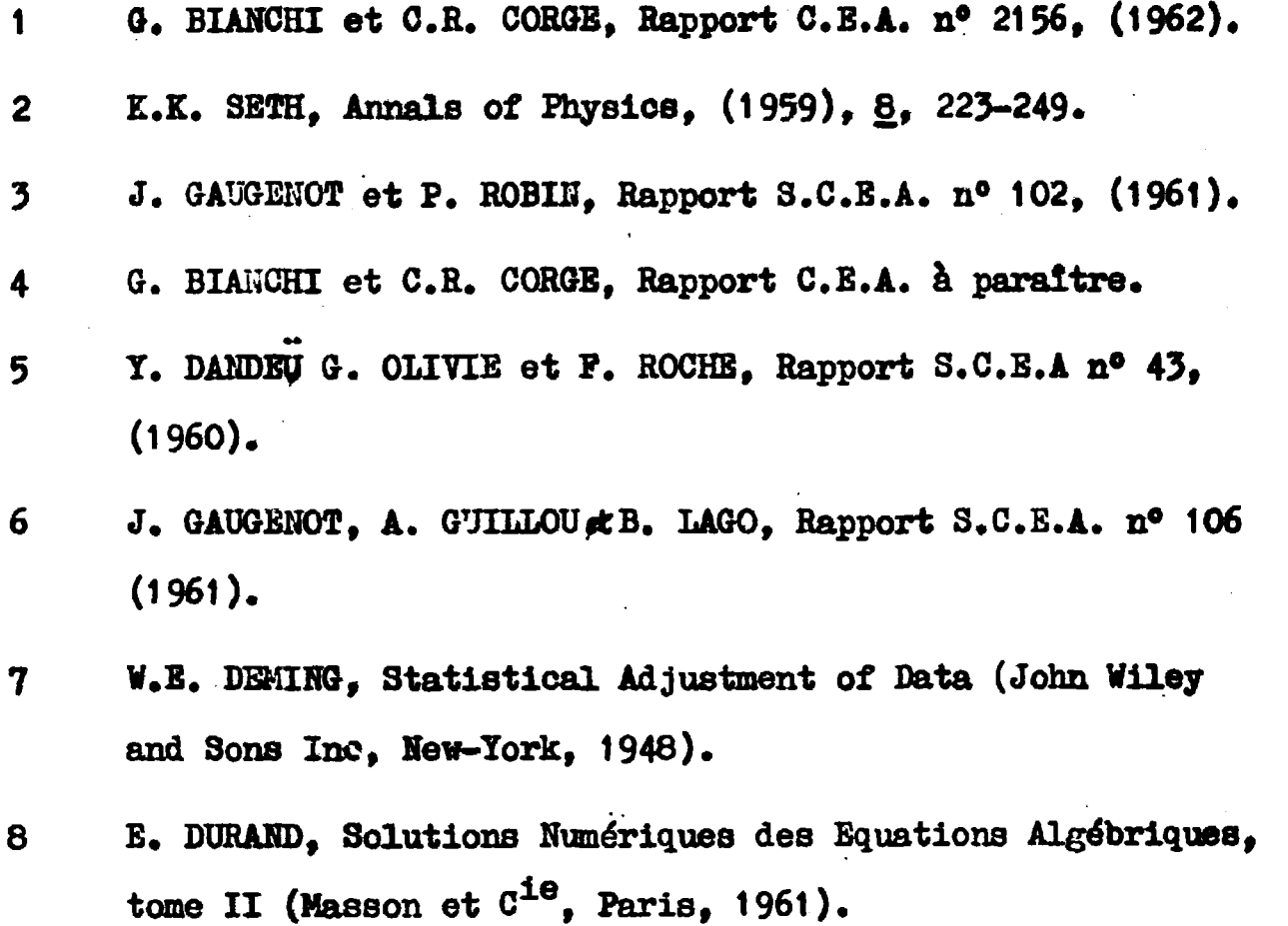

 $\hat{\mathcal{A}}$ 

# TABLE DES MATIERES

# Pages

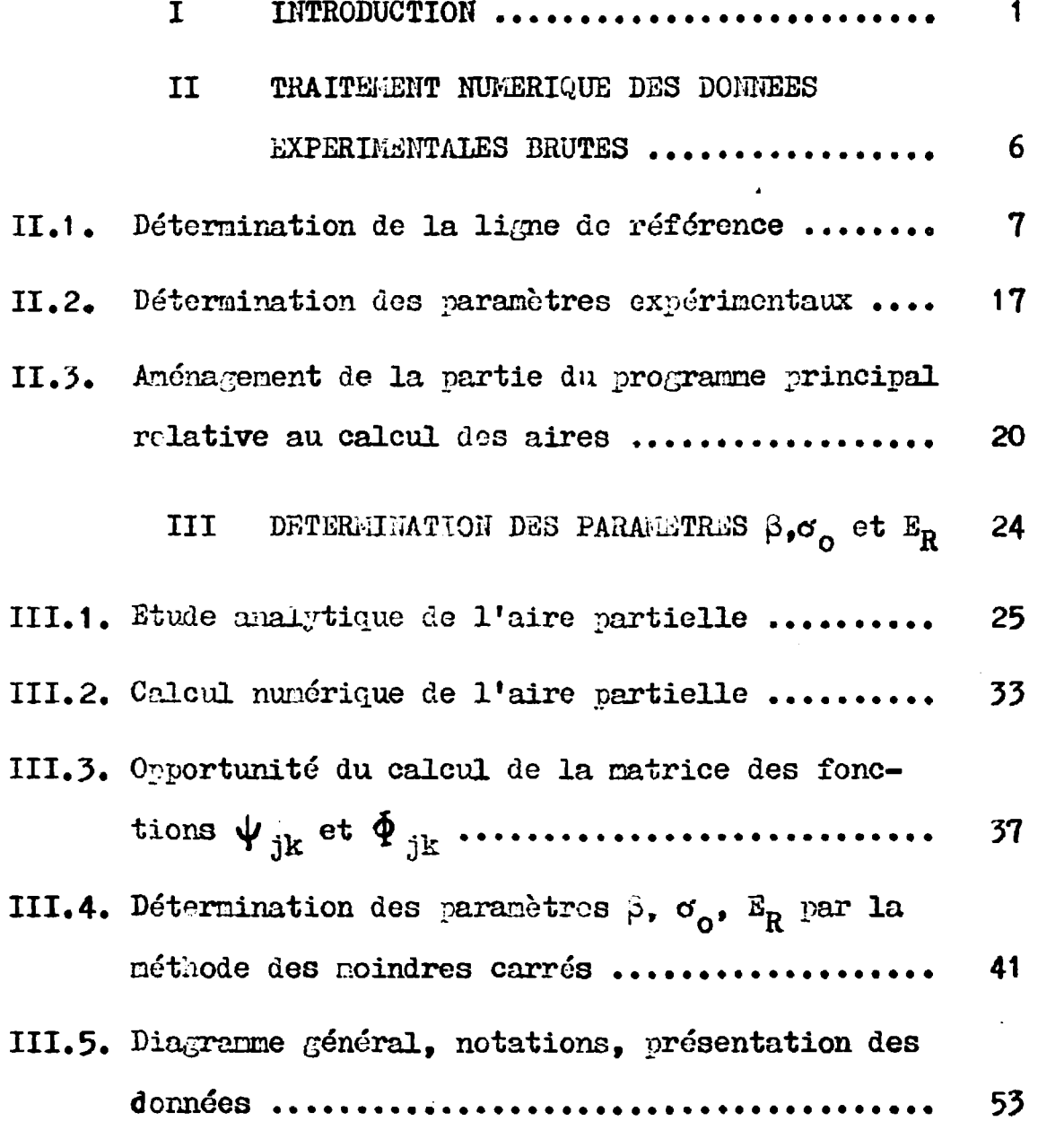

 $- 66 -$ 

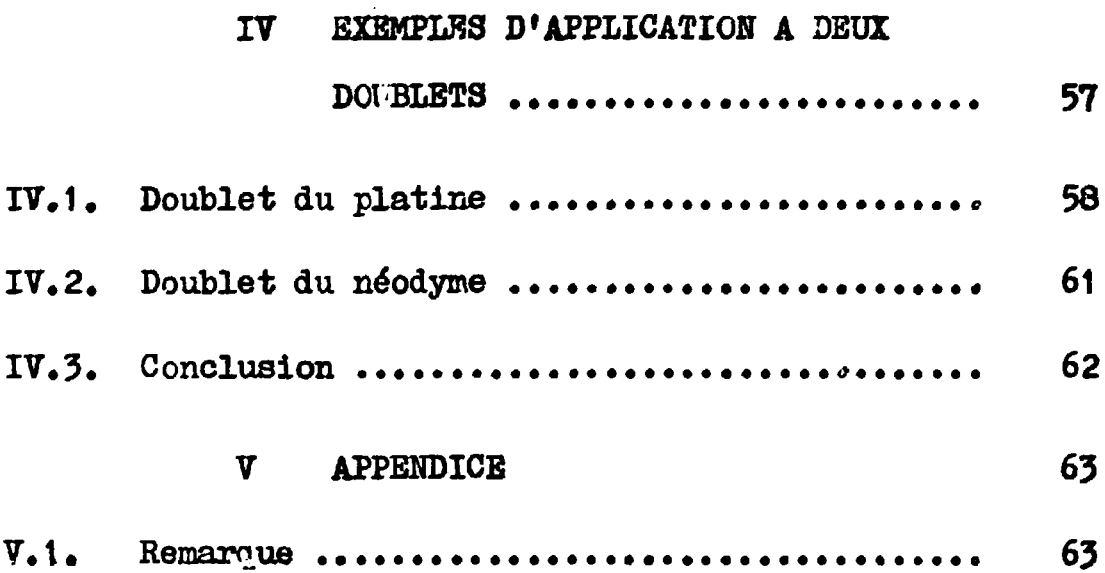

 $\mathcal{L}^{\text{max}}_{\text{max}}$  , where  $\mathcal{L}^{\text{max}}_{\text{max}}$
## LEGENDES DES FIGURES

- Fig. 1 Courbe de transmission. Détermination de la ligne de référence.
- Fig. 2 Organigramme du sous-programme SPAS.
- Fig. 3 Organigramme du sous-programme TPSA.
- Fig. 4 Organigramme du sous-programme ADBLIS.
- Fig. 5 Organigramme du sous-programme TRMIH. Réduction des abscisses à l'intervalle  $[-1, +1]$  et calcul des coefficients du développement en polynômes de Legendre.
- Fig. 6 Organigramme du sous-programme THMIN. Recherche du minimum de transmission et de l'énergie correspondante.
- Fig. 7 Organigramme du sous-programme TRMIN. Détermination du calcul des différentes largeurs.
- Fig. 8 Organigramme du sous-programme TRMIN. Calcul des largeurs à f de la profondeur.
- Fig. 9 Courbe de transmission  $T^{\mathbf{R}}$ . Détermination des paramètres expérimentaux.
- Fig. 10- Diagramme général du calcul des aJres.
- Fig. 11- Organigramme du programme principal. Détermination de la ligne de référence et calcul des  $T^{\text{TE}}$ .

 $-68 -$ 

- Fig. 12 Organigramme du programme principal. Détermination de  $B_R$ ,  $T_{\text{MTN}}$ ,  $\Gamma$ .
- Fig, 15 Organigramme du programme principal. Calcul des aires partielles.
- $Fig. 14 Histogramme de transmission.$
- Fig, 15 Organigramme du sous-programme AIRES, Transfert des paramètres et calcul de XMAX,
- Fig, 16 Organigramme du sous-programme AIRES. Repérage de IS et décision de calcul de la matrice des  $\dot{\psi}_{ik}$ et  $\Phi_{jk}$ .
- Fig, 17 Organigramme du sous-programme AIRES. Calcul de la matrice des  $\Psi_{\mathtt{ik}}$  et  $\Phi_{\mathtt{ik}}$  .
- Fig, 18 Organigramme du sous-programme AIRES. Calcul de la matrice des  $\psi_{jk}$  et  $\oint_{jk^*}$
- Fig, 19 Organigramme du sous-programme AIRES, Calcul de la matrice des  $\psi_{jk}$  et  $\overline{\Phi}_{ik}$ .
- Fig, 20 Organigramme du sous-programme AIRES. Calcul de l'intégrant.
- Fig, 21 Organigramme du sous-programme AIRES. Calcul de l'aire.
- Fig. 22 Numérotation des points expérimentaux.
- Fig, 23 Organigramme du programme principal. Lecture et classement des données.
- Fig. 25 Organigramme du programme principal. Calcul des valeurs approchées.
- Fig. 26 Organigramme du sous-programme MQ. Transfert des valeurs initiales. Calcul des dérivées partielles.
- Fig. 27 Organigramme du sous-programme MQ. Formation des équations normales, résolution, calcul de la matrice d\* erreurs, impression des résultats.
- Fig. 28 Organigramme du sous-programme MQ. Tests *de* convergence.
- Fig. 29 Dérivation par rapport à  $E_p$ . Glissenent de la courbe.
- Fig. 30 Diagramme général.
- Fig. 31 Mise en place de la ligne de référence.
- Fig. 32 Table des ordonnées de la courbe de transmission interféro-résonnante.
- Fig.  $33$  Table des aires partielles pour la résonance à  $66.9$  eV de  $^{195}$ Pt.
- Fig. 34 Table des aires partielles pour la résonance à  $67,5$  eV de  $^{195}$ Pt.
- Fig. 35 Recherche des paramètres. Estimation de valeurs approchées.

valeurs initiales.

- Pig. 36 Méthode des moindres carrés. Résultats relatifs au doublet de '<sup>99</sup>Pt.**à 66;**9 e**t 67,5 eV.**
- Fig. 37 Contrôle graphique. Doublet de  $^{195}$ Pt à 66.9 et 67.5 eV **Pig.** 38 - Contrôle graphique."du  $^{195}$  Pt à 66,9 et 67,5 eV.
- 
- Pig. 39 Méthode des moindres carrés. Valeurs initiales et premières itérations.
- Fig. 40 Méthode des moindres carrés. Résultats relatifs au doublet de <sup>147</sup>Nd à 102,2 et 103,6 eV.
- Fig. 41 Contrôle graphique. Doublet de  $147$ lïd à 102,2 et 103,6 eV. Table des valeurs expérimentales et théoriques.
- Fig. 42 Contrôle graphique. Doublet de  $147$ Nd à 102,2 et 103,6 eV. Tracé des courbes.
- Fig. 43 En-tôte du listing relatif à une expérience faite sur Y à l'aide d'un analyseur en temps type accordéon.
- Fig.  $44$  Liste des données.

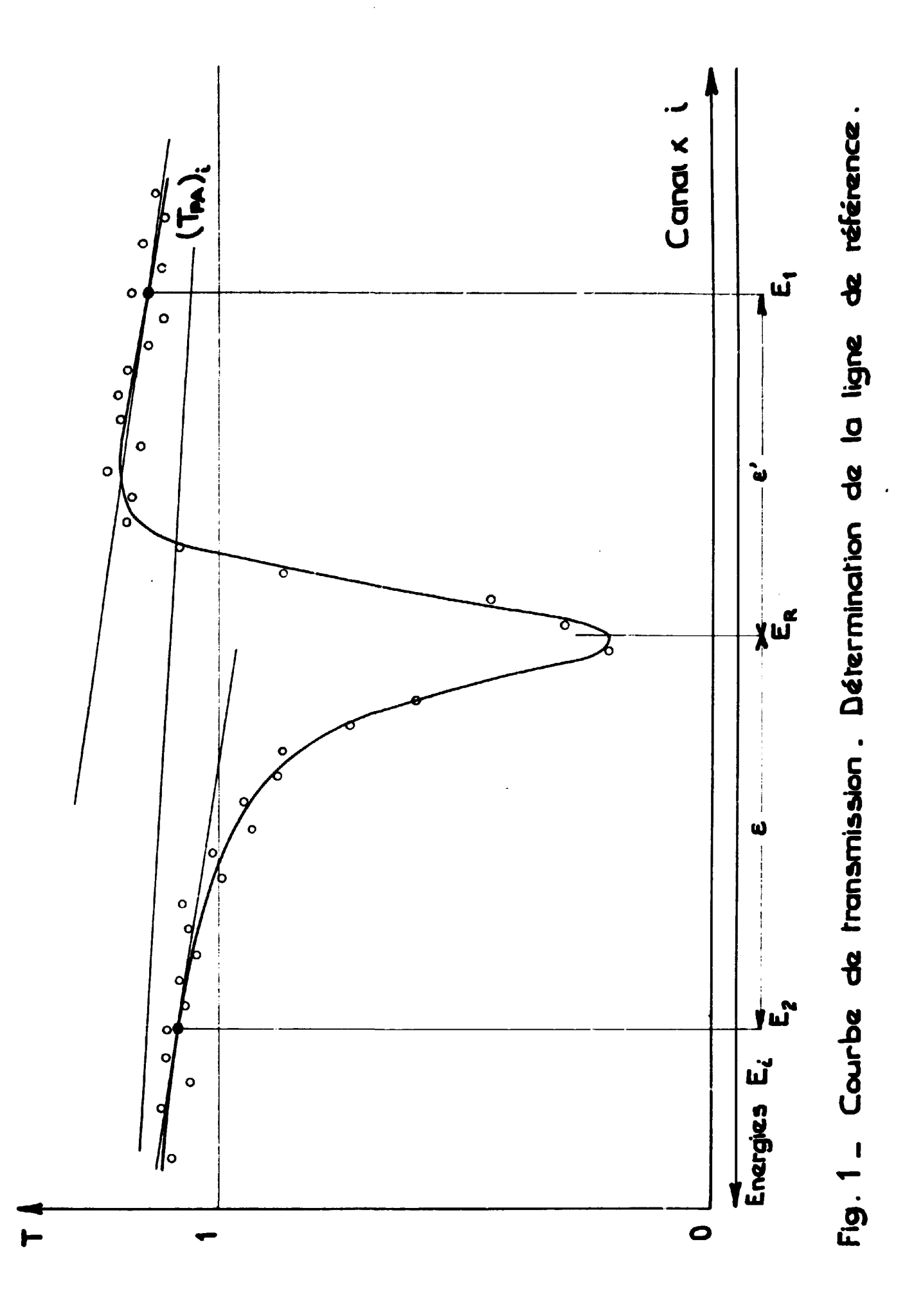

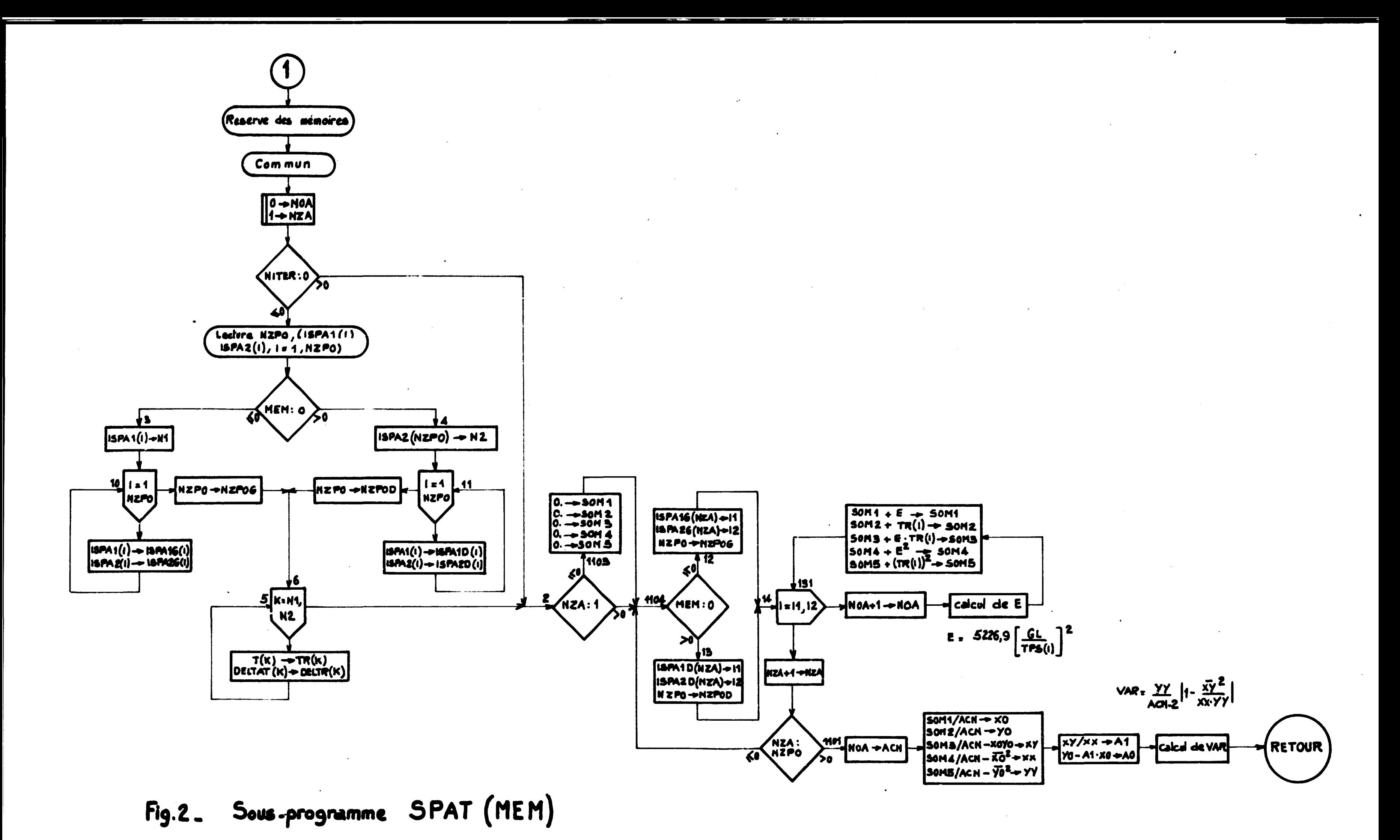

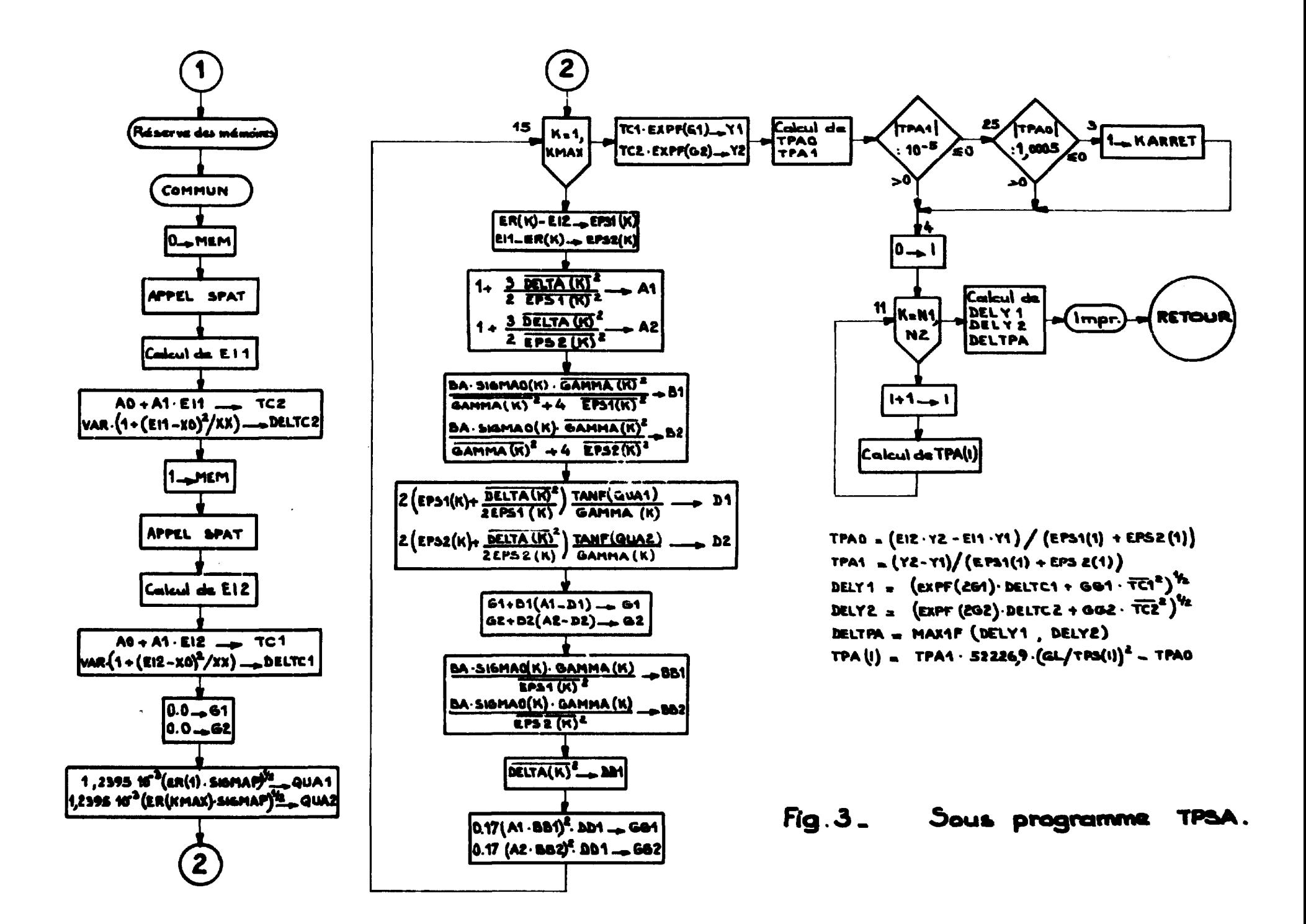

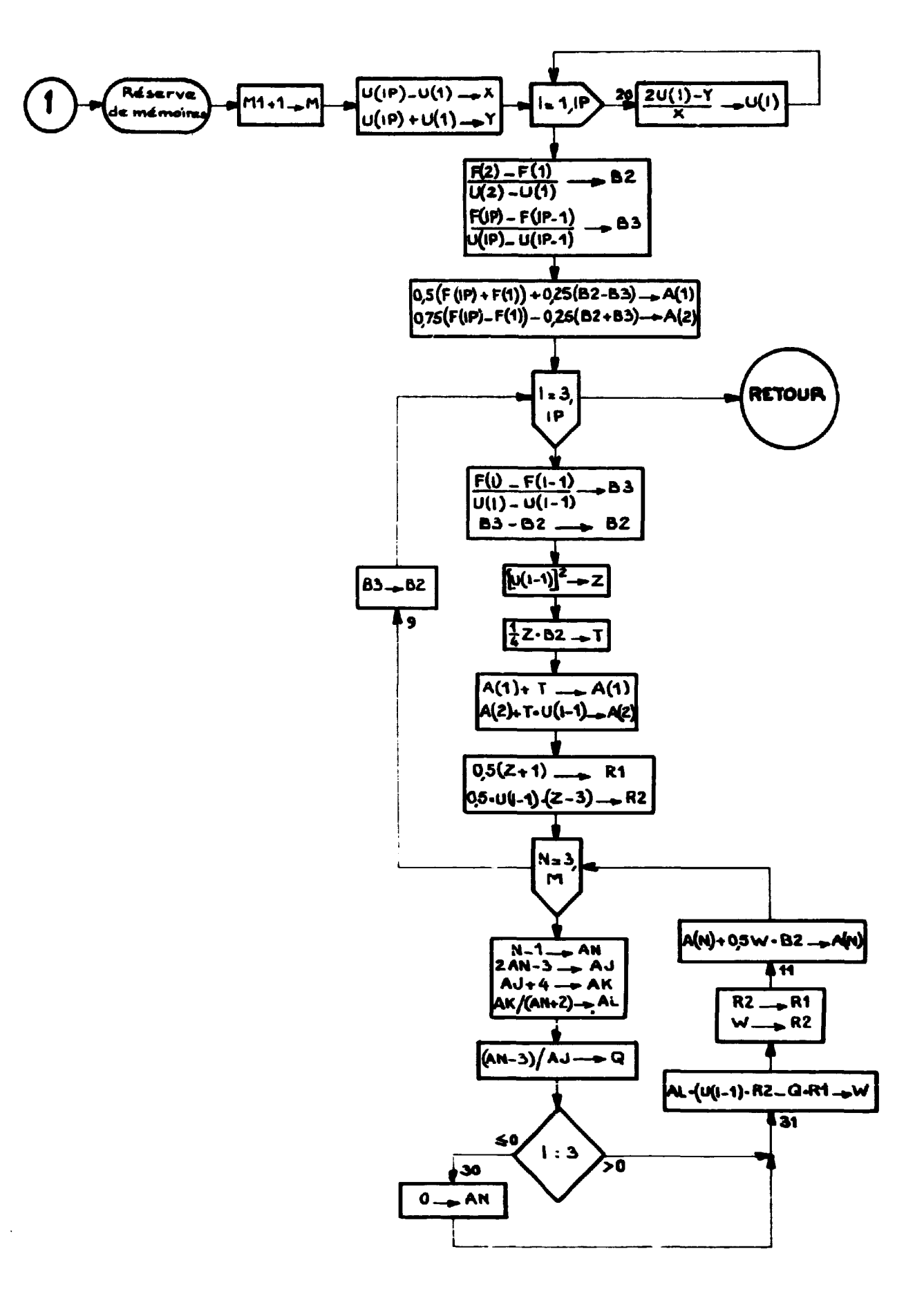

Fig. 4 - Sous programme ADELIS (M. IP, U, F, A).

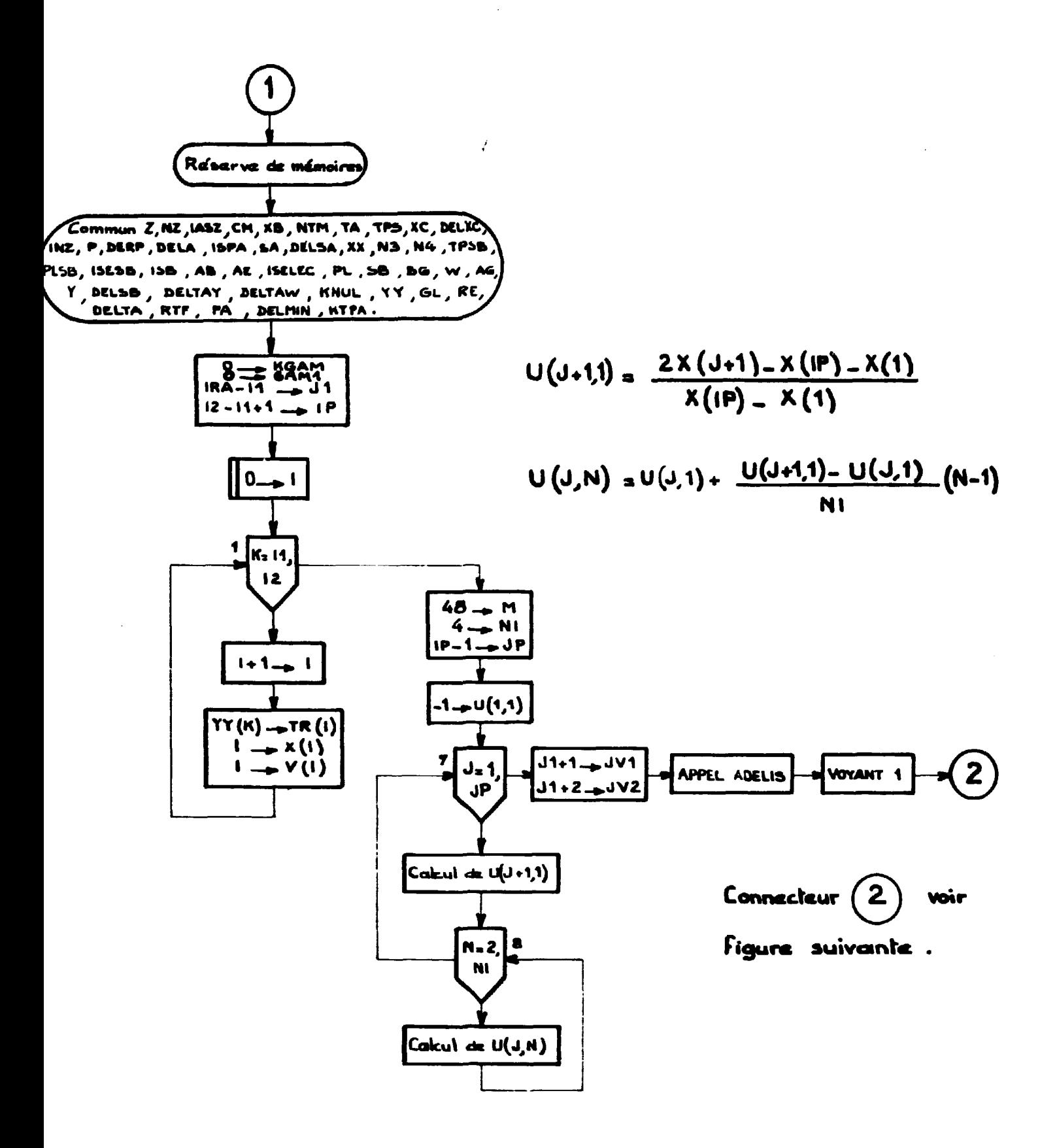

Fig. 5 - Sous programme TRMIN (IRA, 11, 12, TMM, ER, GAM, GAM1, KGAM) Réduction des abscisses à l'intervalle [-1,+1] et calcul des coefficients du développement en polynômes de Legendre.

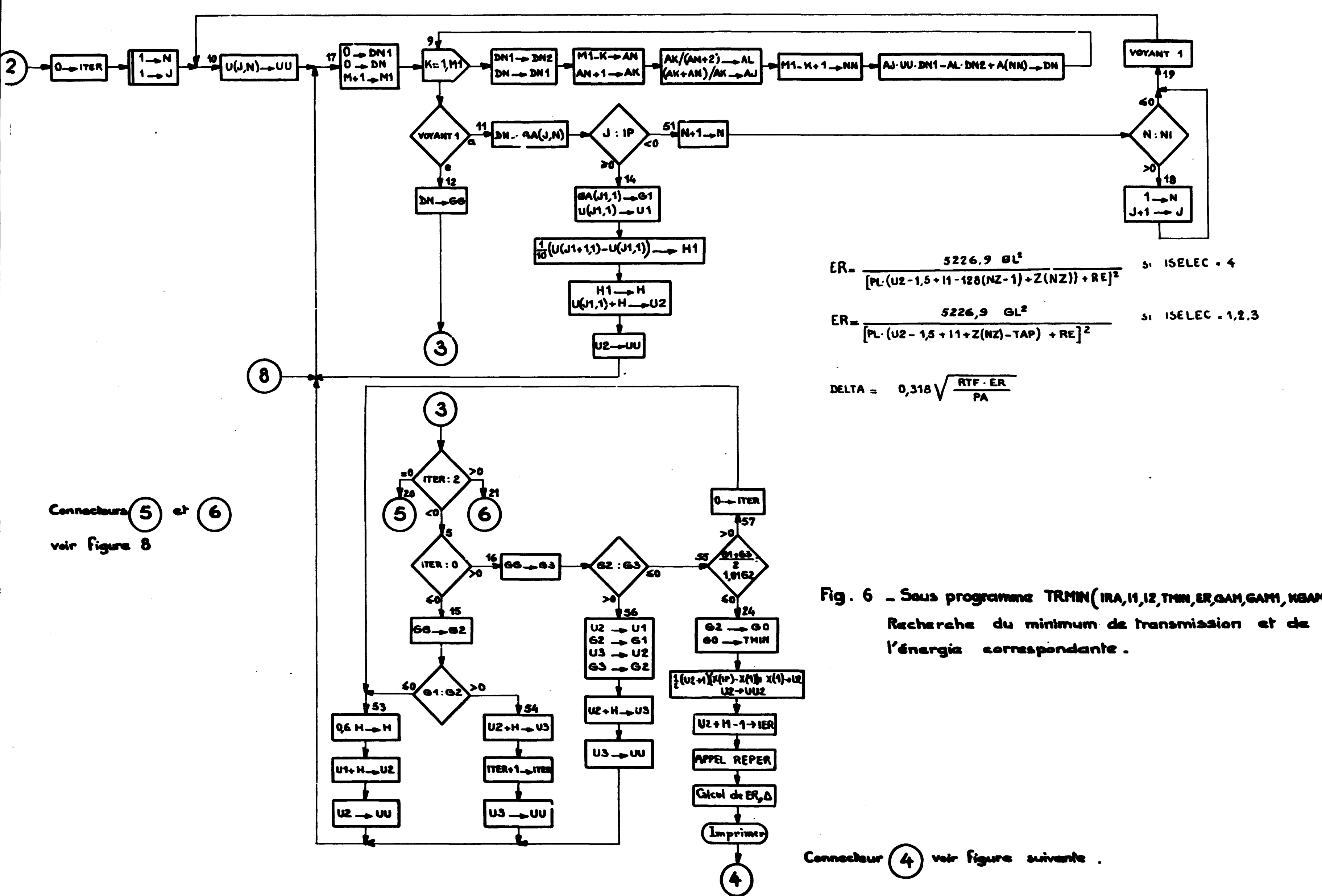

- 
- 

Recherche du minimum de transmission et de

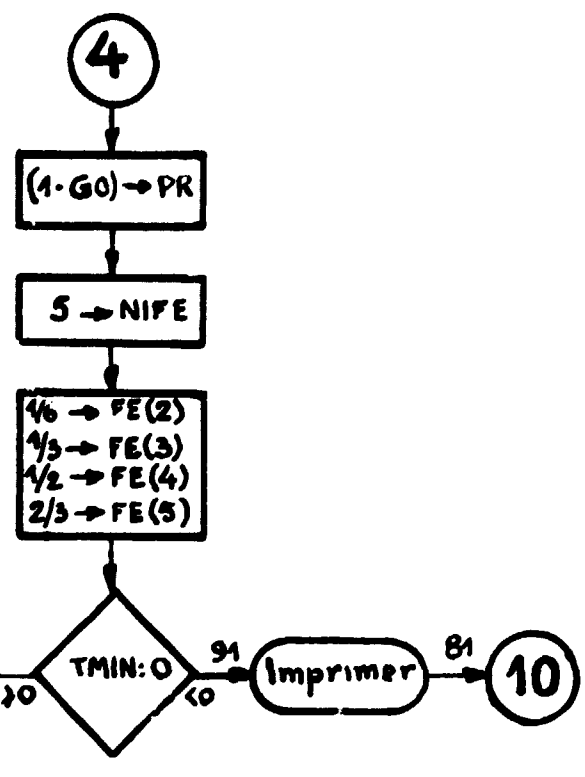

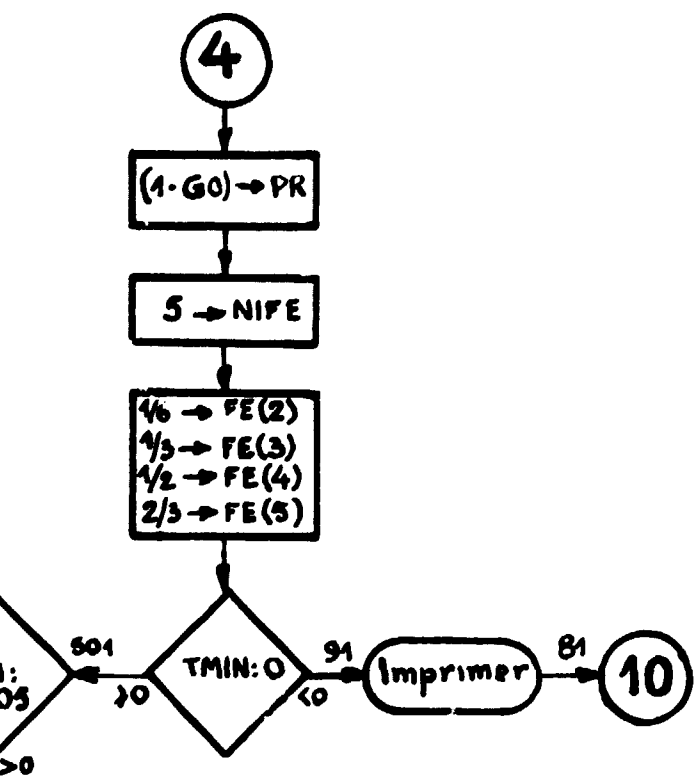

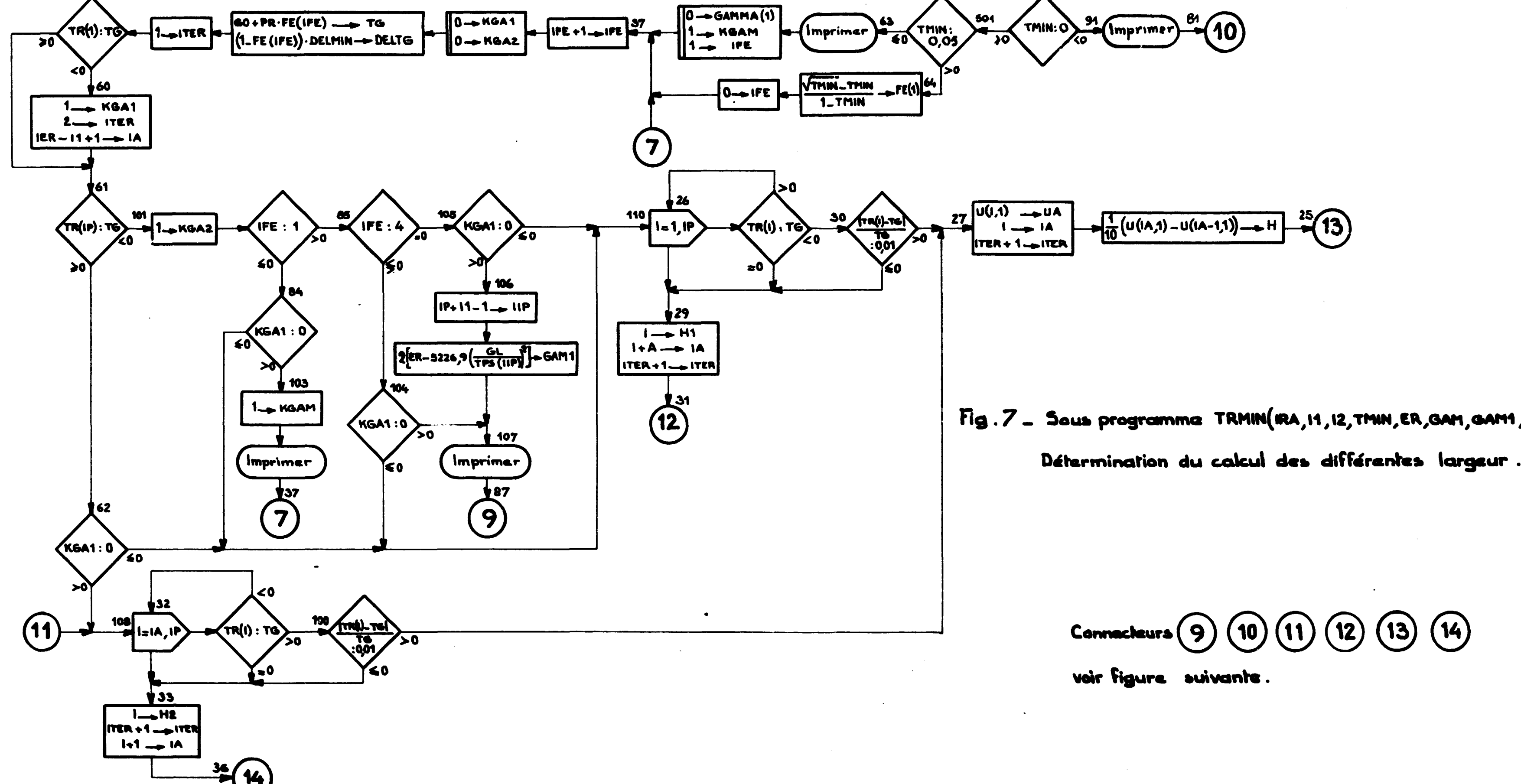

Fig. 7 - Sous programma TRMIN(IRA, 11, 12, TMIN, ER, GAM, GAM1, KGAM

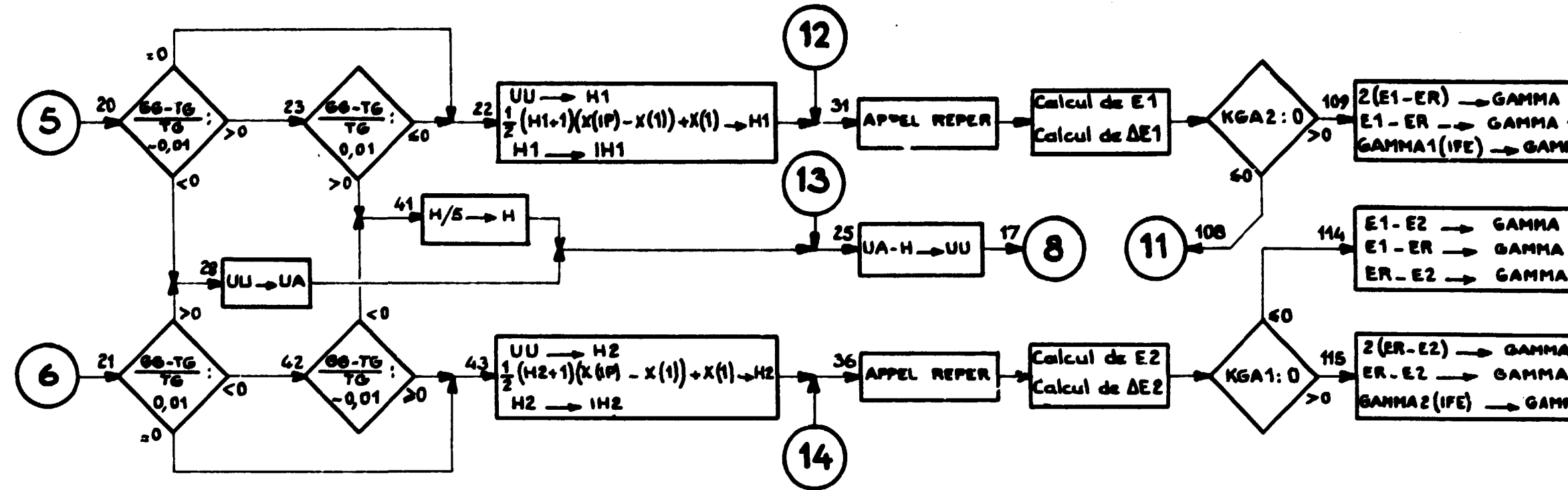

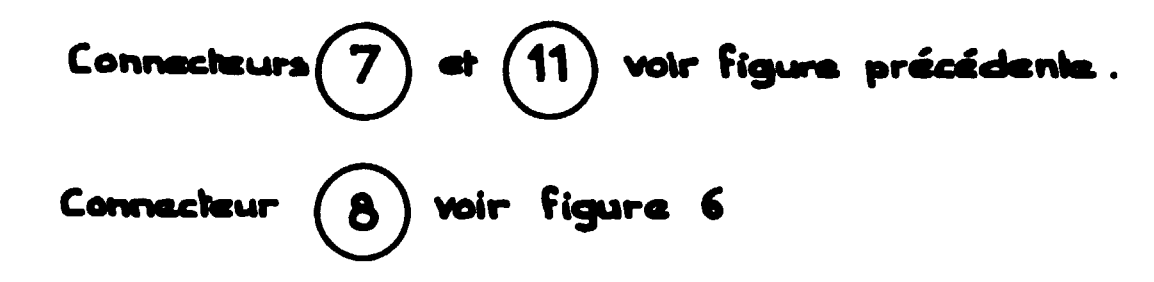

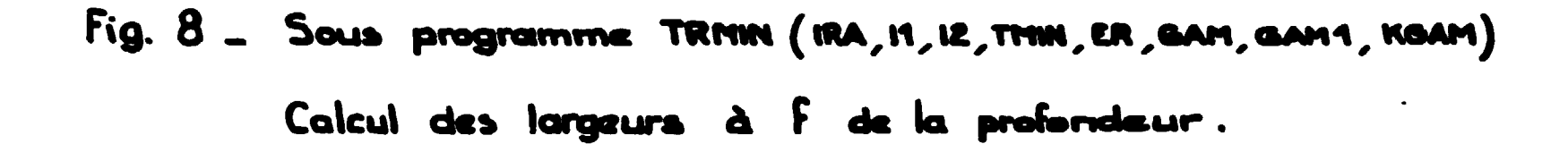

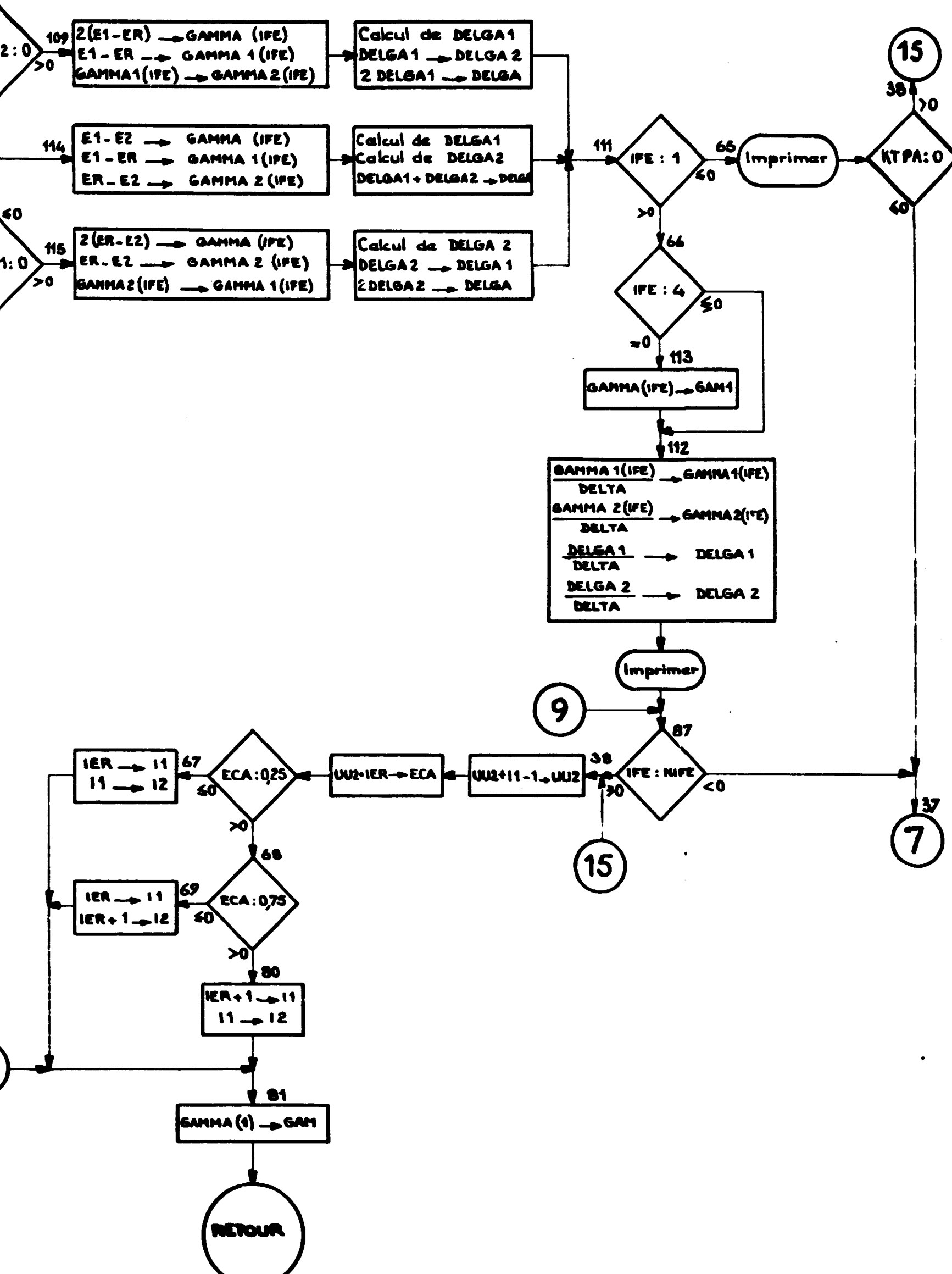

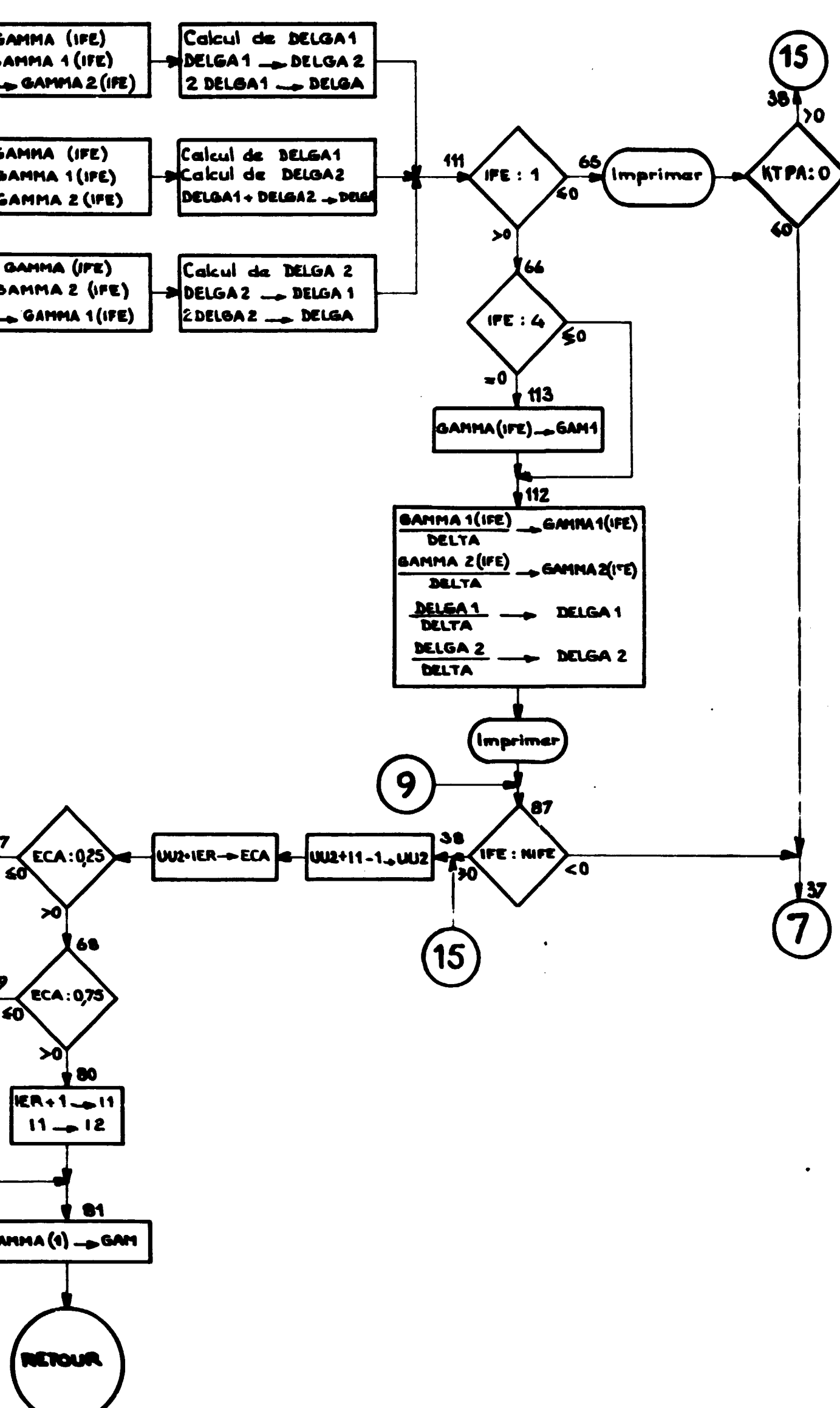

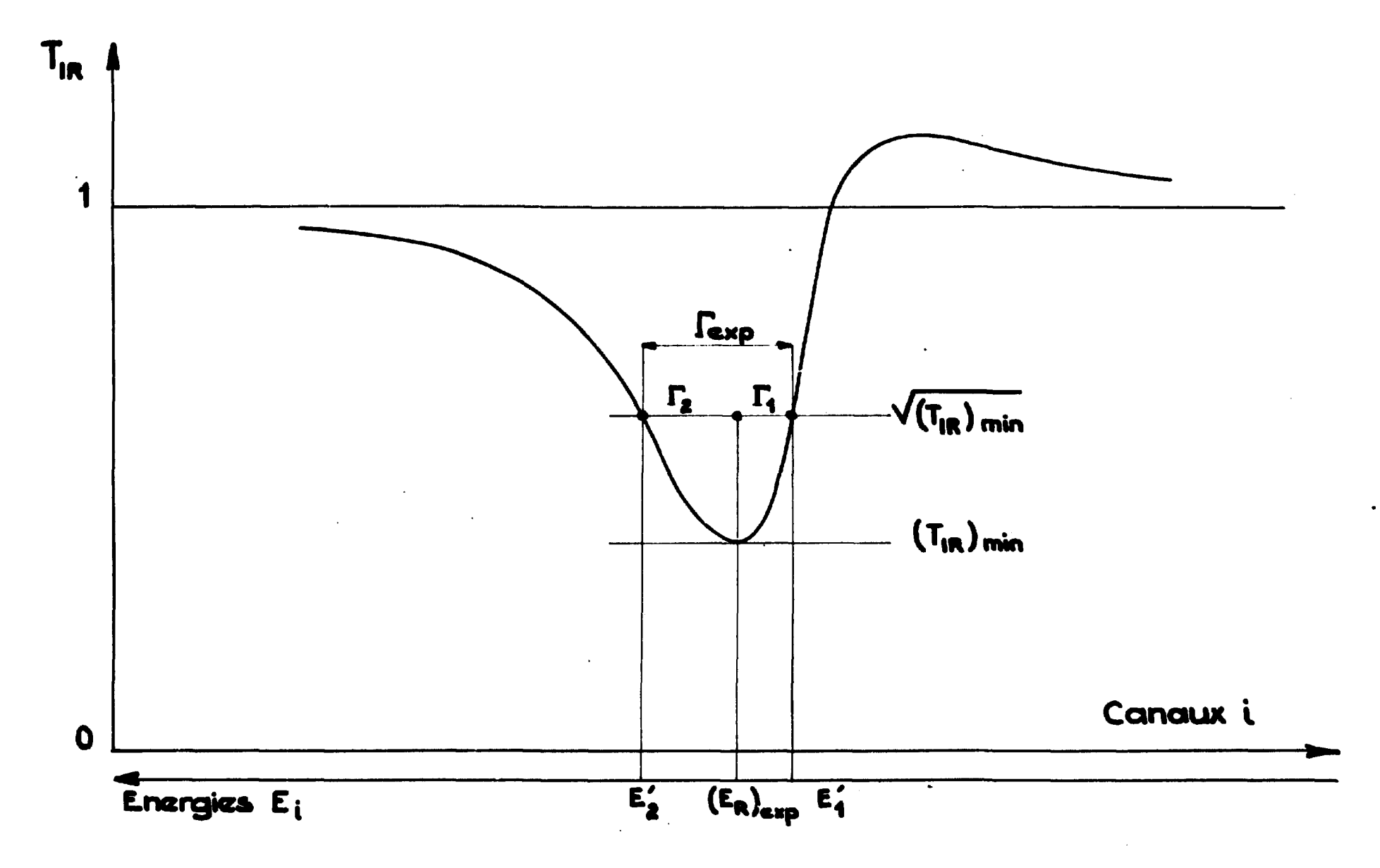

Fig. 9 ... Courbe de transmission T<sub>in</sub>. Détermination des paramètres expérimentaux.

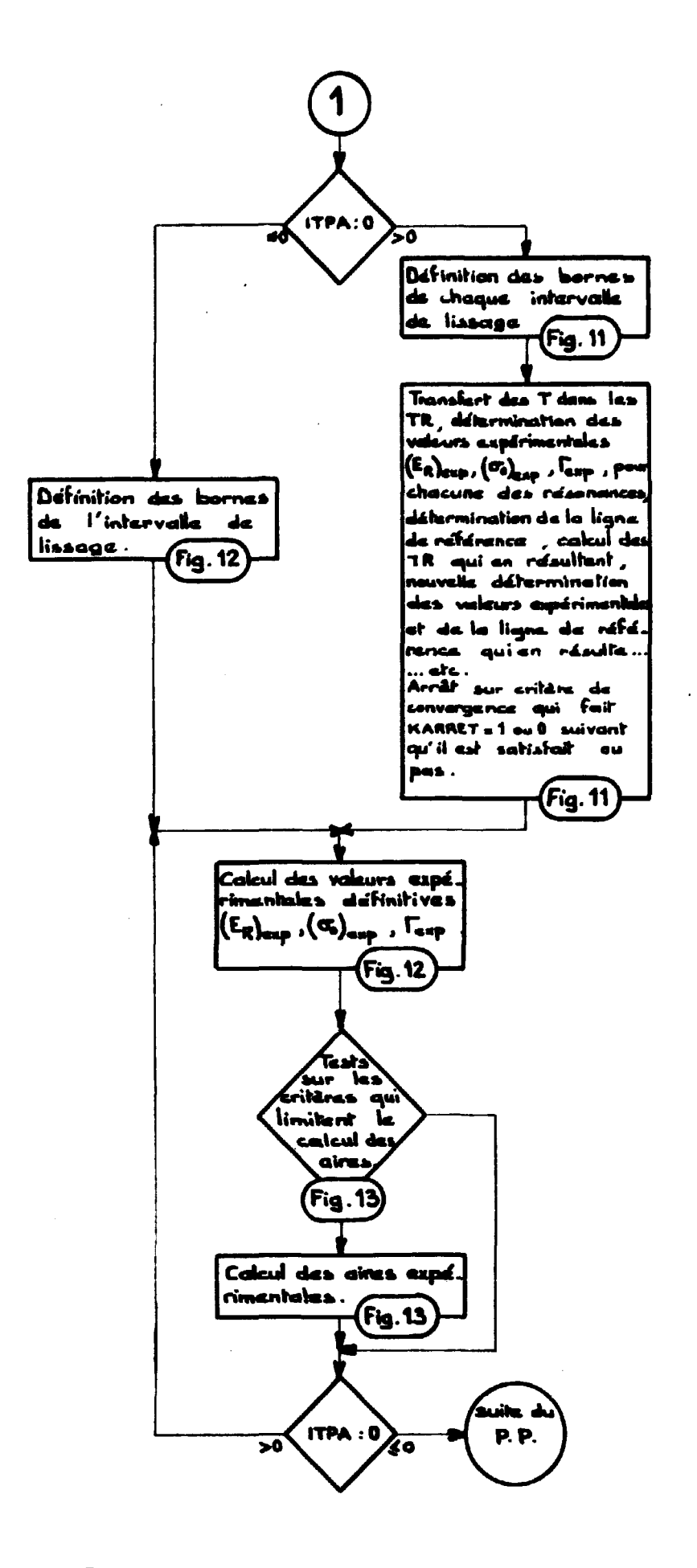

Fig. 10. Diagramma général du calcul des aires.

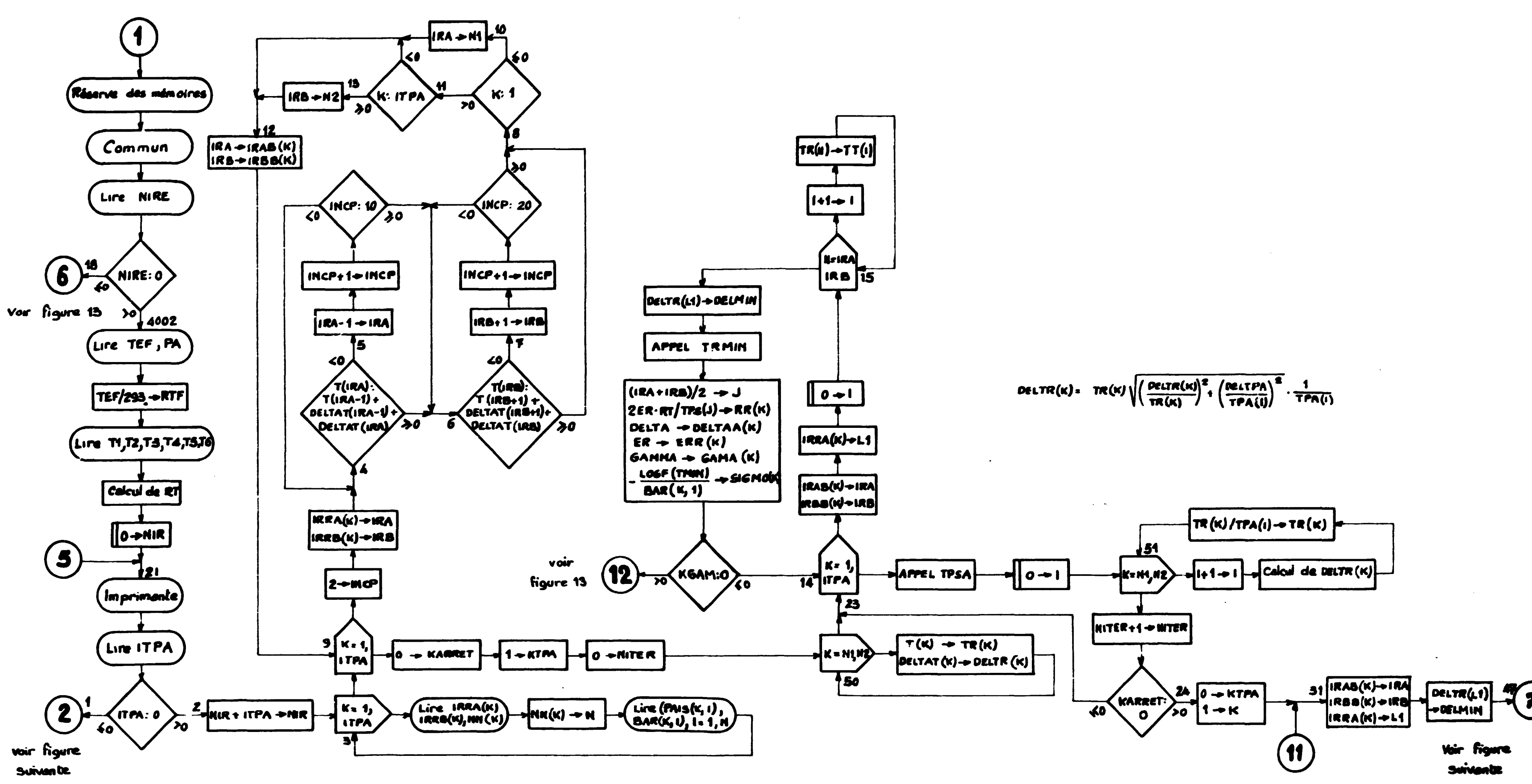

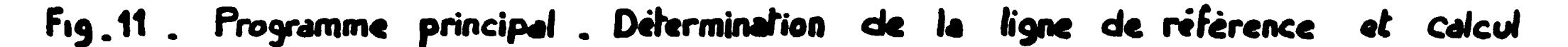

## $T_{1R}$ des

$$
\text{DELTR}(K) = \text{TR}(K) \sqrt{\left(\frac{\text{PELTR}(K)}{\text{TR}(K)}\right)^2 + \left(\frac{\text{RELTPA}}{\text{TPA}(I)}\right)^2} \cdot \frac{1}{\text{TPA}(I)}
$$

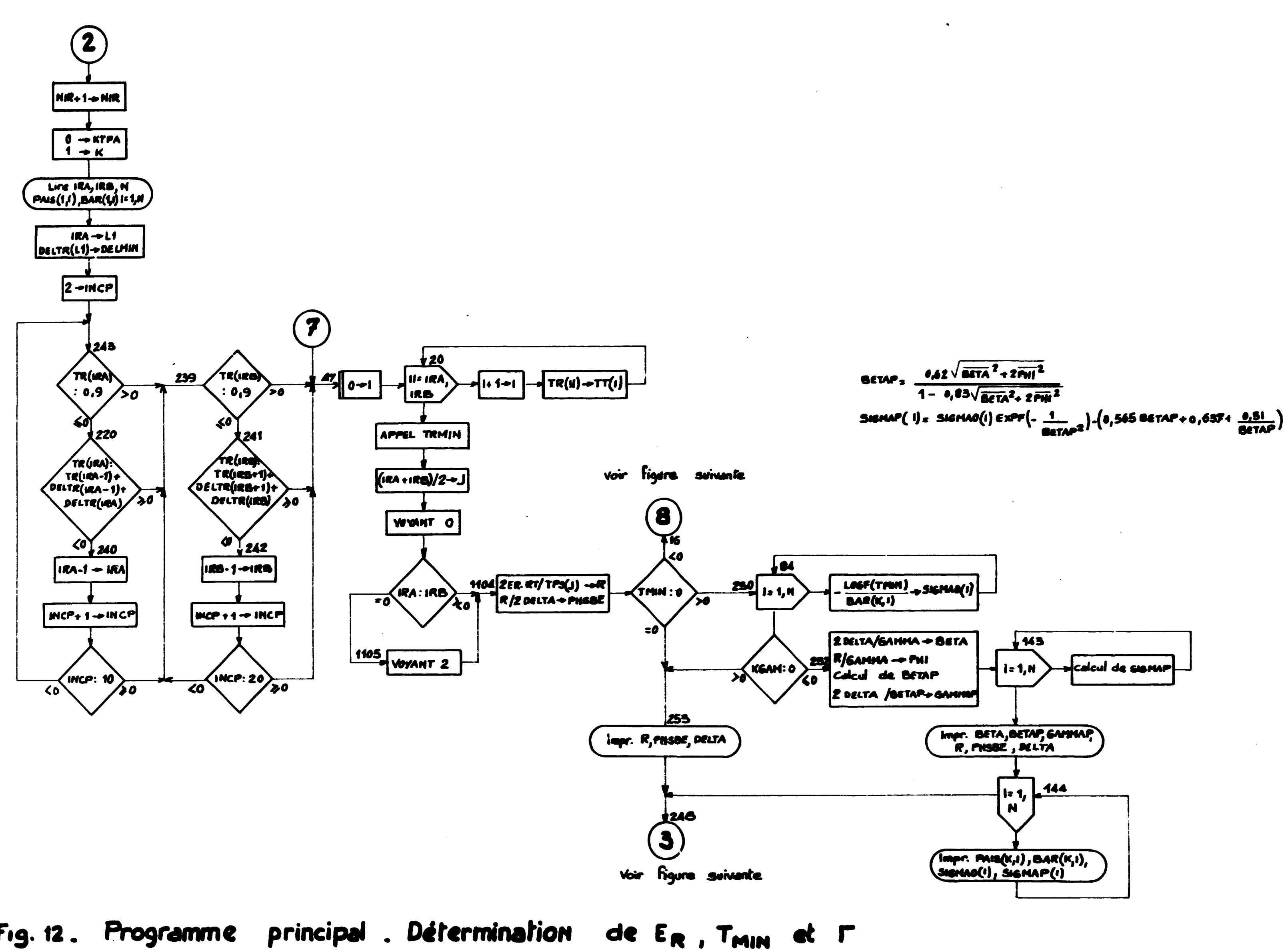

Fig. 12. Programme principal. Détermination

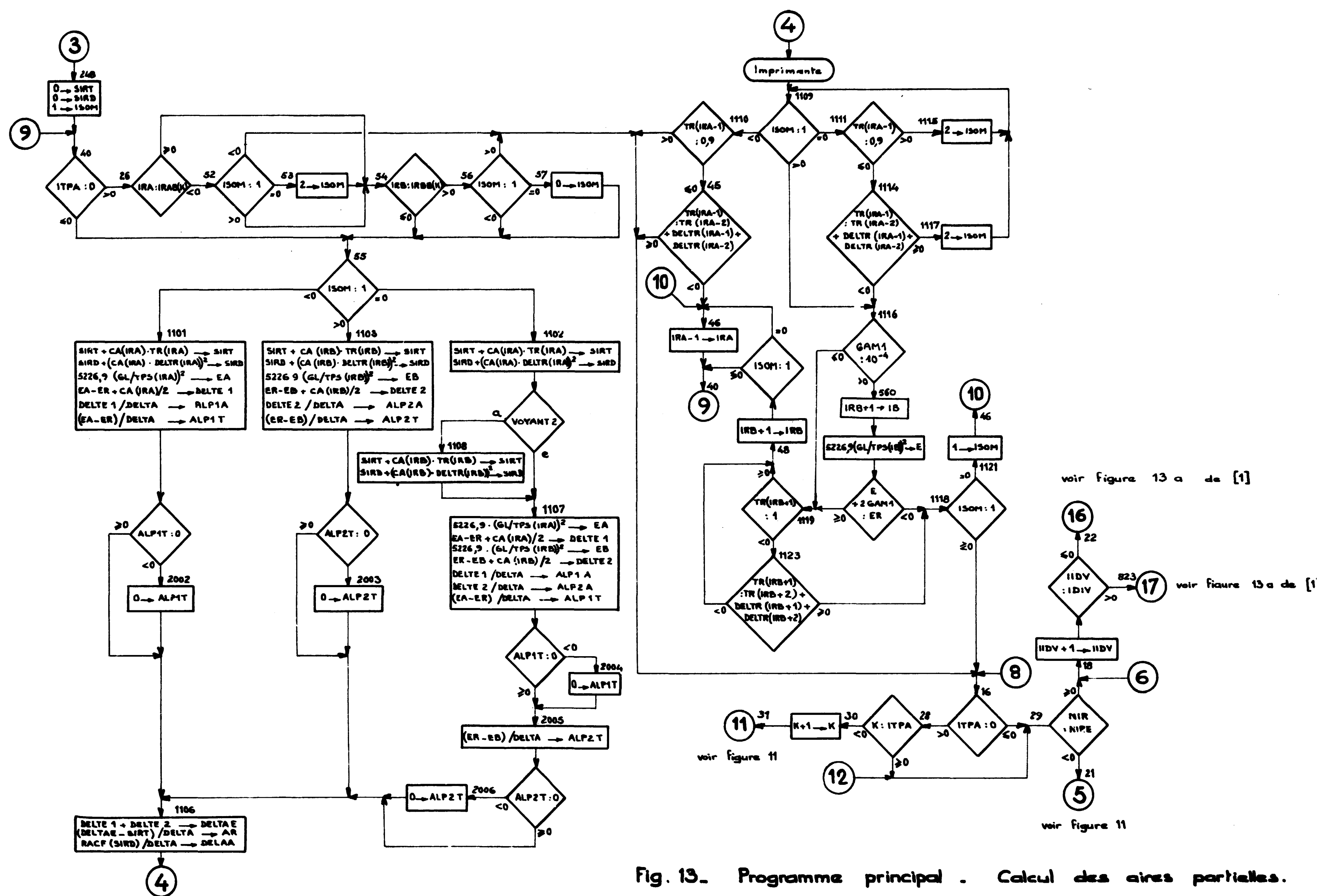

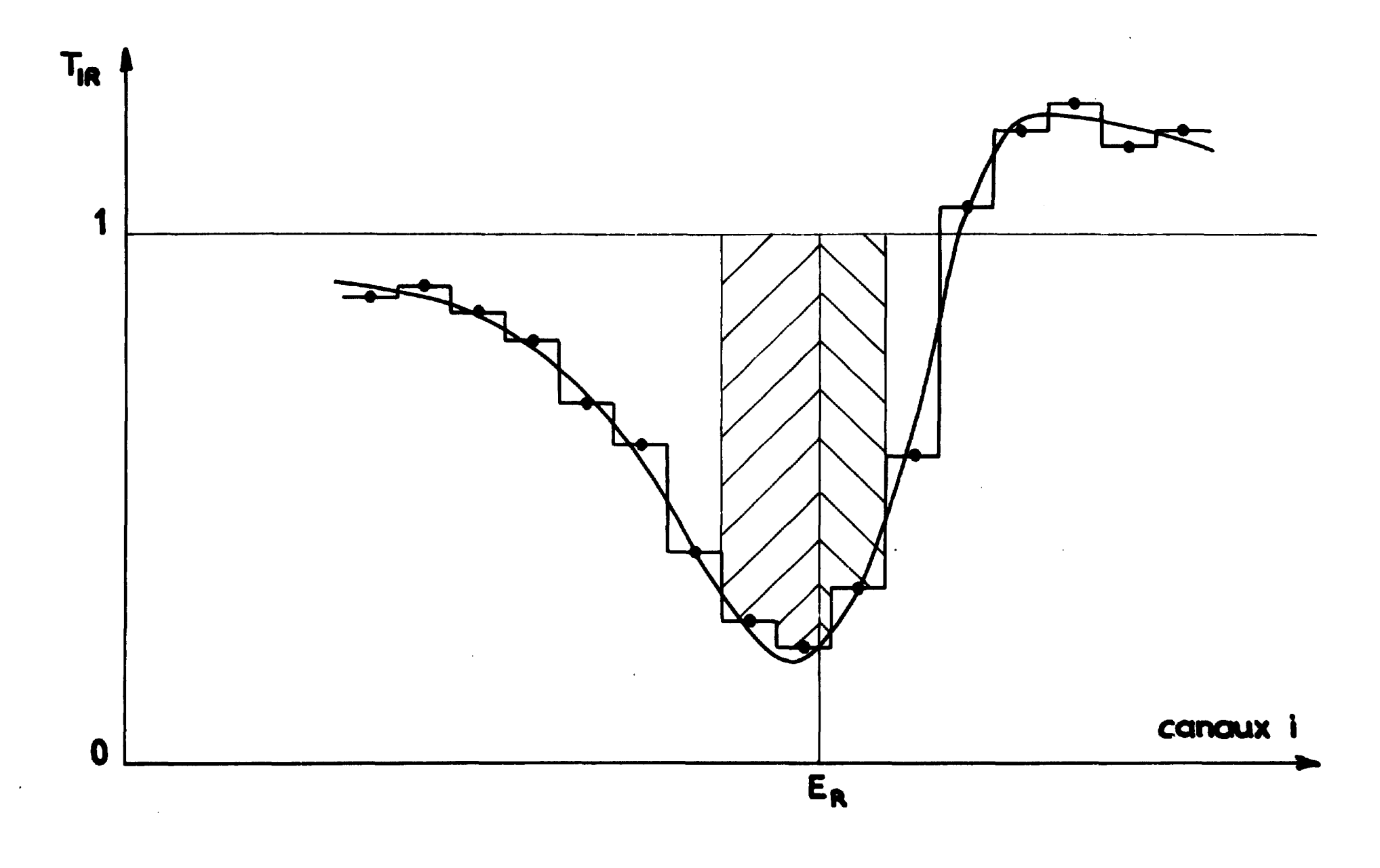

Fig. 14. Histogramma de transmission.

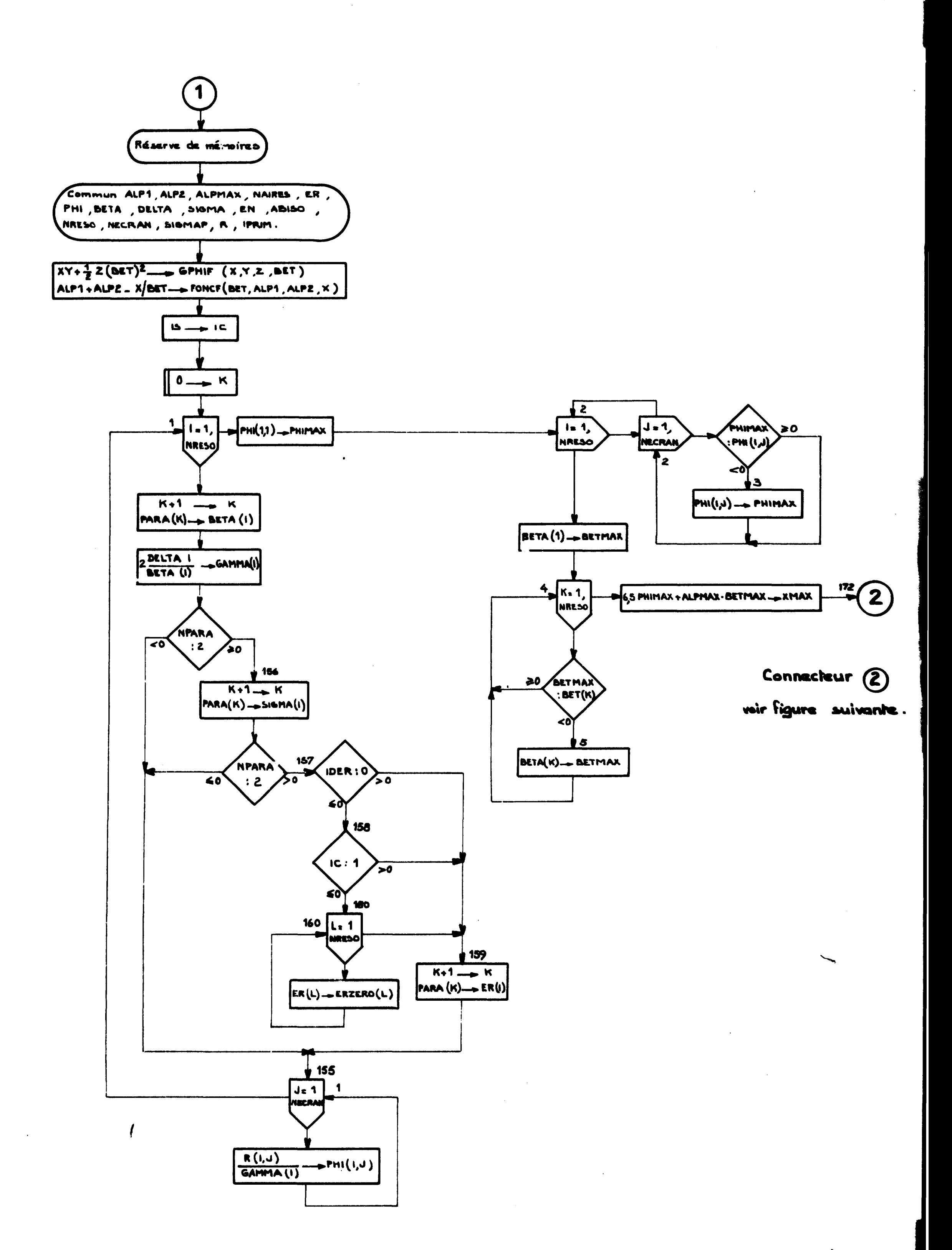

Fig. 15 - Sous programmes AIRES (is, PARA, V, W, PAS, JMAX, IDER, NPARA, NPAIM). Transfert des paramètres et calcul de XMAX.

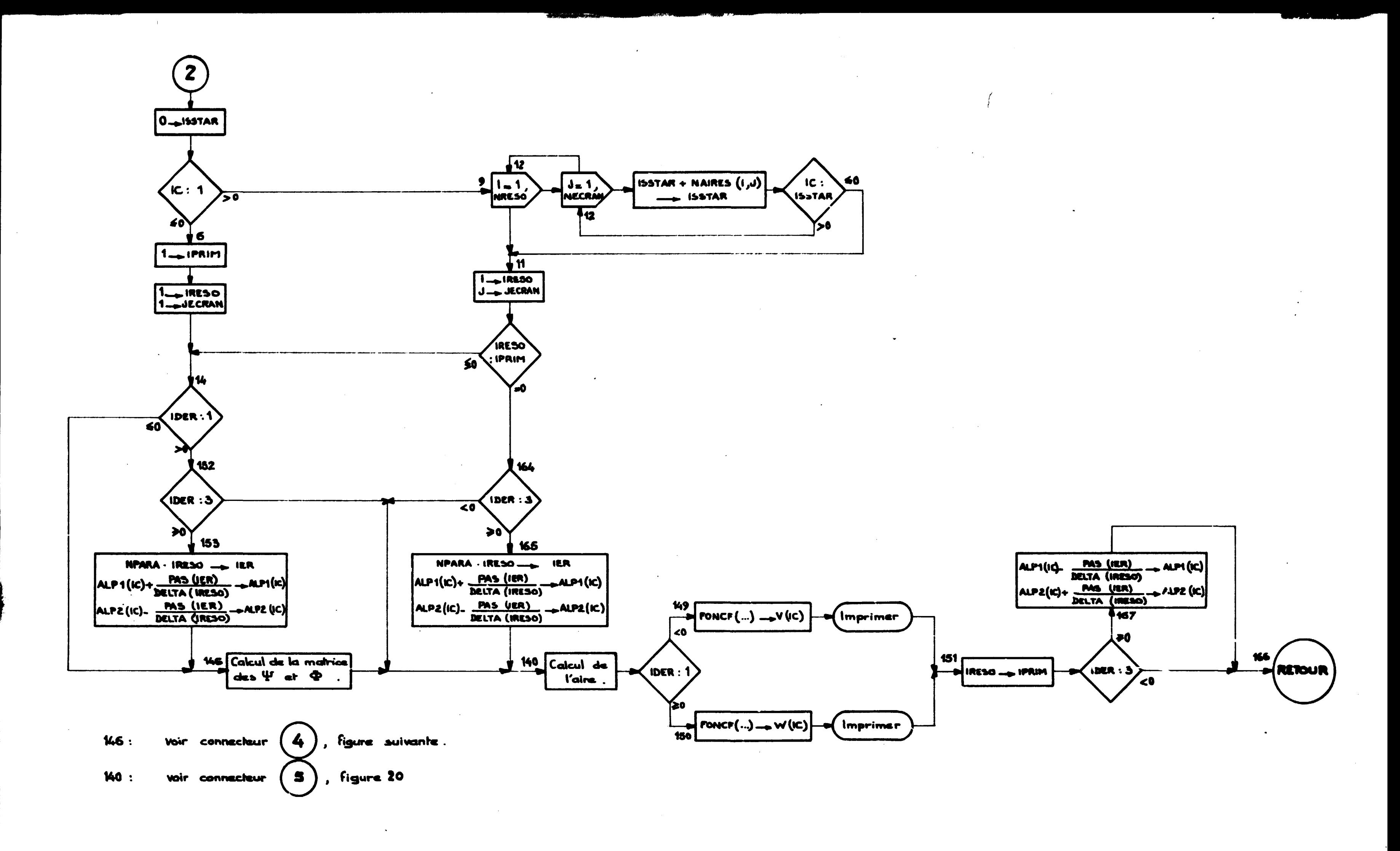

Fig  $.16 -$ Sous programme AIRES  $(iS, PARA, V, W, JMAX, IBER, NPARA, NPRW)$ la matrice des  $\Psi_{jk}$  $\mathbf{\Phi}_{jk}$ Repèrage de calcul 15 ddeialon at.

 $\sim$ 

 $\sim 100$ 

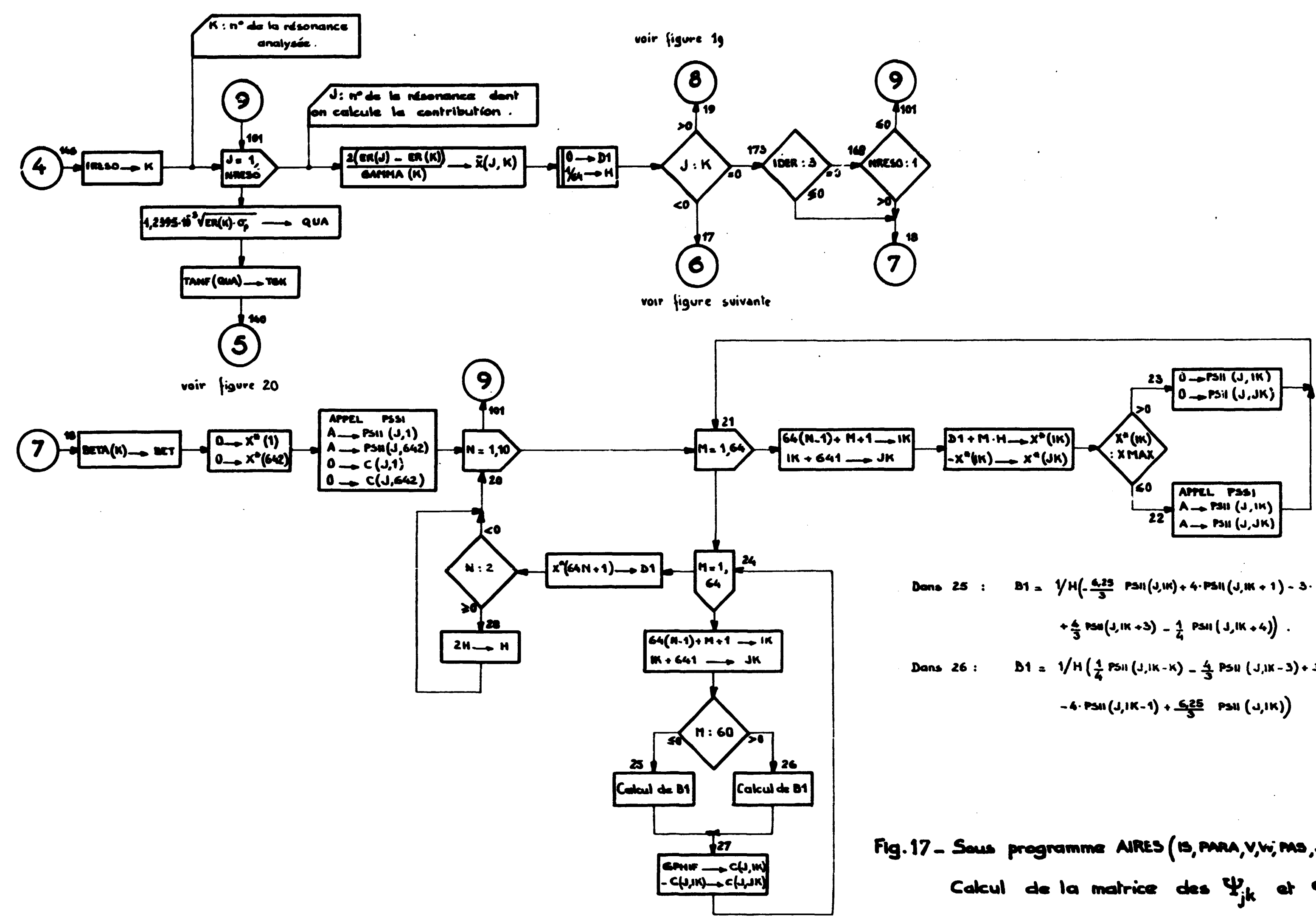

$$
81 = \sqrt{H(-\frac{6.25}{3} \text{ PSh}(J,W) + 4. \text{ PSh}(J,W + 1) - 3. \text{ PSh}(J,W + 2))}
$$
  
+
$$
\frac{4}{3} \text{ PSh}(J,W + 3) = \frac{1}{4} \text{ PSh}(J,W + 4)
$$
  

$$
81 = \sqrt{H(\frac{1}{4} \text{ PSh}(J,W - K) - \frac{4}{3} \text{ PSh}(J,W - 3) + 3. \text{ PSh}(J,W - 2))}
$$
  
-4. PSh(J,W - 1) +  $\frac{6.25}{3}$  PSh(J,W)

Fig. 17 - Sous programme AIRES (15, PARA, V, W, MS, JMAX, IDER, NPARA, NPRIM) Calcul de la matrice des  $\Psi_{jk}$  et  $\Phi_{jk}$ .

$$
\bar{X}(J,K) = XBAR(J,K)
$$
  

$$
X^{a}(J,K) = XSTAR(J,K)
$$

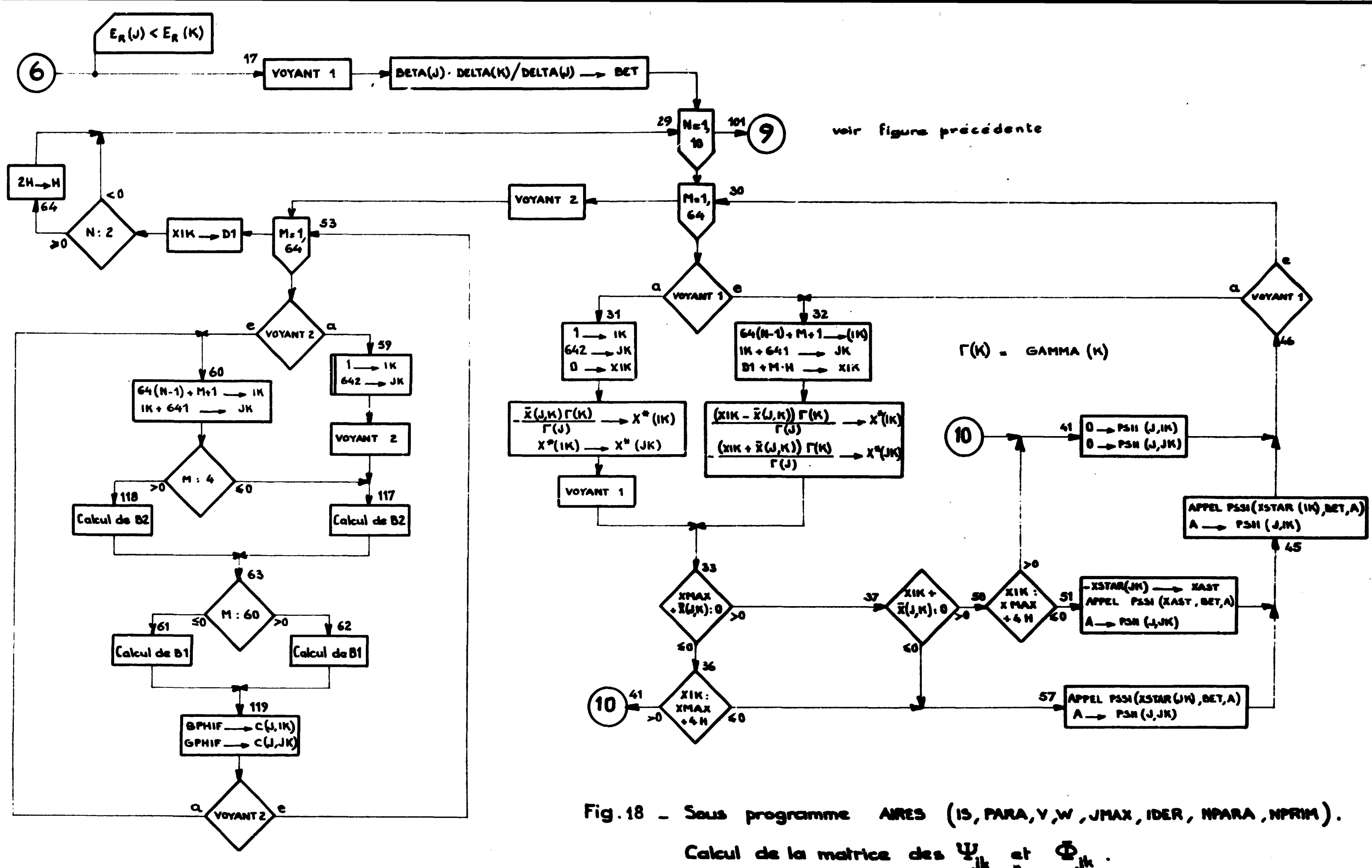

Dans  $61$ .: B1 est celui de 25 x  $\Gamma(3)/\Gamma(K)$ **M7** : Dans 62 :  $\mathbf{m}$  :

B2 =  $\frac{1}{2}$  (q2s PSH (J,JK+4) -  $\frac{1}{2}$  PSH (J,JK+3)+ 3PSH(J,JK+2) - 4PSH(J,JK+1) + 63 PSH(J,JK) B1 est celui de 26 <  $\Gamma(3)/\Gamma(K)$ B2 .  $\frac{\prod_{i=1}^{n} x_i}{\prod_{i=1}^{n} x_i}$  PSA (1, 1K) + 4 PSA (1, - 1(-1K) = 2 PSA (1, -1(-1) = 2 PSA (1, 1K) = 0, 25 PSA (1, 1K) = 0, 25 PSA (1, 1K) = 0, 25 PSA (1, 1K)

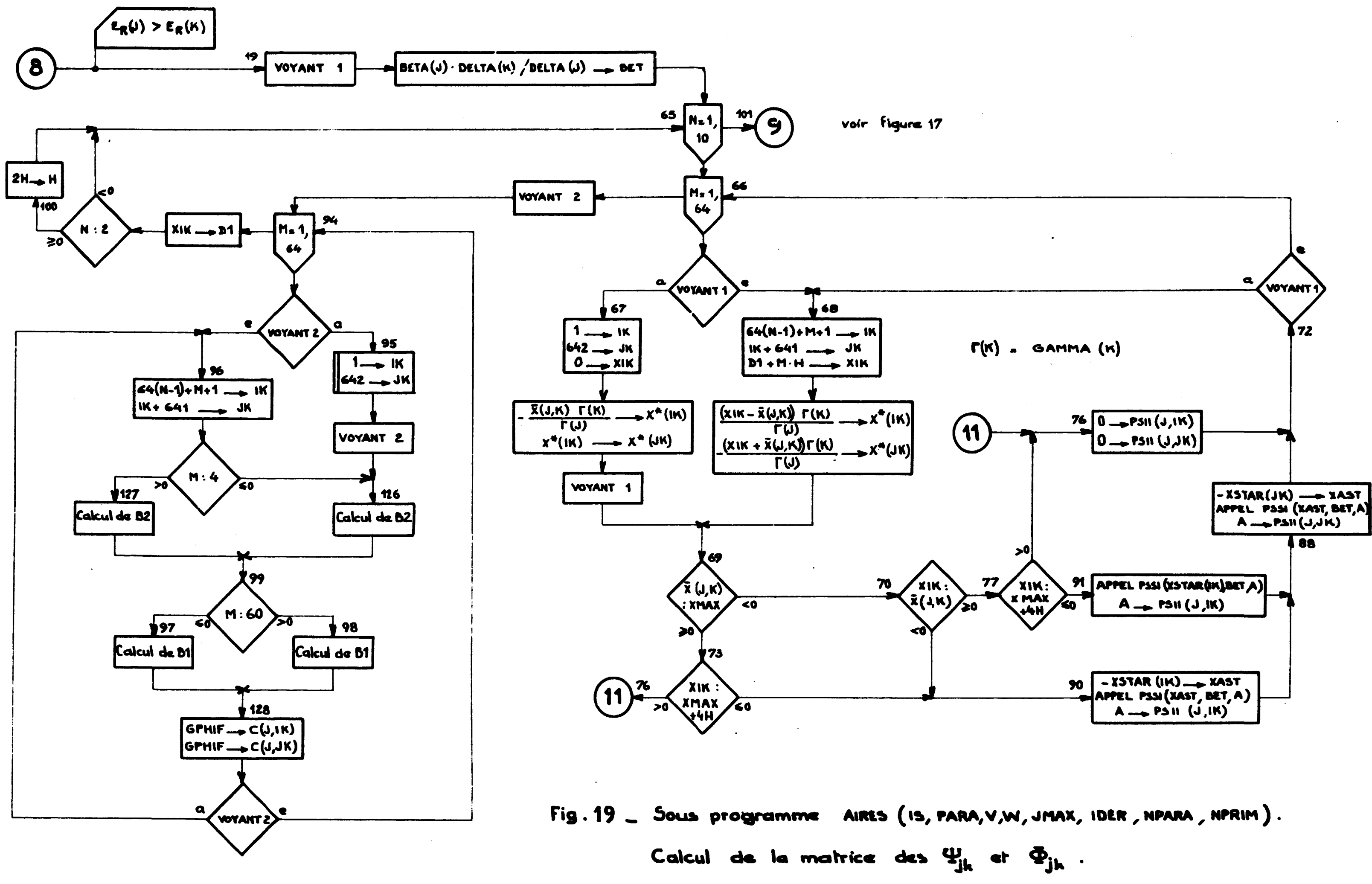

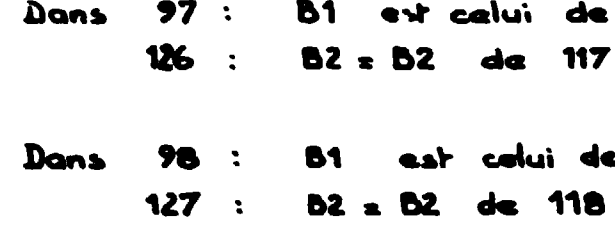

```
le 25 × \Gamma(3)/\Gamma(K)\overline{7}de 26 x \Gamma(1)/\Gamma(K)
```
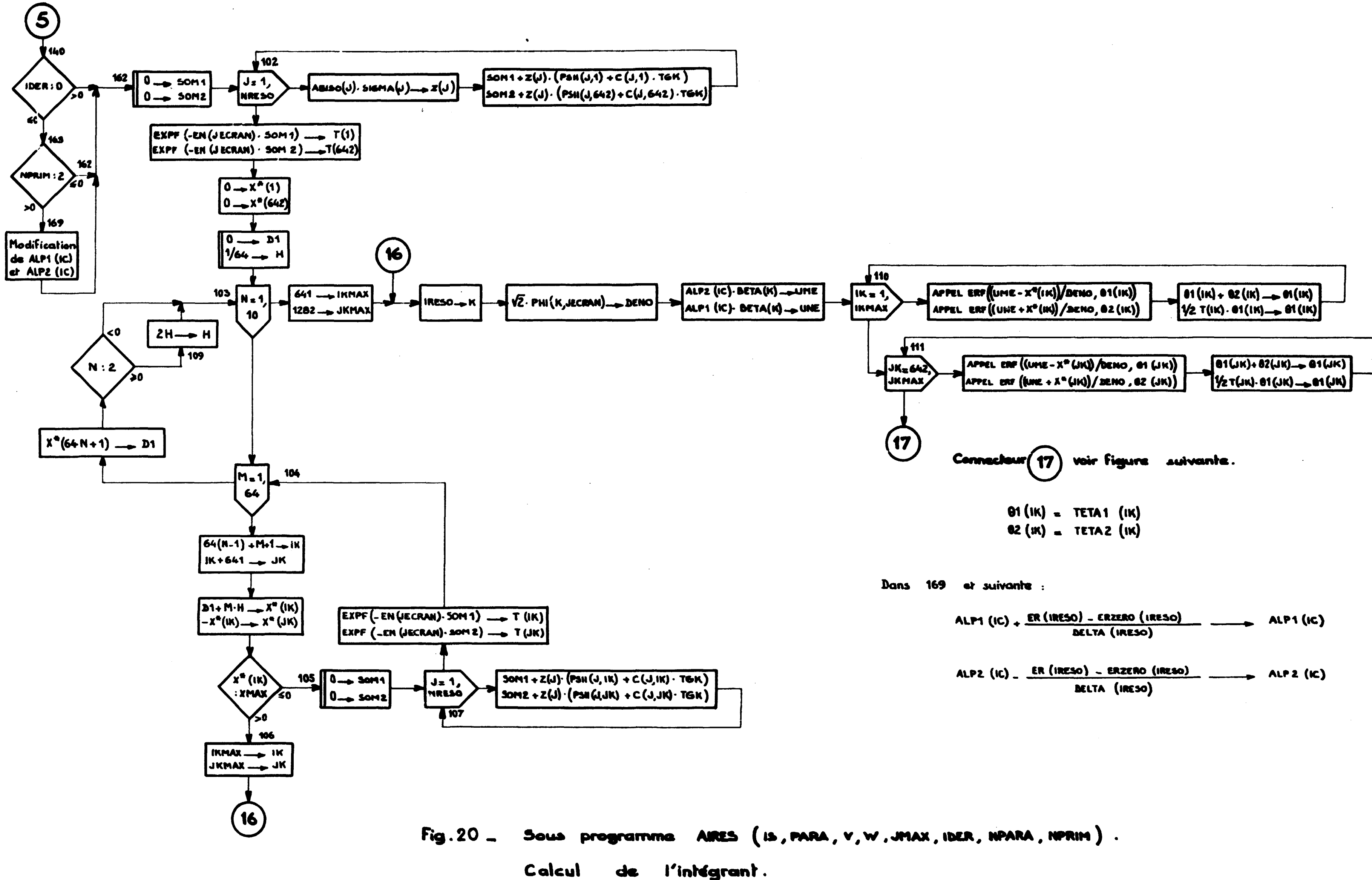

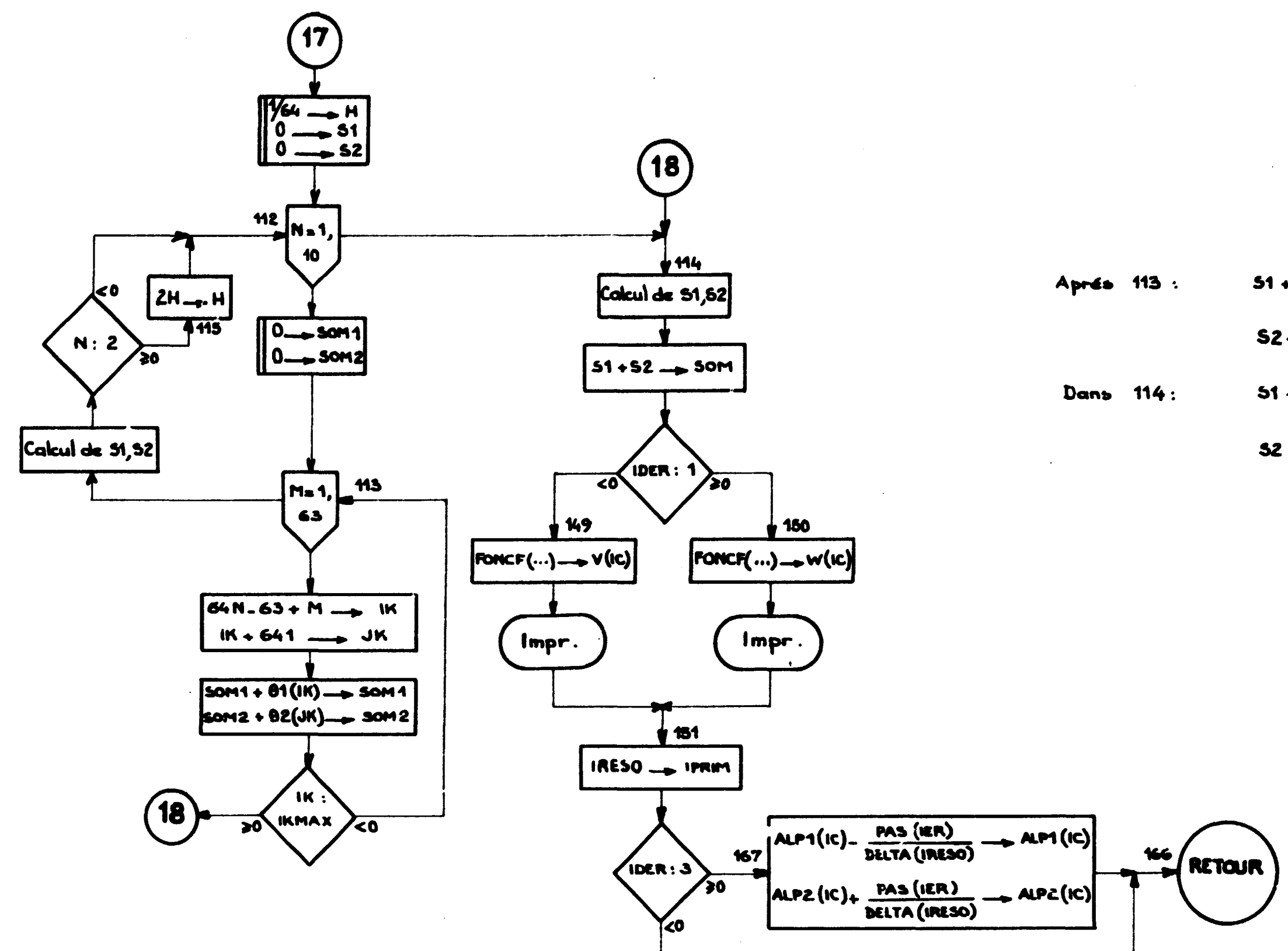

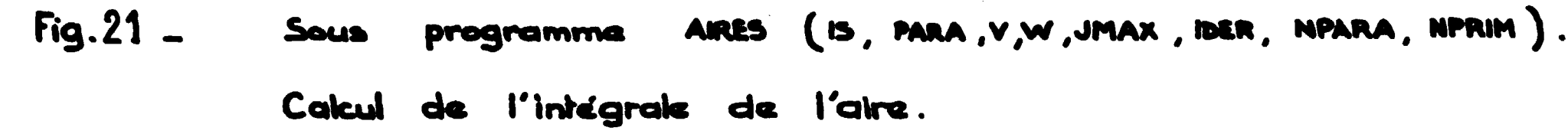

 $\sim 10^{-1}$ 

$$
51 + H \left[ 50M + \frac{1}{2} (81(64M - 63) + 81(64M + 1)) \right] \longrightarrow 51
$$
  

$$
52 + H \left[ 50M2 + \frac{1}{2} (81(64M + 578) + 91(64M + 642)) \right] \longrightarrow 52
$$
  

$$
51 + H \left[ 50M1 + \frac{1}{2} (81(64M - 63) + 91(MMAX)) \right] \longrightarrow 51
$$
  

$$
52 + H \left[ 50M2 + \frac{1}{2} (81(64M + 578) + 81(JKMAX)) \right] \longrightarrow 52
$$

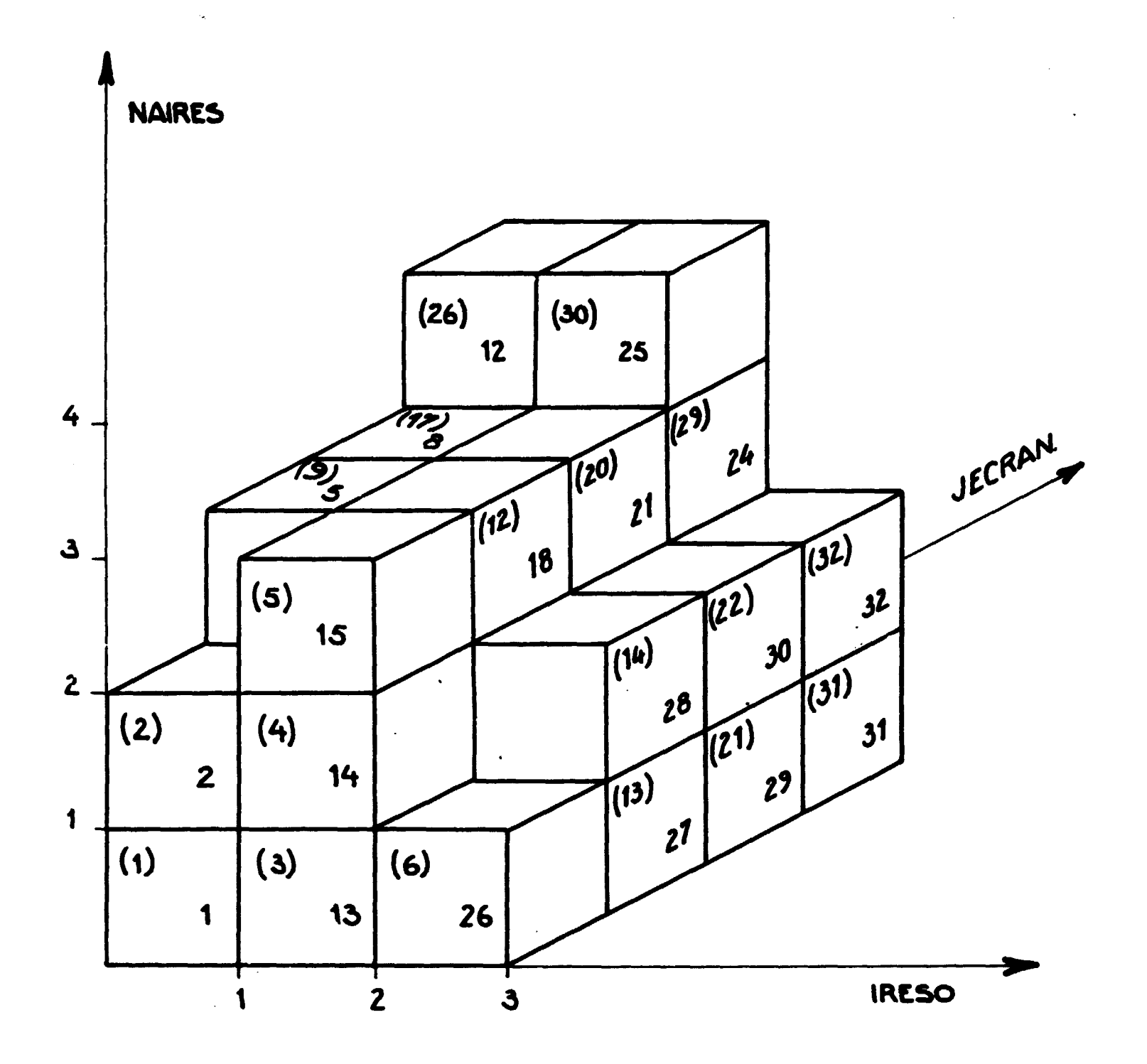

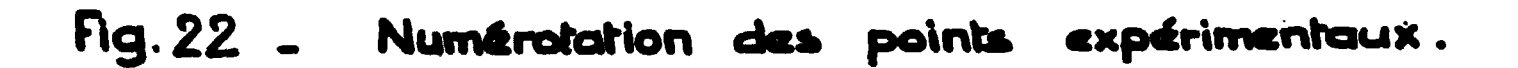

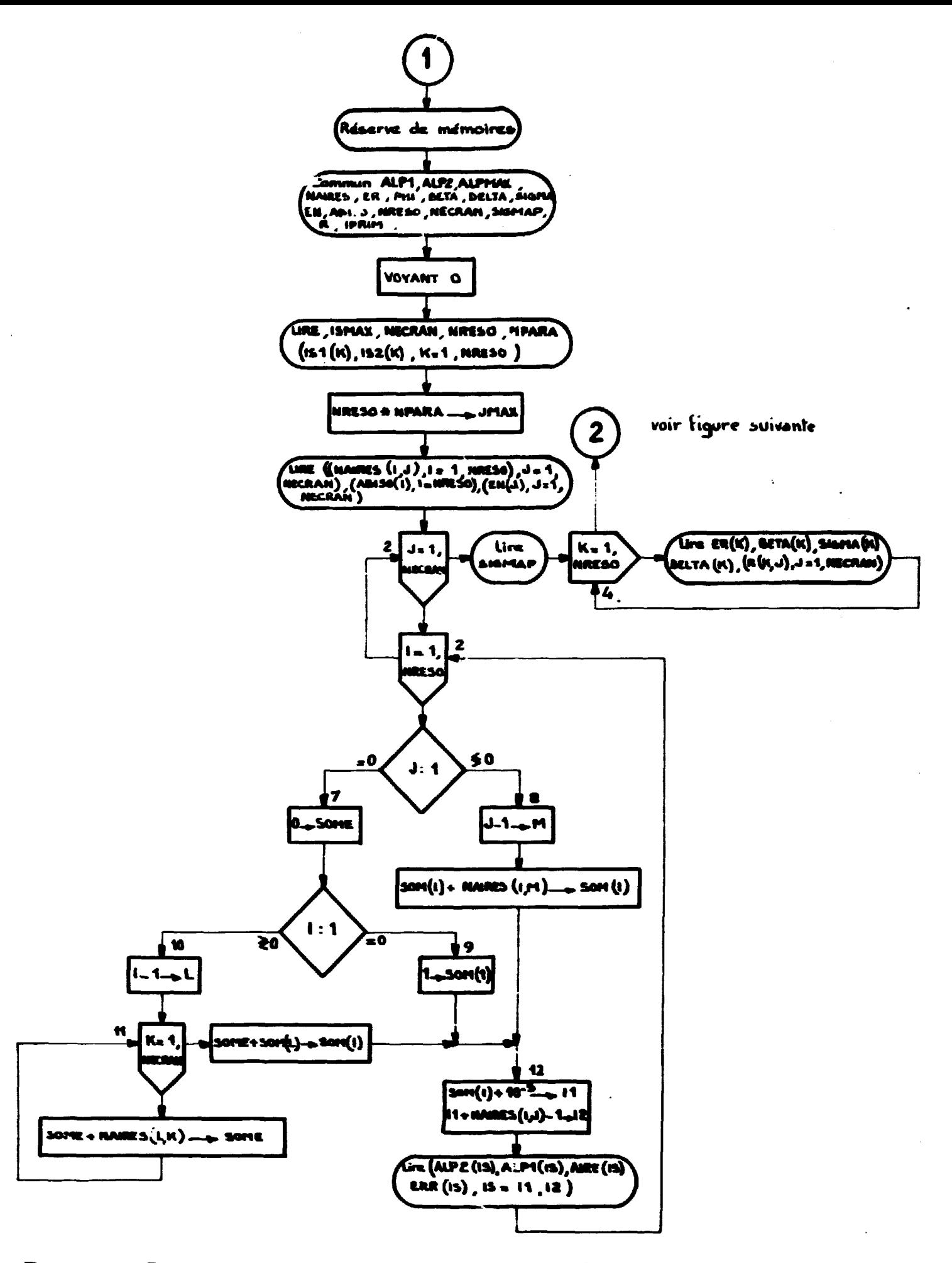

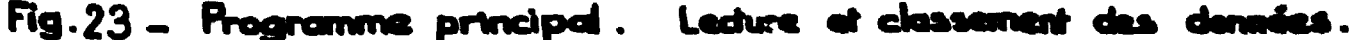

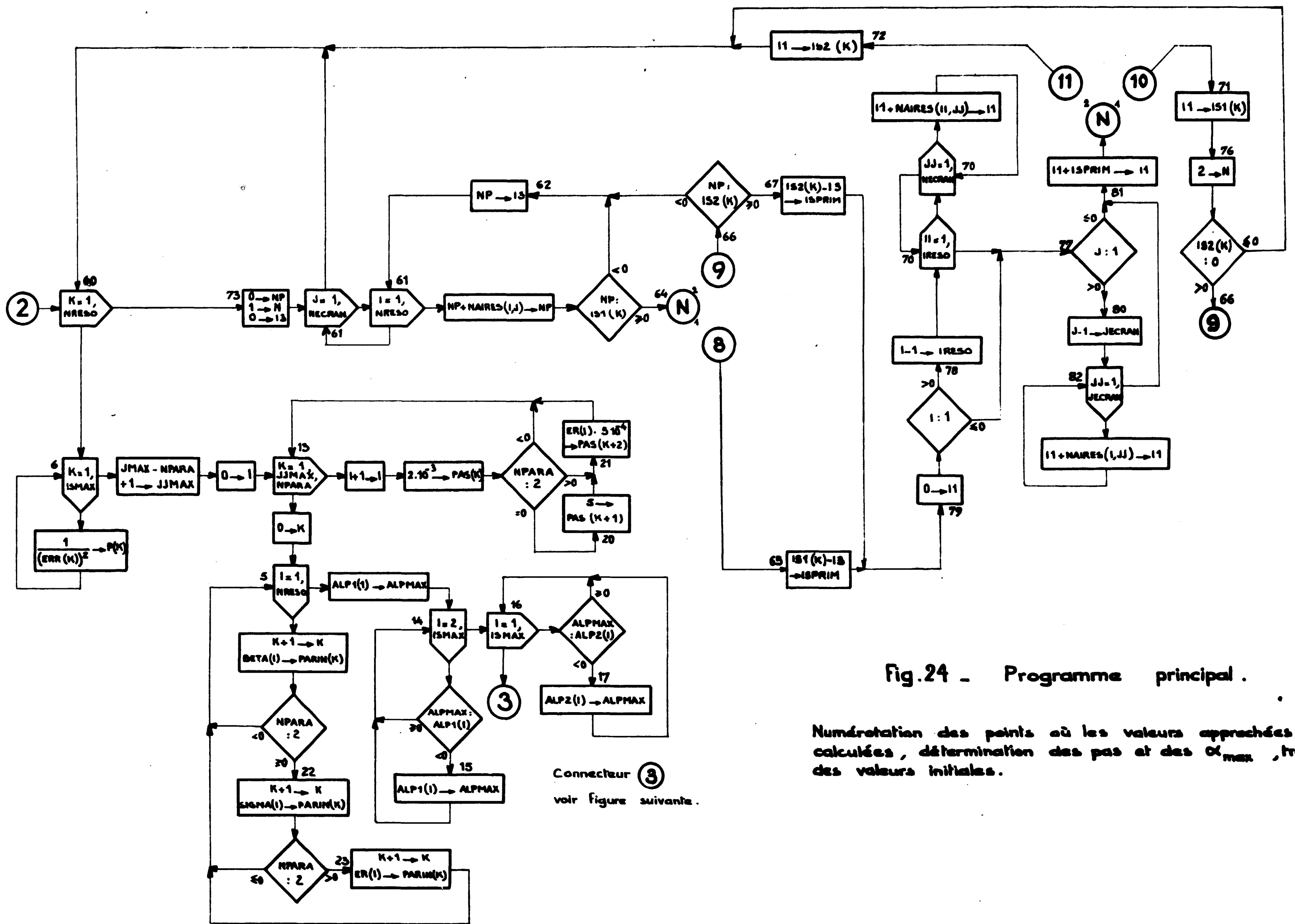

sent , transfert

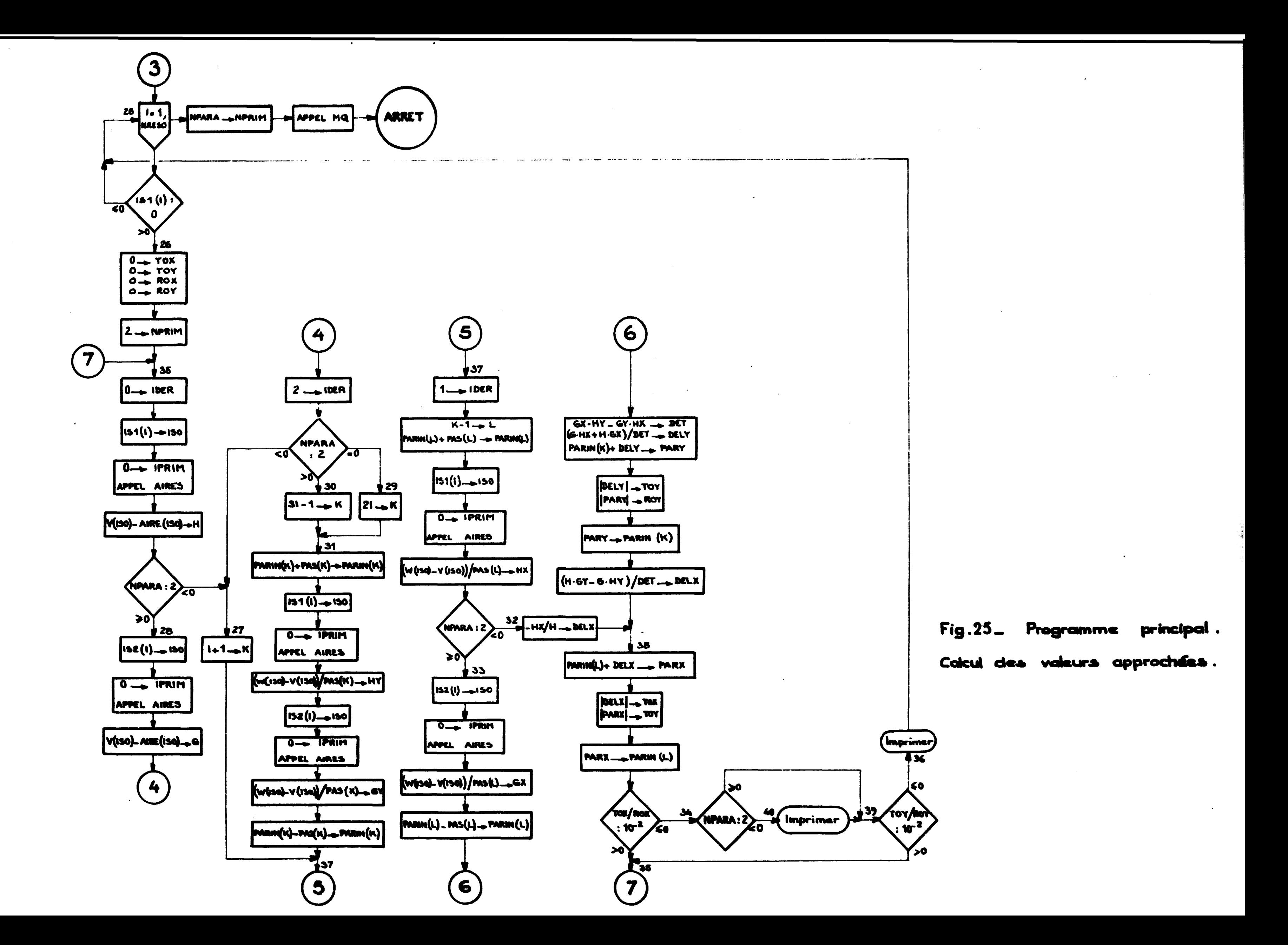
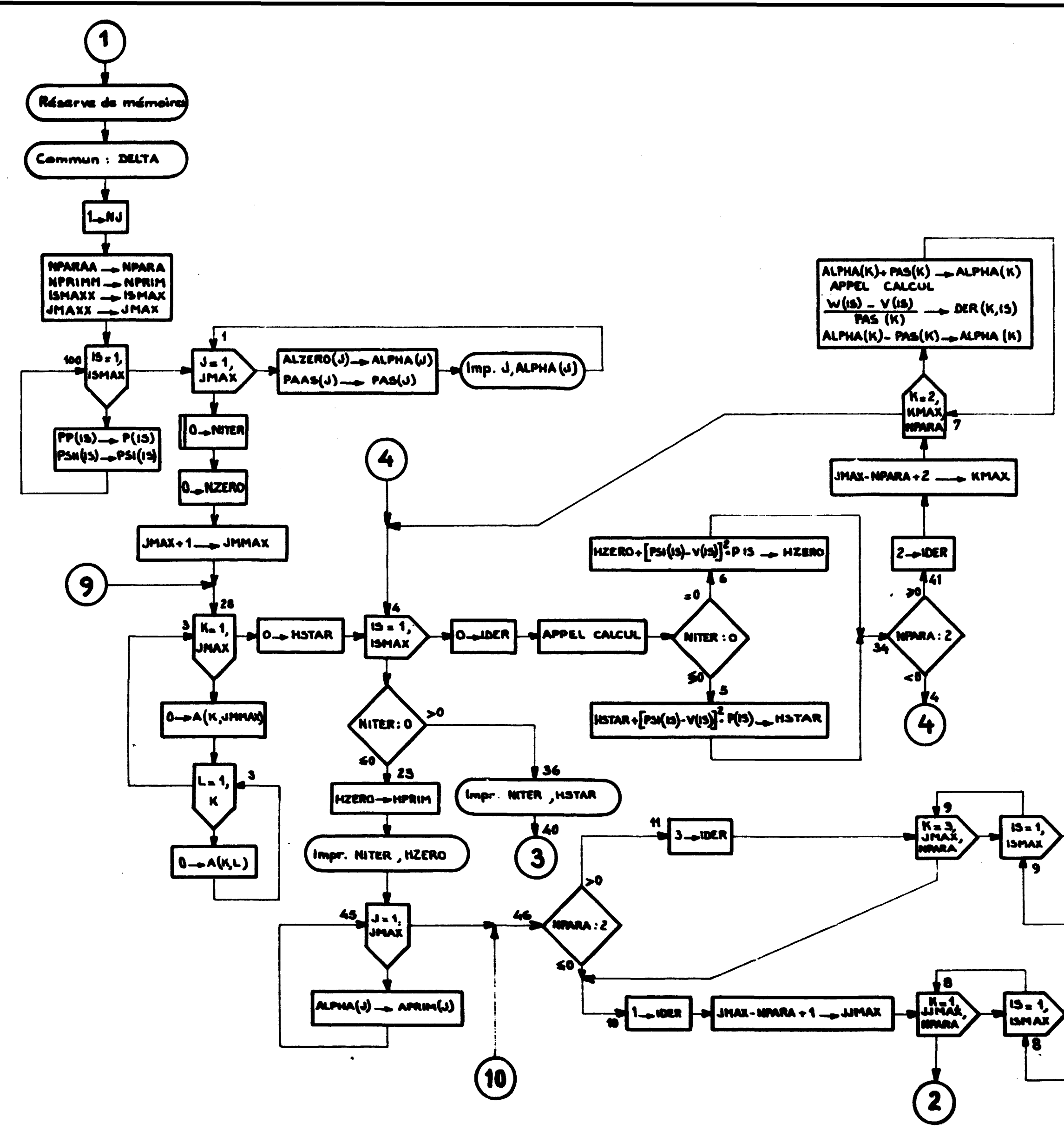

Fig. 26. Sous-programme MQ (EPS, CALCUL, IGMAXX, PP, PSH, JMAXX, ALZERO, PAAS, NPARAA, NPRIPIPI).

> Transfert des valeurs initiales. Calcul des dérivées particles.

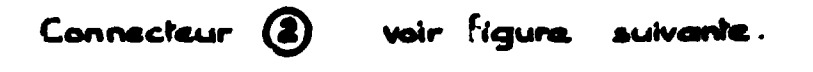

Connecteur (S)

voir deux figures plus loin.

 $MS(K)$ - PSI $(m)$   $\longrightarrow$  PAS $(K)$ ALPHA (K) + PAS (K) - ALPHA (K) APPEL CALCUL  $M(i5) - V(i5)$  - DER  $(K, IS)$  $PAS(N)$  $ALPHA (K) = PAS (K)_{\rightarrow} ALPHA (K)$  $MS(K)/PSI$  (15)  $\longrightarrow$  PAS (K)

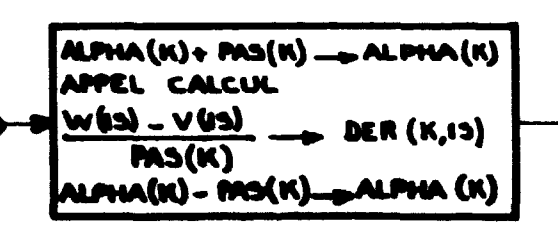

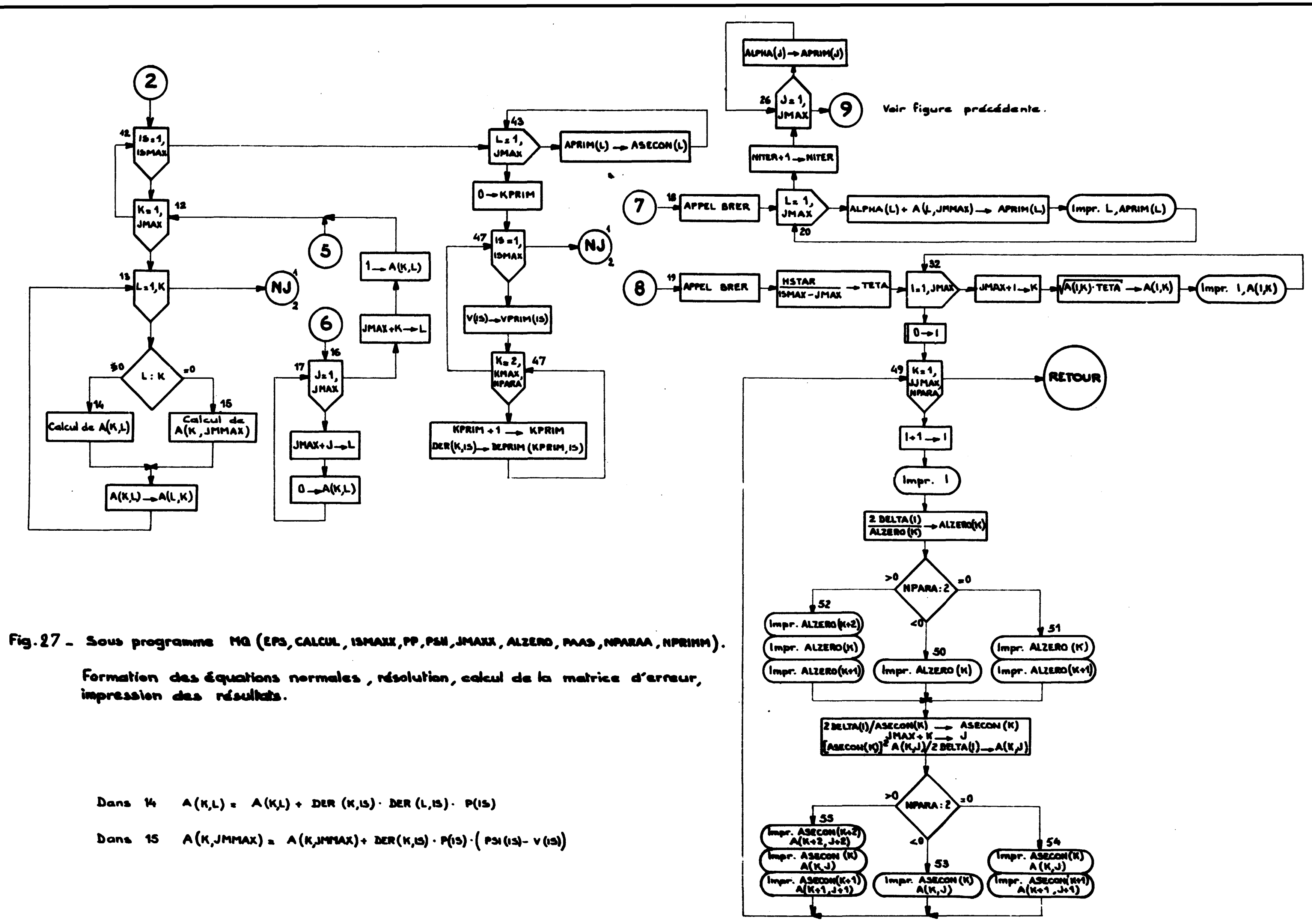

X.

 $\mathbf{v}_i$ 

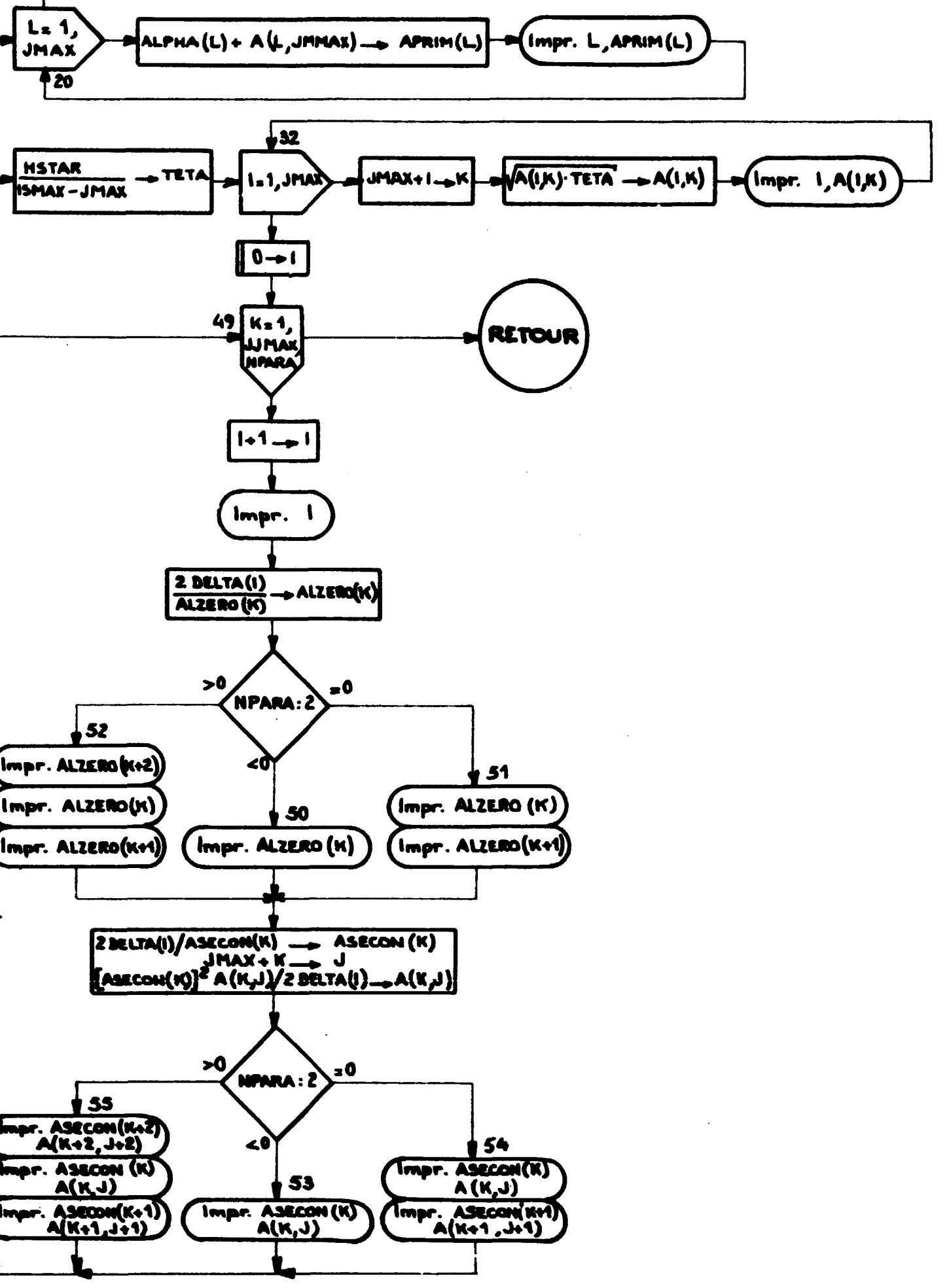

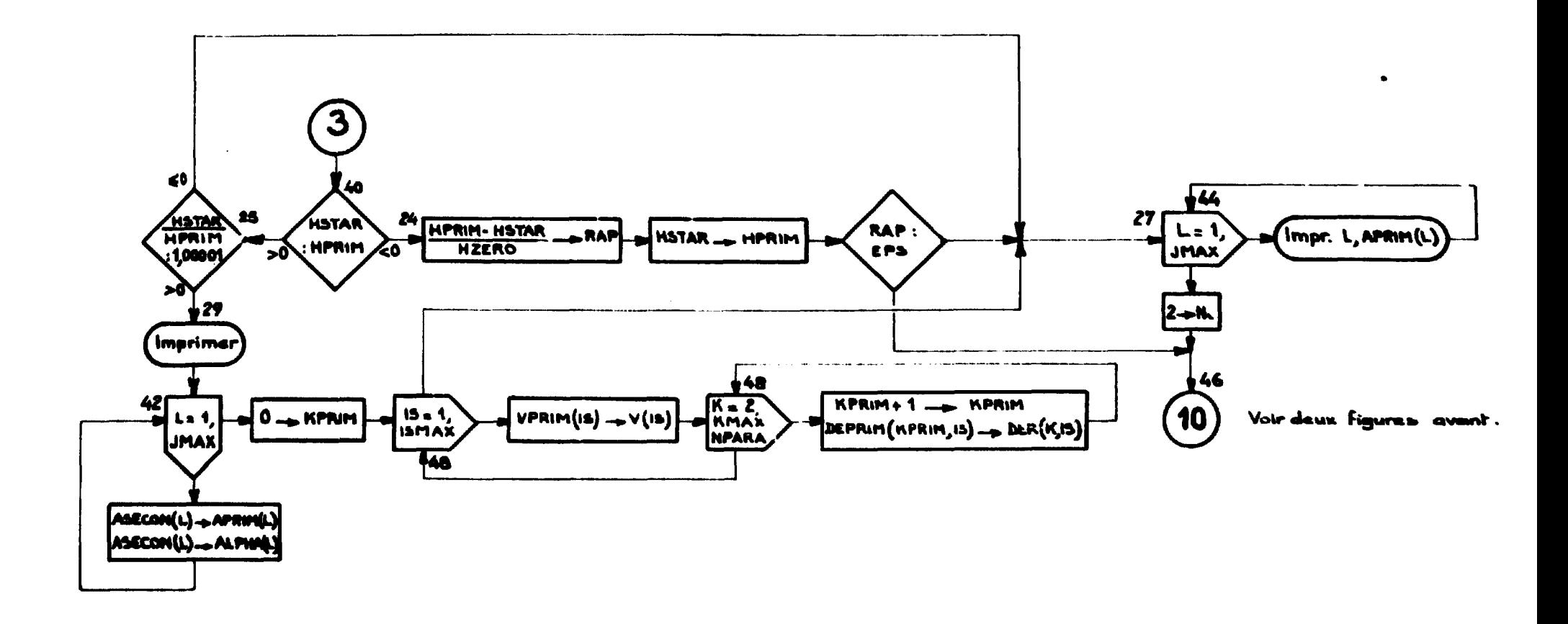

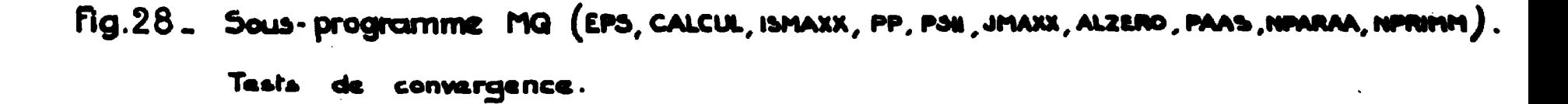

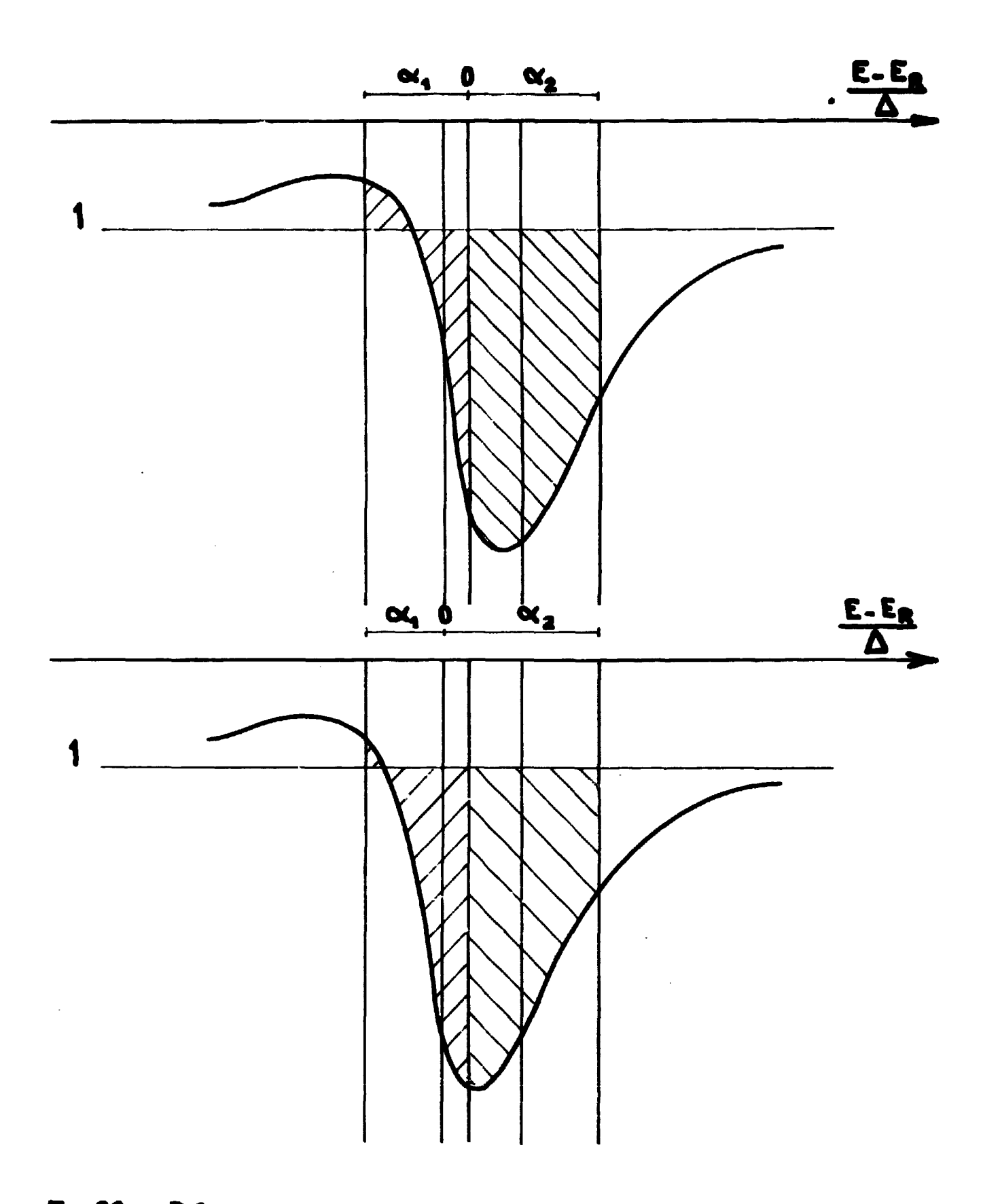

Fig. 29. Dérivation par rapport à  $E_R$ . Glissement de la courbe  $T_{IR}$ 

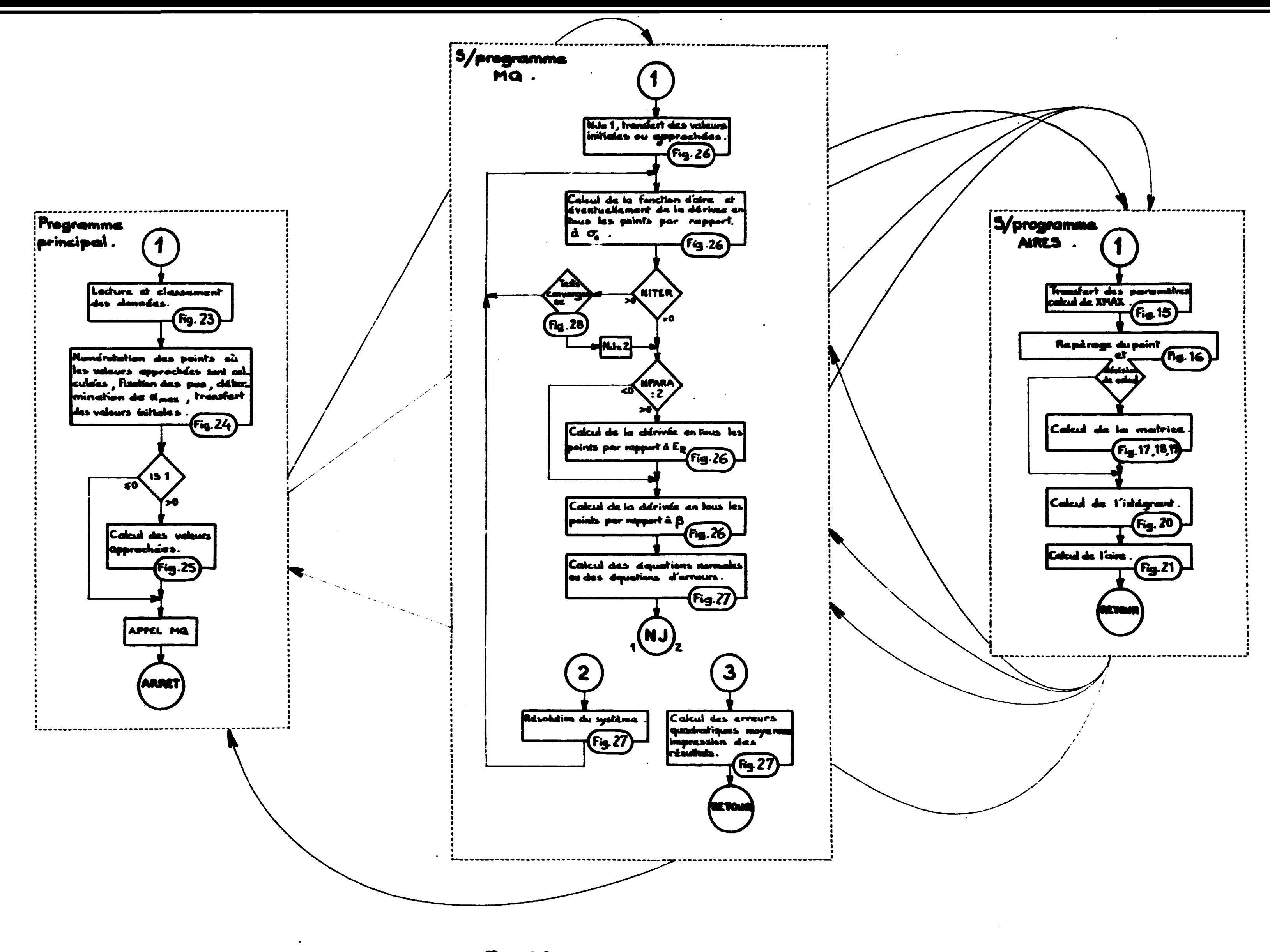

 $\mathbf{r}$  and

NUMERO DE L'EXPERIENCE 22064 CAS 1 PLATINE

ON CALCULE LA LIGNE DE REFERENCE POUR LA INU LESI 2 RESONANCEISI SUIVANTE(S)

 $\sim 10^{-1}$ 

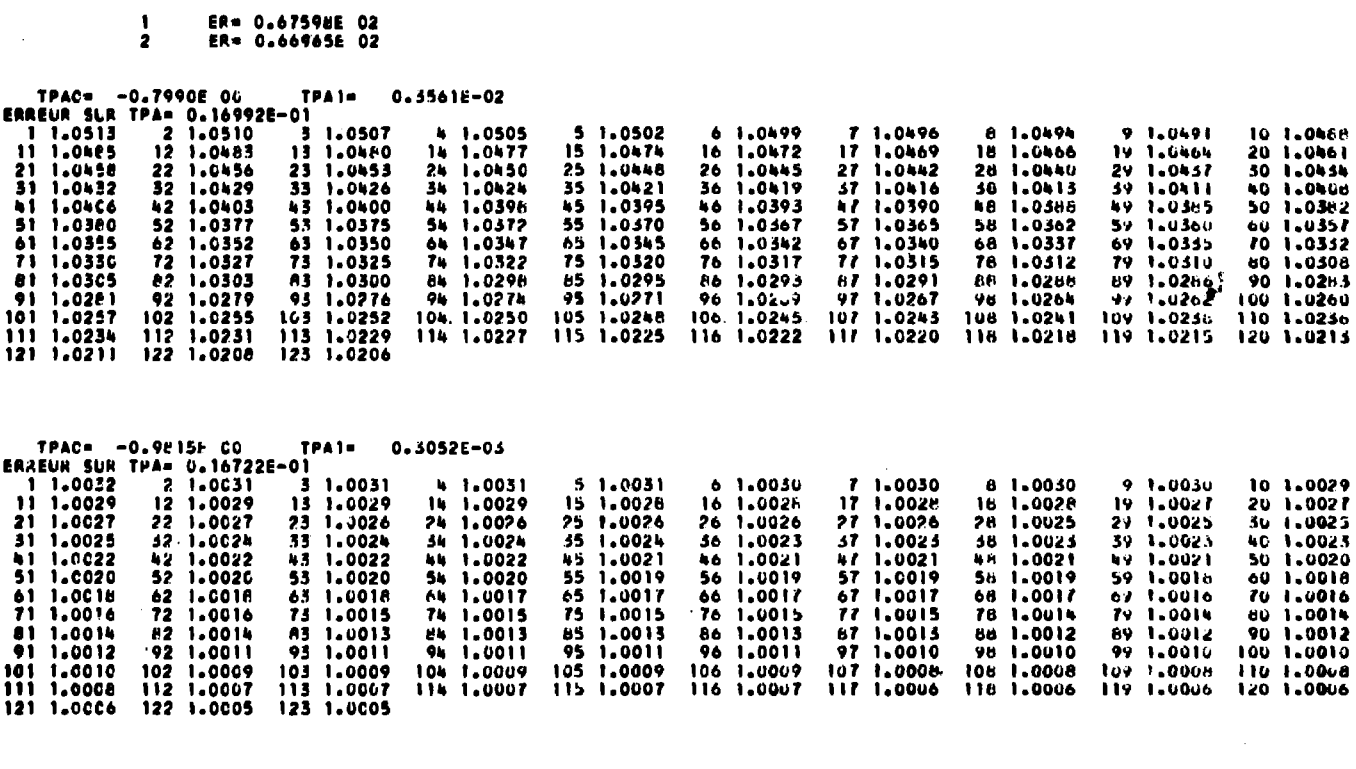

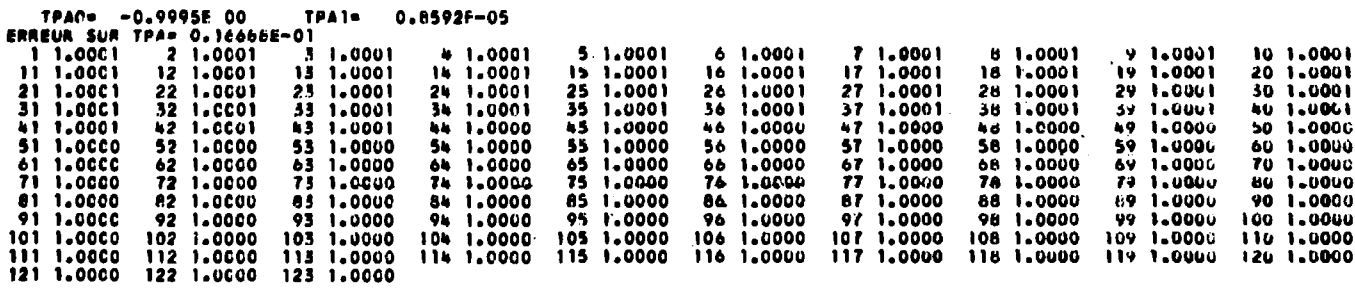

 $\ddot{\phantom{1}}$ 

Fig. 31. Mise en place de la ligne de référence.

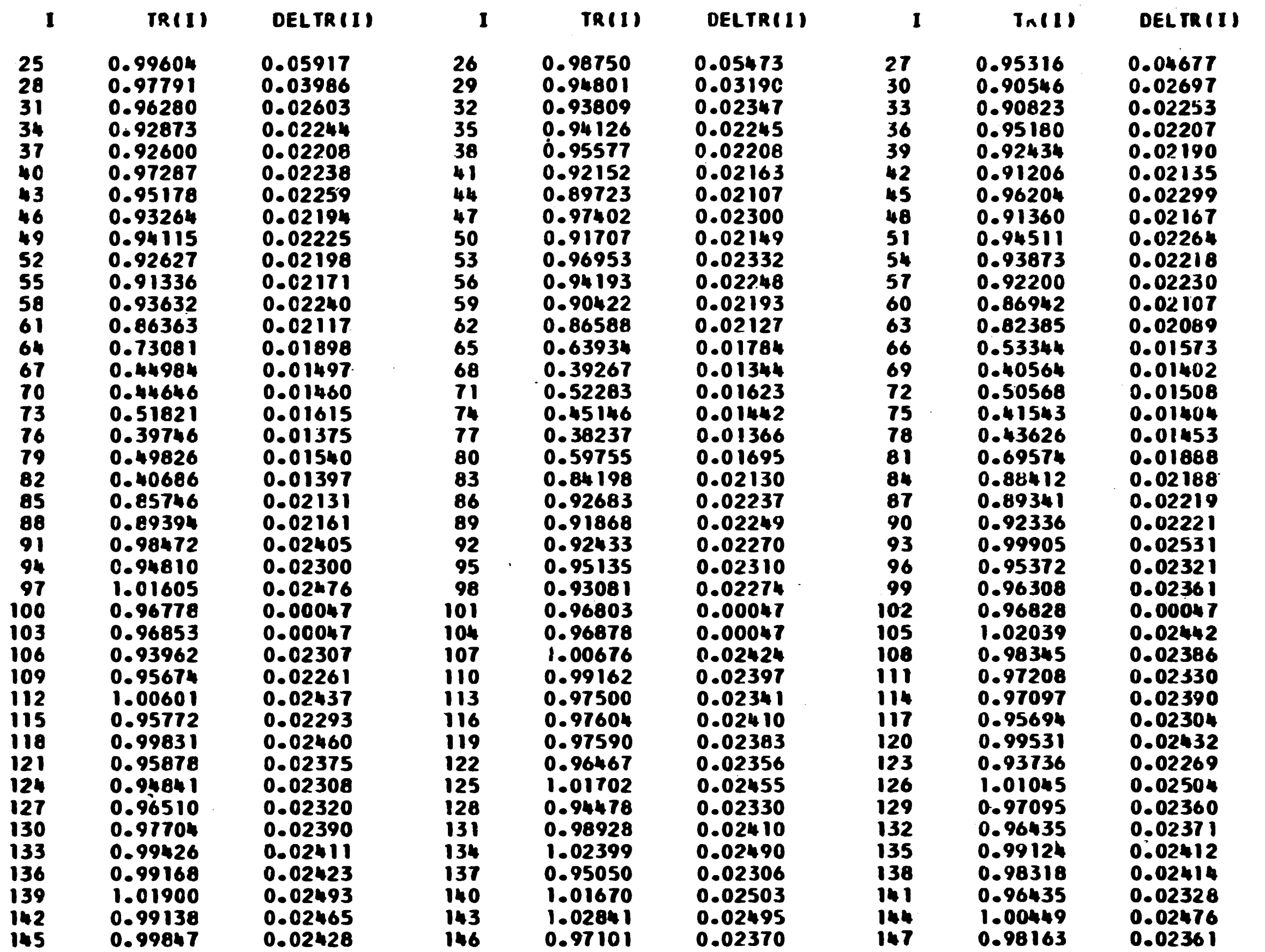

Fig. 32 . Table des andonnées de la courbe de transmission interféro - résonnante .

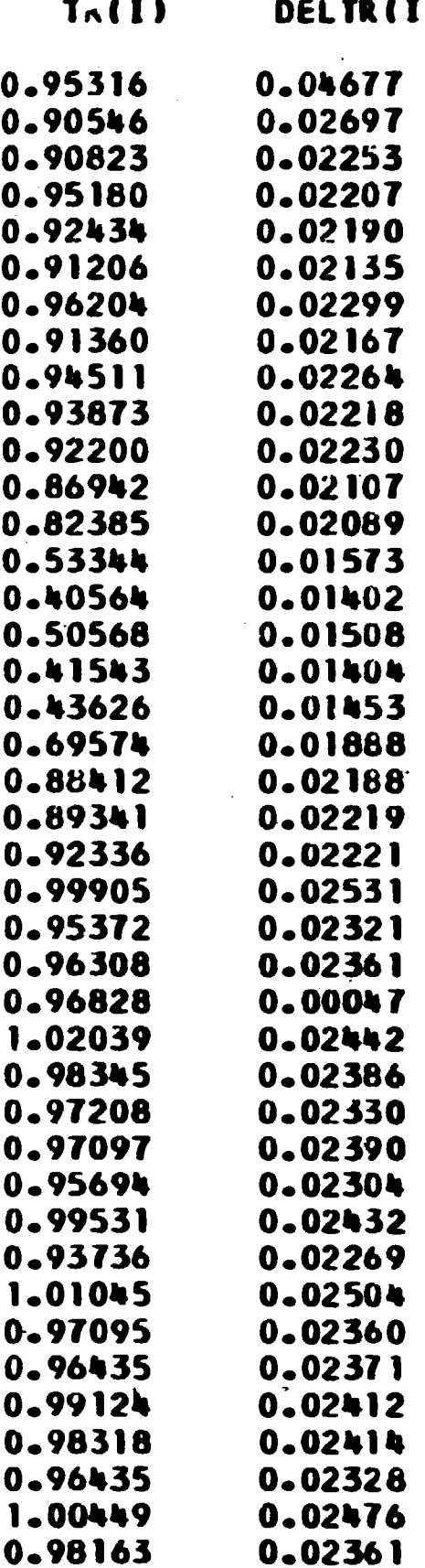

NUMERO DE L EXPERIENCE 22064 CAS<sub>1</sub> **PLATINE** 

ER= 6.69648E 01

ERREUR= 0.12183E-01  $GAMMAEXP = 0.47034E-00$ TMINIMUM= 0.38376 F=0.1667 G2F= 0.12876E 01 ERR.= 0.67615E-01 G1F= 0.71648E 00 ERR.= 0.68633E-01 GF= 0.20041E 01 ERR.= 0.13625E-00 F=0.3333 G2F= 0.11303E 01 ERR.= 0.34840E-01 G1F= 0.11303E 01 ERR.= 0.34840E-01 GF= 0.22606E 01 ERR.= 0.69680E-01 F=0.5000 G2F= 0.15434E 01 ERR.= 0.26046E-01 G1F= 0.15ħ34E 01 ERR.= 0.26046E-01 GF= 0.30868E 01 ERR.= 0.52093E-01  $F = 0.6667$ GAMMAF=CALCUL IMPOSSIBLE

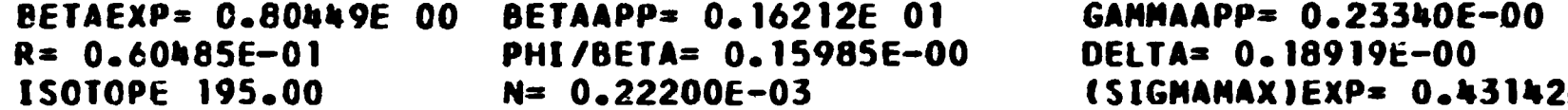

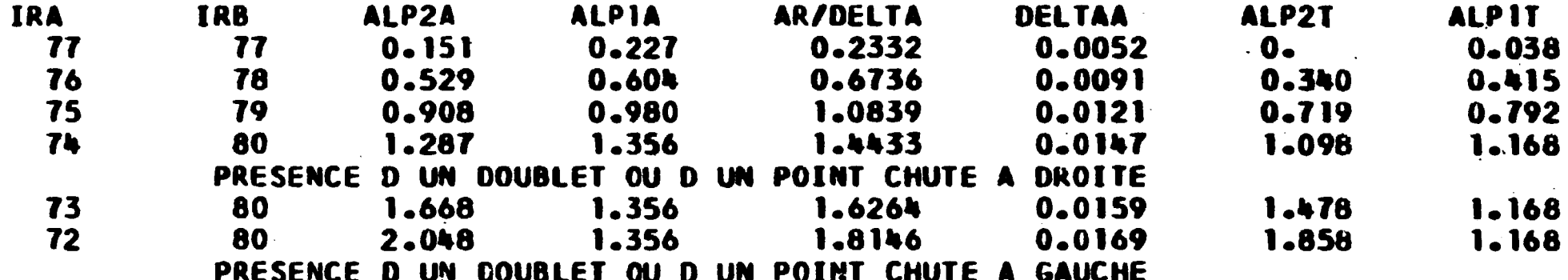

義神

Fig. 33. Table des aires partielles la résonance pour

 $\lambda$ 

### 2E 04 ISIGMAMAXIAPP= 0.55073E 04

**à** 66,9 eV.

CAS<sub>1</sub> NUMERO DE L EXPERIENCE 22064 PLATINE

ER= 6.75980E 01

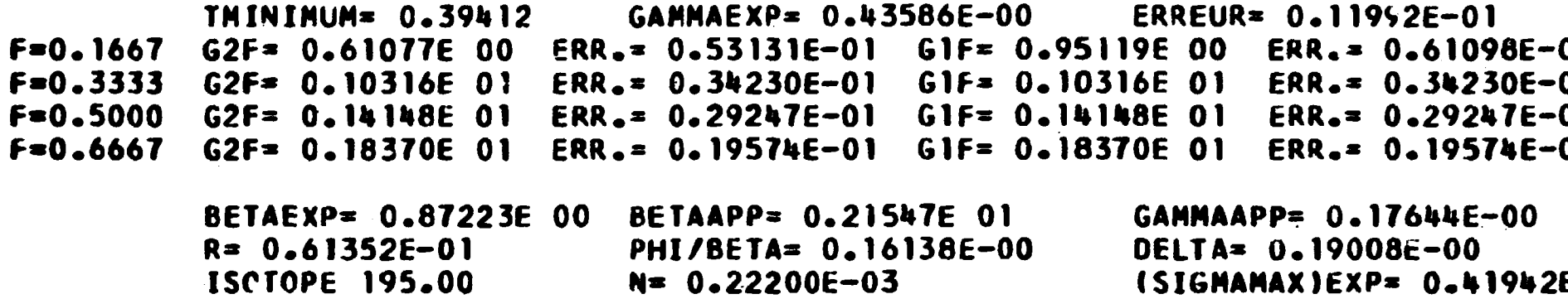

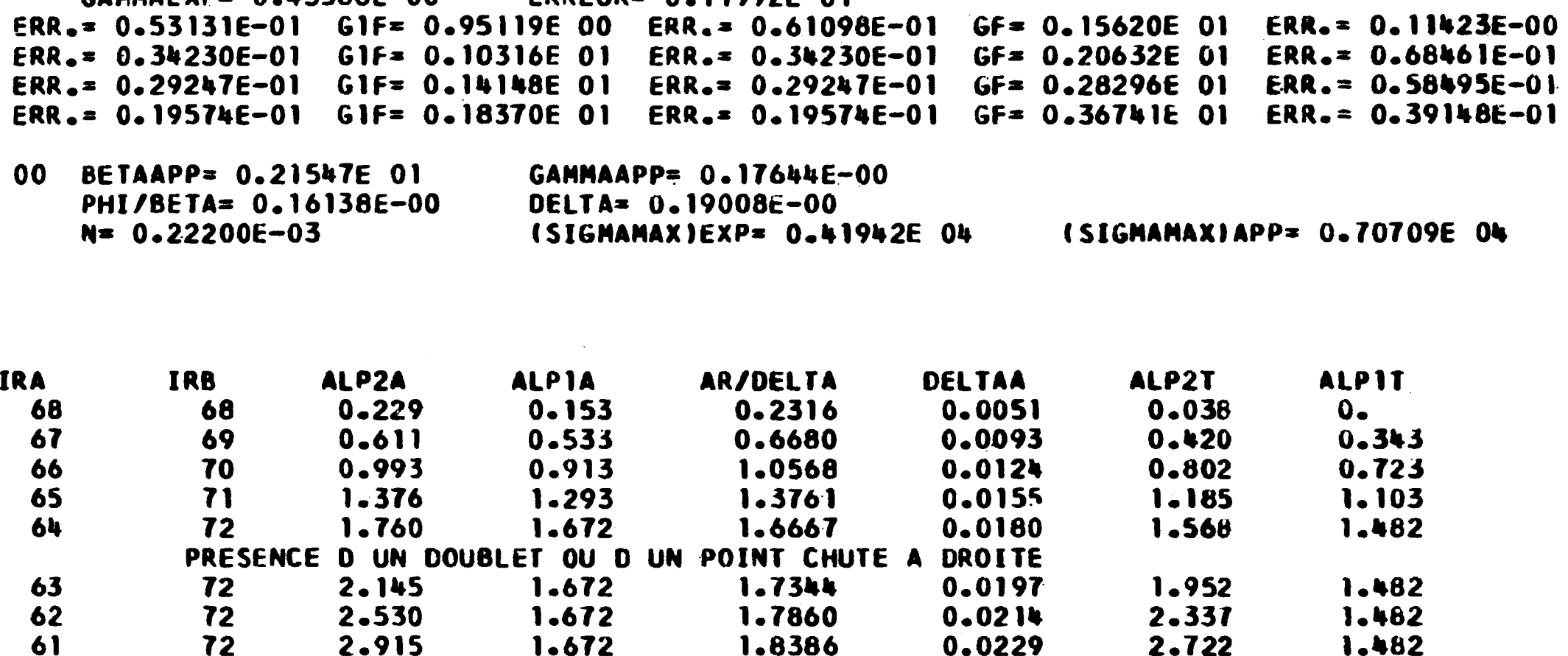

Fig. 34. Table des aires partielles pour la résonance à 67,5 eV.

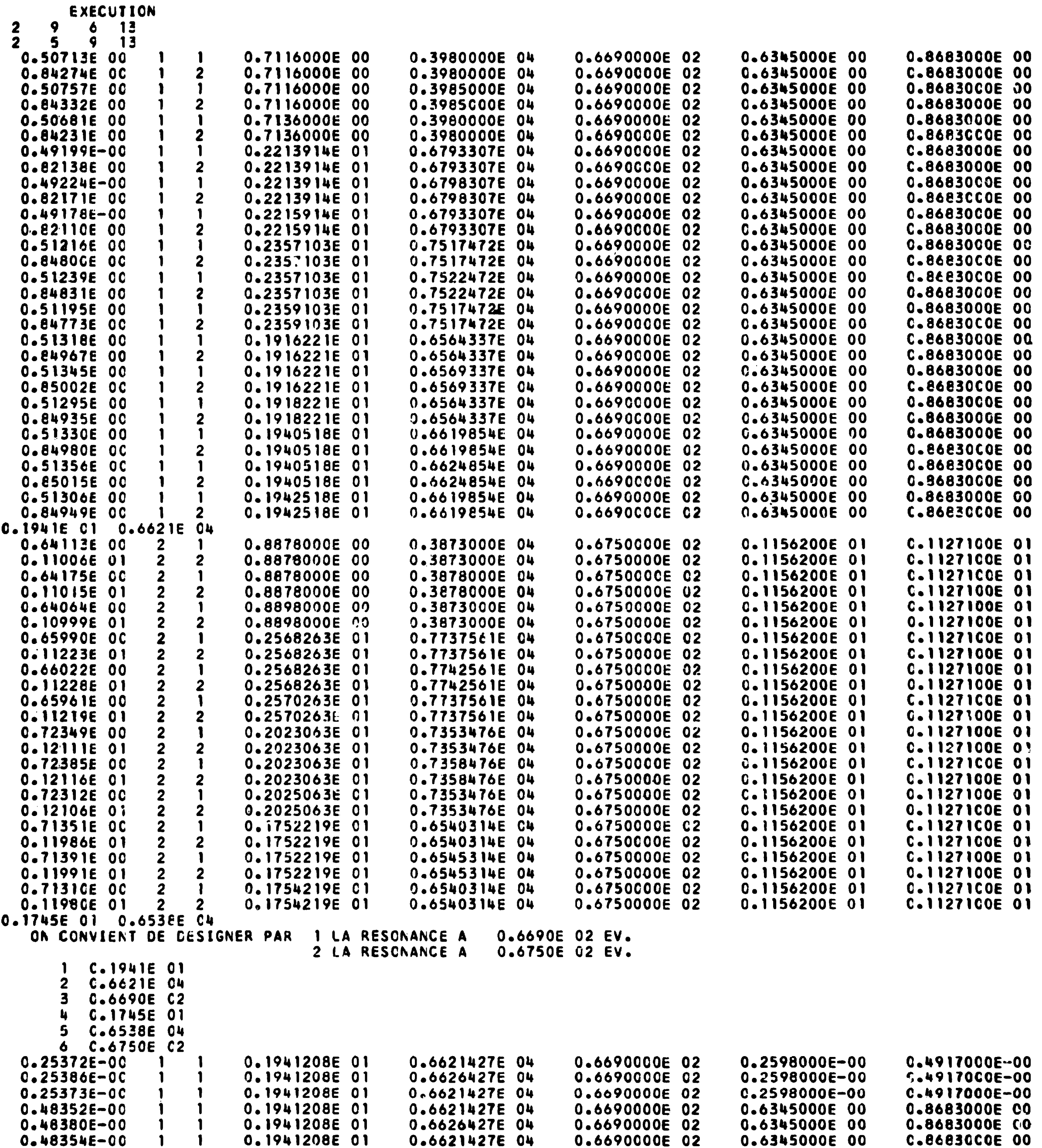

 $\label{eq:2.1} \mathcal{L}(\mathcal{L}^{\mathcal{L}}_{\mathcal{L}}(\mathcal{L}^{\mathcal{L}}_{\mathcal{L}})) = \mathcal{L}(\mathcal{L}^{\mathcal{L}}_{\mathcal{L}}(\mathcal{L}^{\mathcal{L}}_{\mathcal{L}})) = \mathcal{L}(\mathcal{L}^{\mathcal{L}}_{\mathcal{L}}(\mathcal{L}^{\mathcal{L}}_{\mathcal{L}}))$ 

Fig. 35. Recherche des paramètres. Estimation des valeurs approchées.

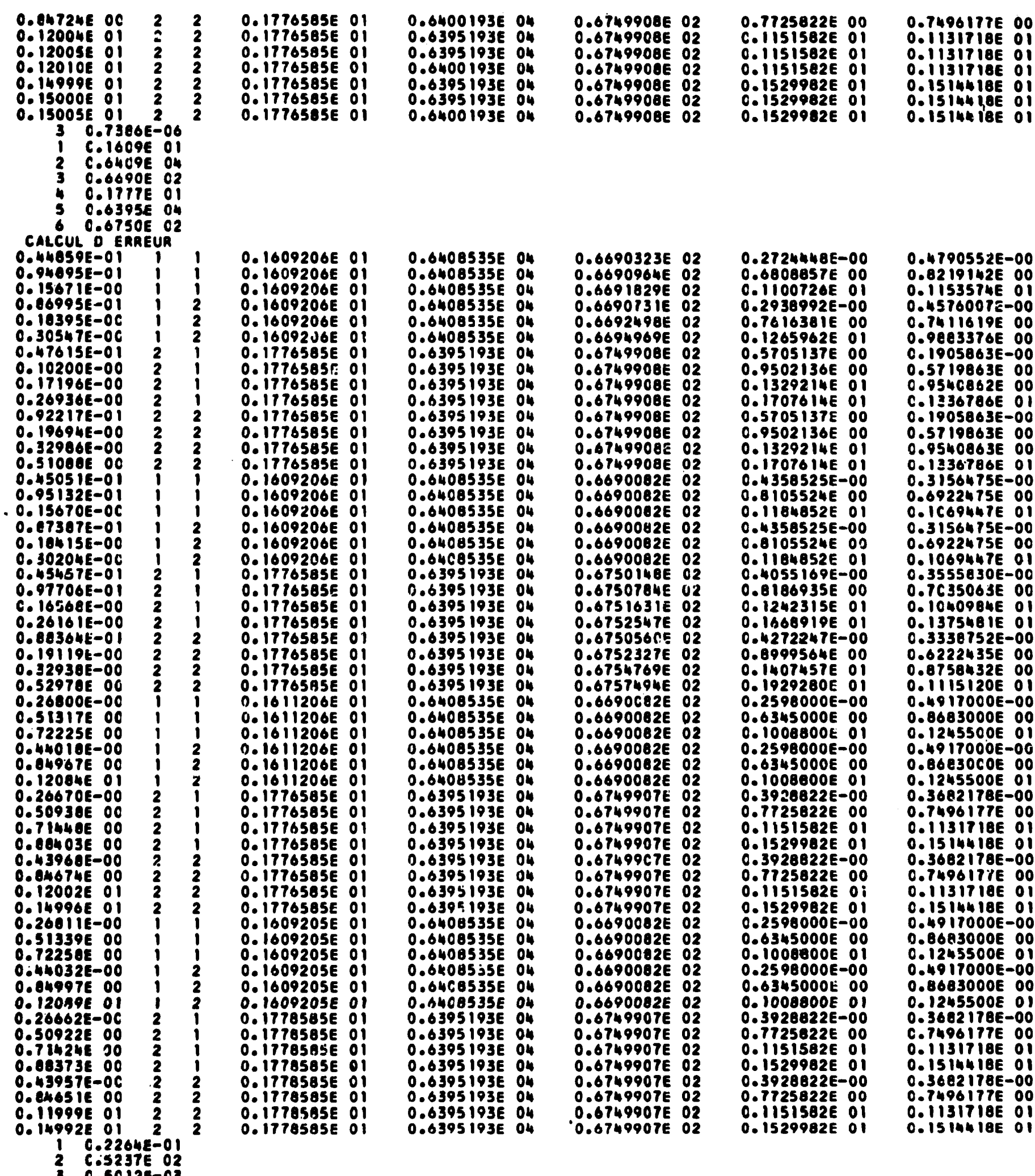

 $\label{eq:2.1} \frac{1}{\sqrt{2}}\int_{\mathbb{R}^3}\frac{1}{\sqrt{2}}\left(\frac{1}{\sqrt{2}}\right)^2\frac{1}{\sqrt{2}}\left(\frac{1}{\sqrt{2}}\right)^2\frac{1}{\sqrt{2}}\left(\frac{1}{\sqrt{2}}\right)^2\frac{1}{\sqrt{2}}\left(\frac{1}{\sqrt{2}}\right)^2.$ 

0.5012E-03<br>0.1664E-01

5 0.3177E 02<br>6 C.5028E-03 FIN DU CAS

RESONANCE NUMERO 1 VALEURS INITIALES ER = C.6690E 02 EV.<br>GAMMA = C.1958E-00 EV.<br>SIGMAO = 0.6621E 04 BARNS VALEURS FINALES ER = 0.6690E 02 EV. AVEC + 0U – 0.5012E-03 EV.<br>GAMMA = C.2361E-00 EV. AVEC + CU – 0.3323E-02 EV.<br>SIGMAO = 0.6409E O4 BARNS AVEC + OU – 0.5237E 02 BARNS

## RESONANCE NUMBRC 2

 $\mathcal{L}^{\text{max}}_{\text{max}}$ 

 $\sim 10^7$ 

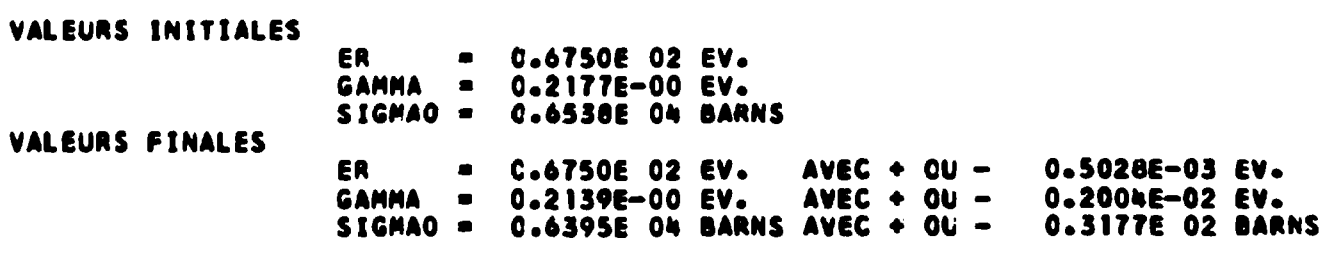

Fig.36. Méthode des moindres carrés.. Résultats relatifs au doublet du <sup>195</sup>Pt à 66,9 et 67,5 eV.

PLATINE

COURBE NO 1 THEORIQUE

 $\alpha$ 

-7

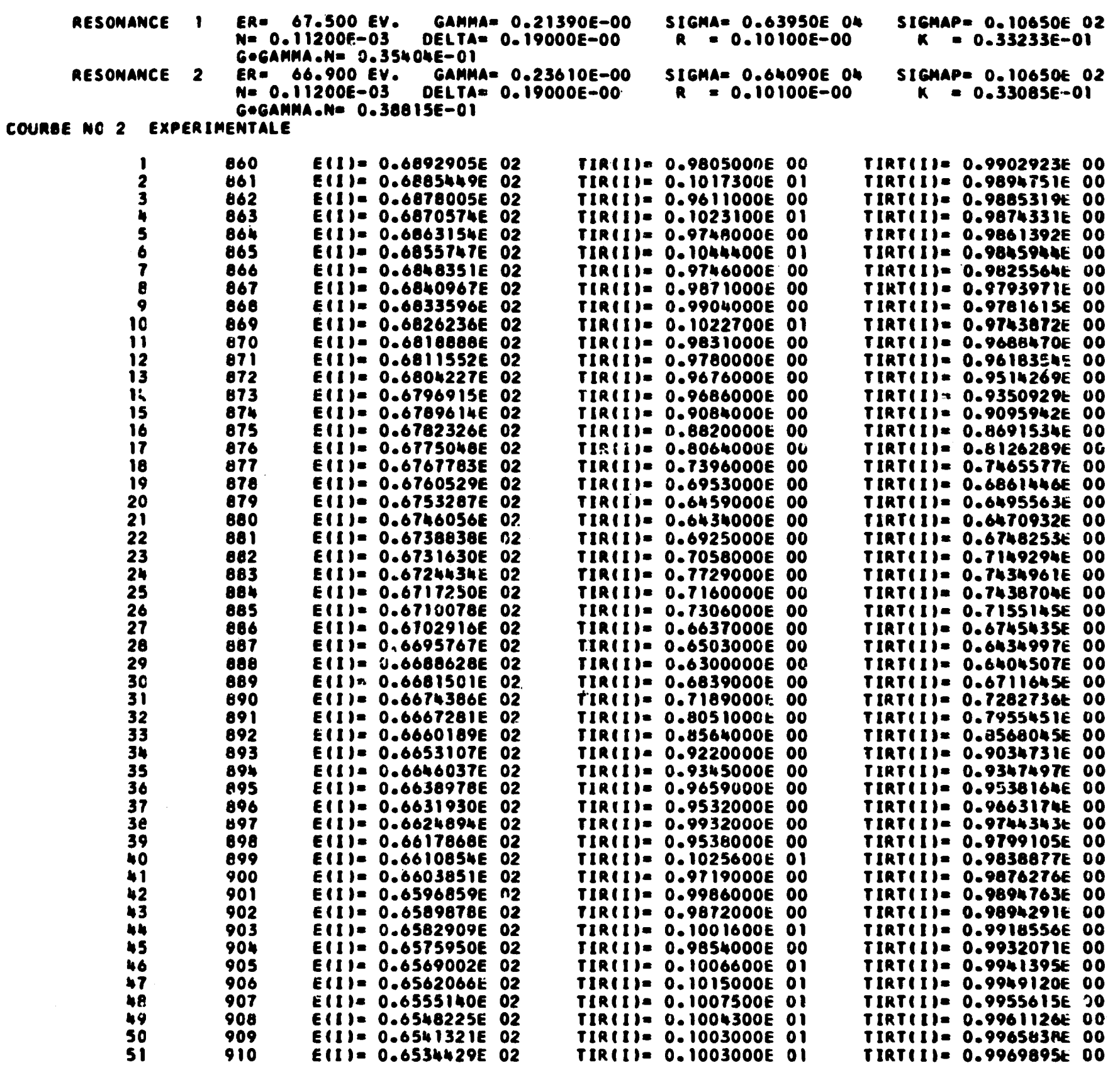

 $\mathcal{L}^{\text{max}}_{\text{max}}$  ,  $\mathcal{L}^{\text{max}}_{\text{max}}$ 

 $\bar{\mathbf{v}}$ 

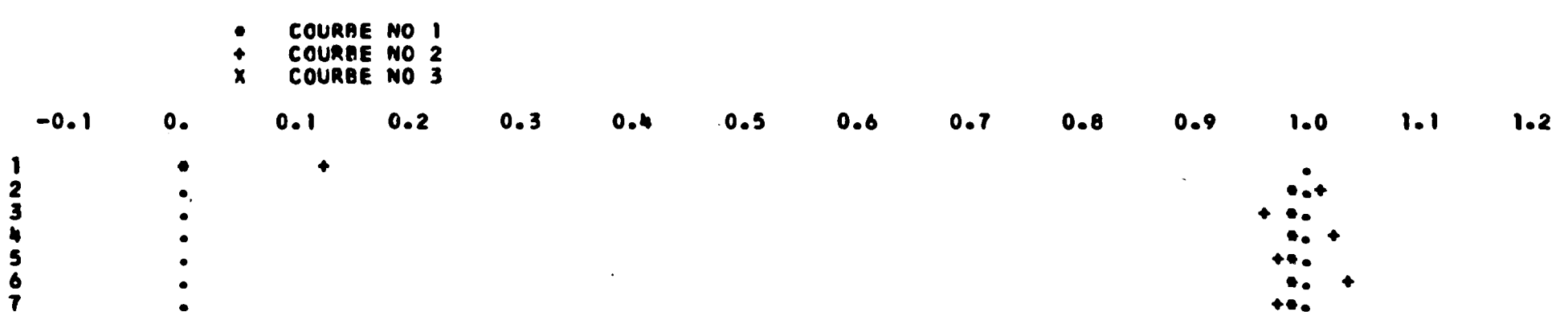

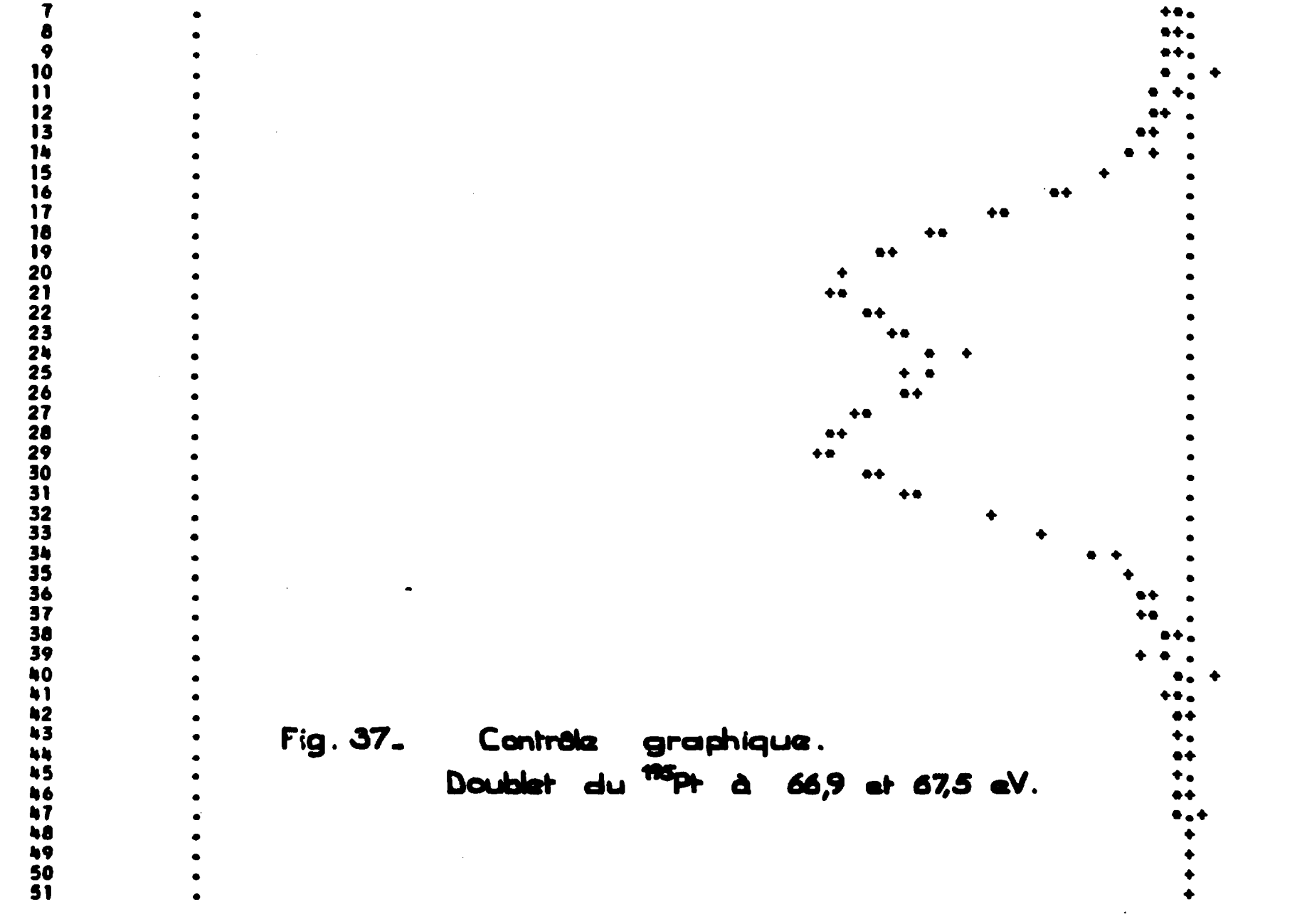

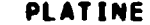

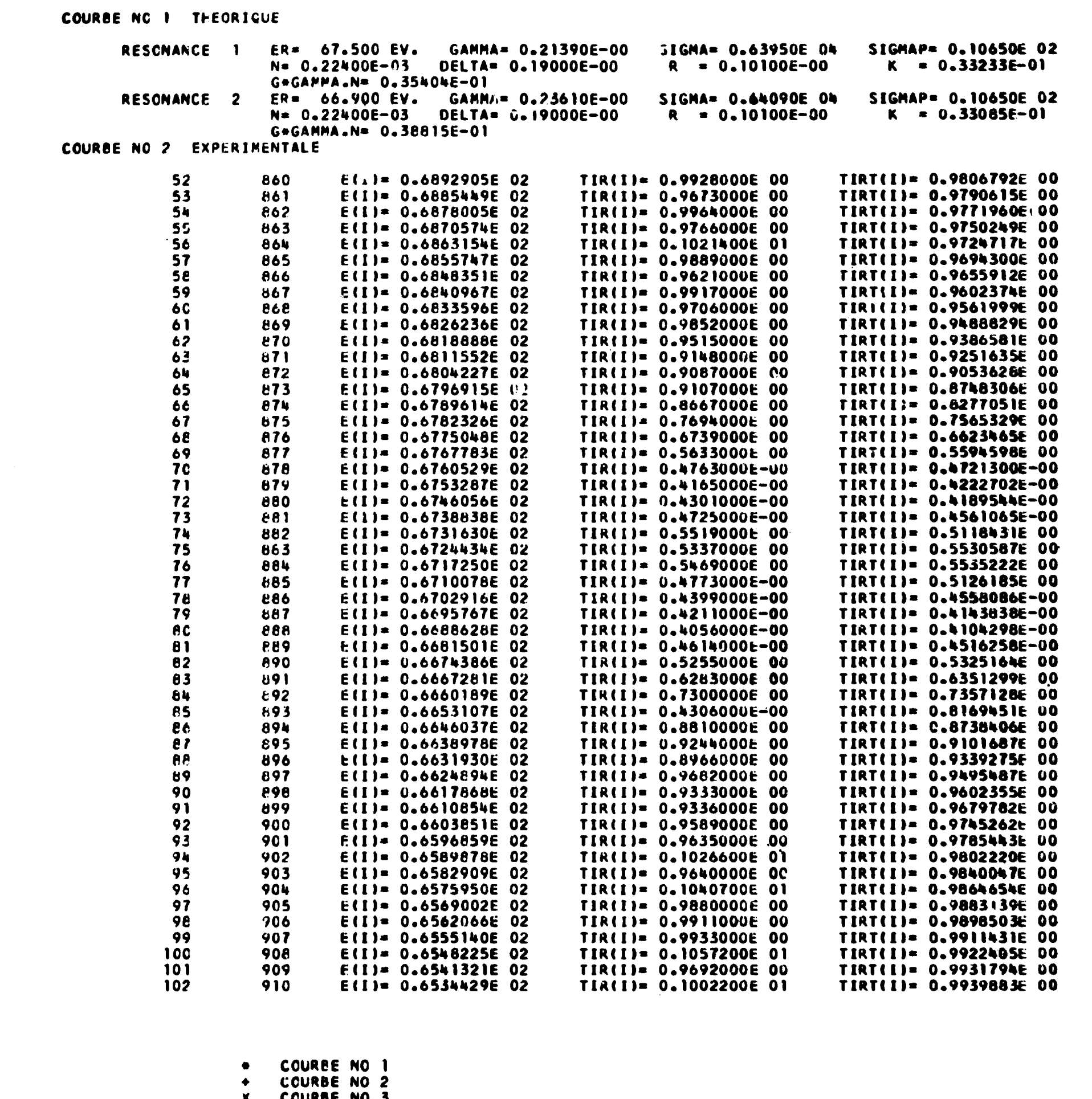

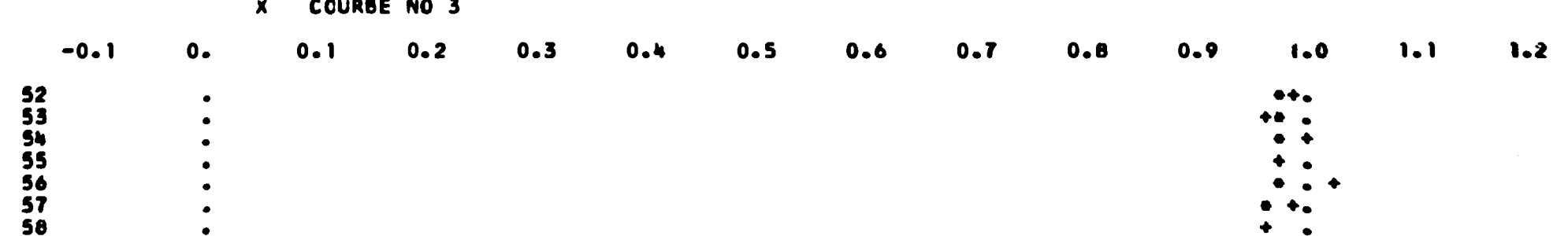

 $\mathbb{Z}$ 

 $\mathcal{L}^{\mathcal{L}}$  ,  $\mathcal{L}^{\mathcal{L}}$  ,  $\mathcal{L}^{\mathcal{L}}$  ,  $\mathcal{L}^{\mathcal{L}}$ 

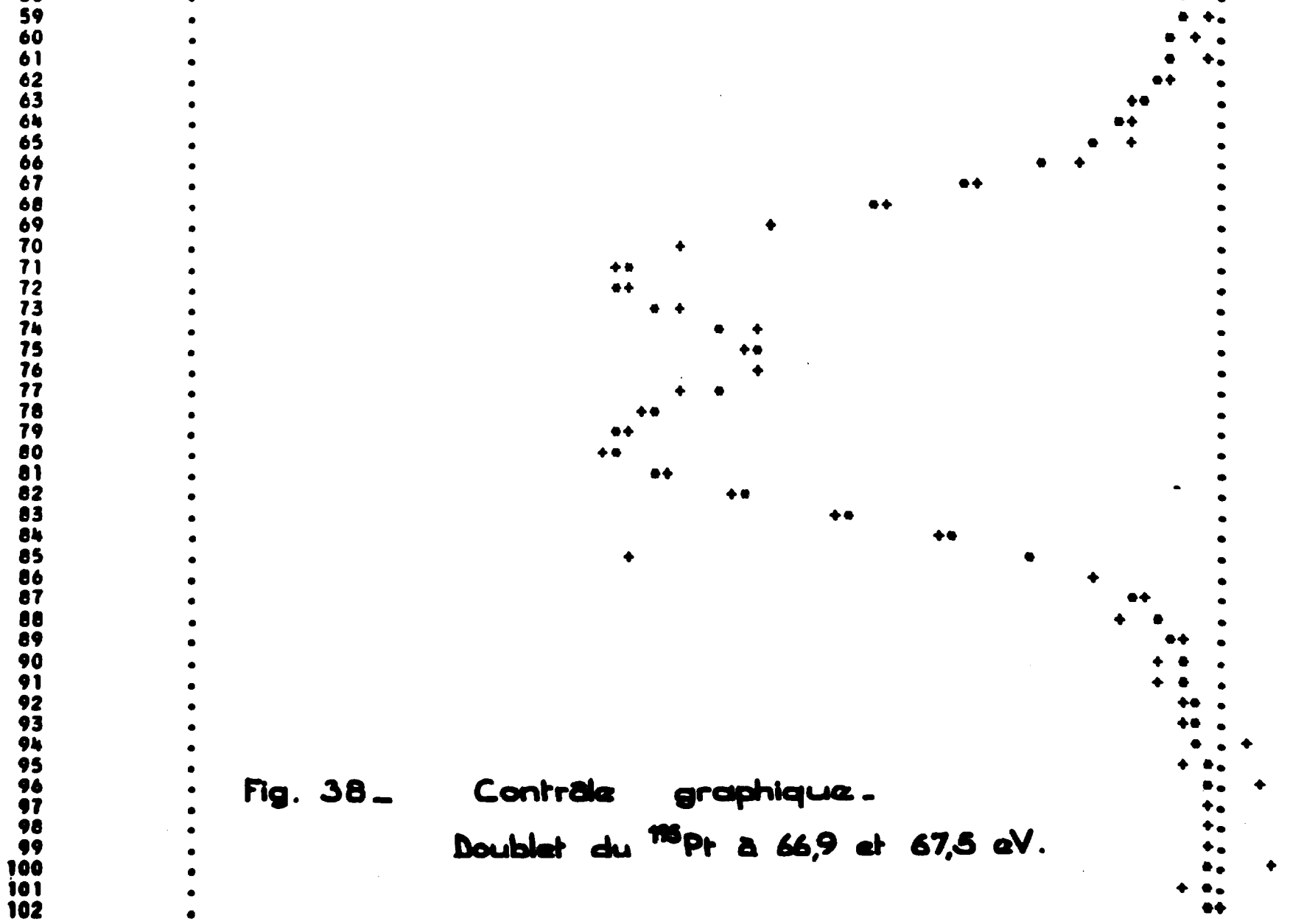

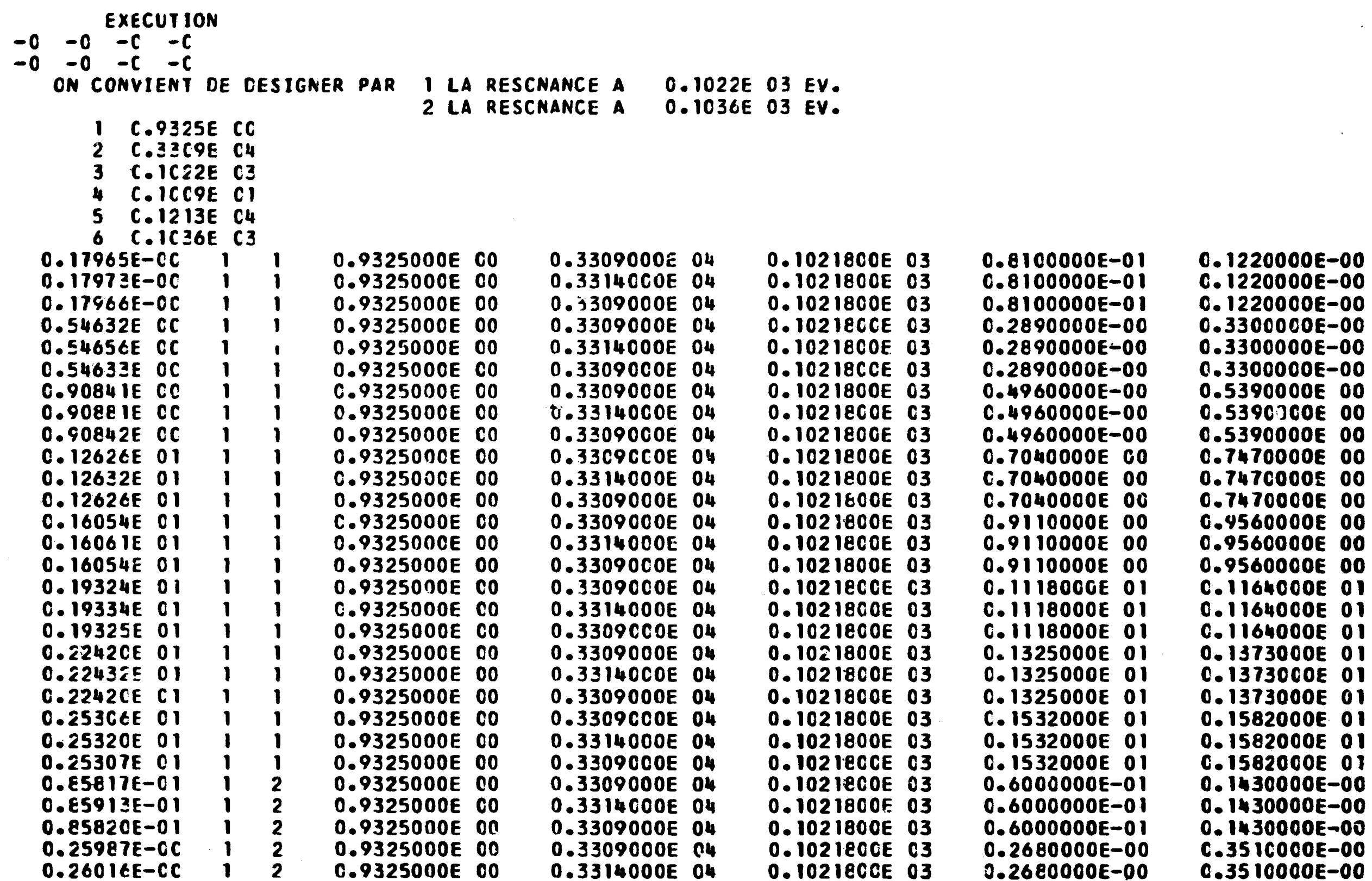

فعدا أتراسط

 $\sim 1000$  km s  $^{-1}$ 

 $\mathcal{A}^{\prime}$ 

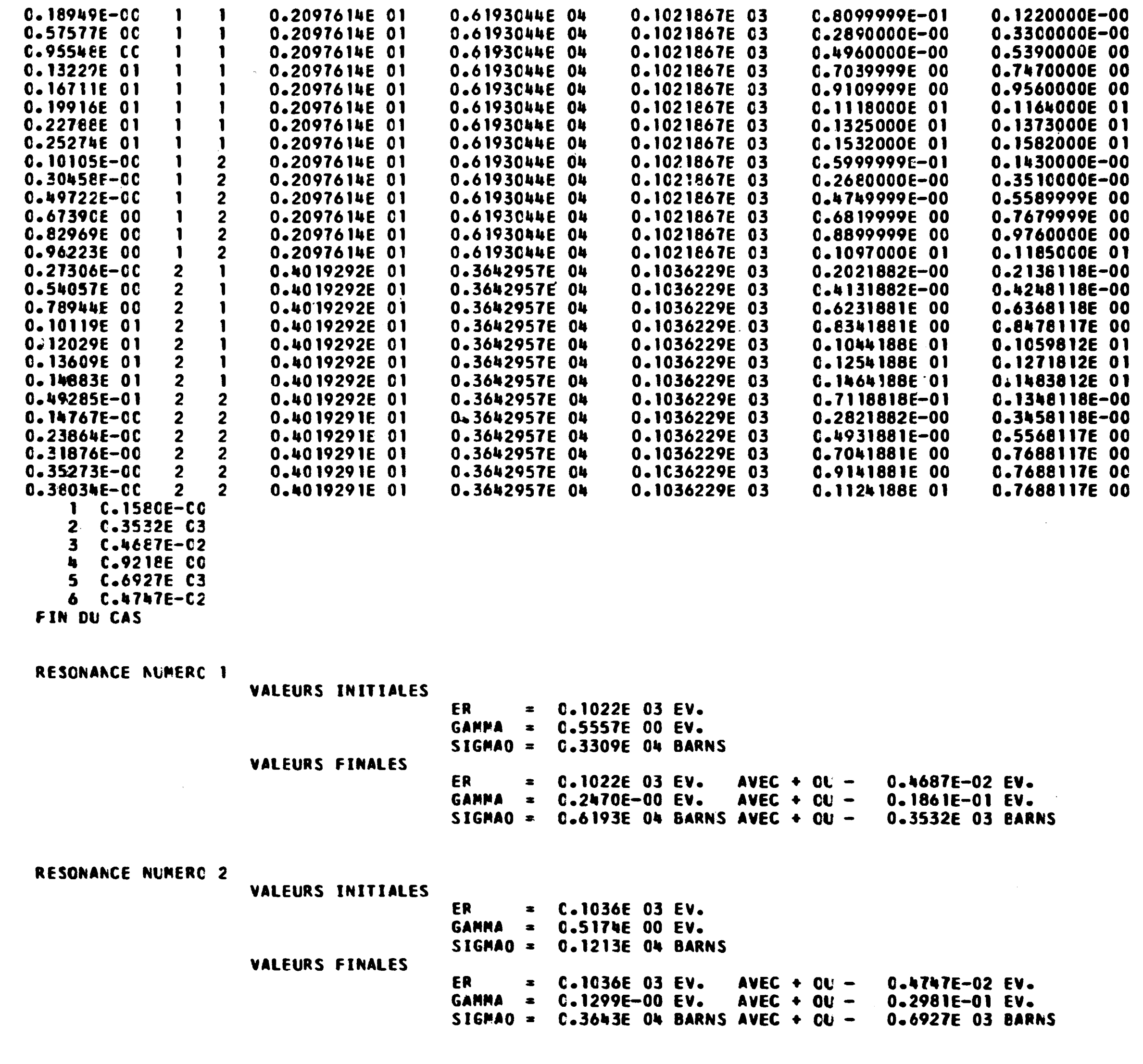

 $\sim$ 

 $\sim 10^{-10}$ 

 $\mathcal{L}^{\text{max}}_{\text{max}}$ 

**Fia. 40- Mahhoda des moindres cormes - Ra&u.tat& ndaNfe au doublât du <sup>M</sup> N d à 102,2 ar 103,6 aV** 

 $\sim 10^{11}$ 

NEODYME

- H

 $\sim 10^6$ 

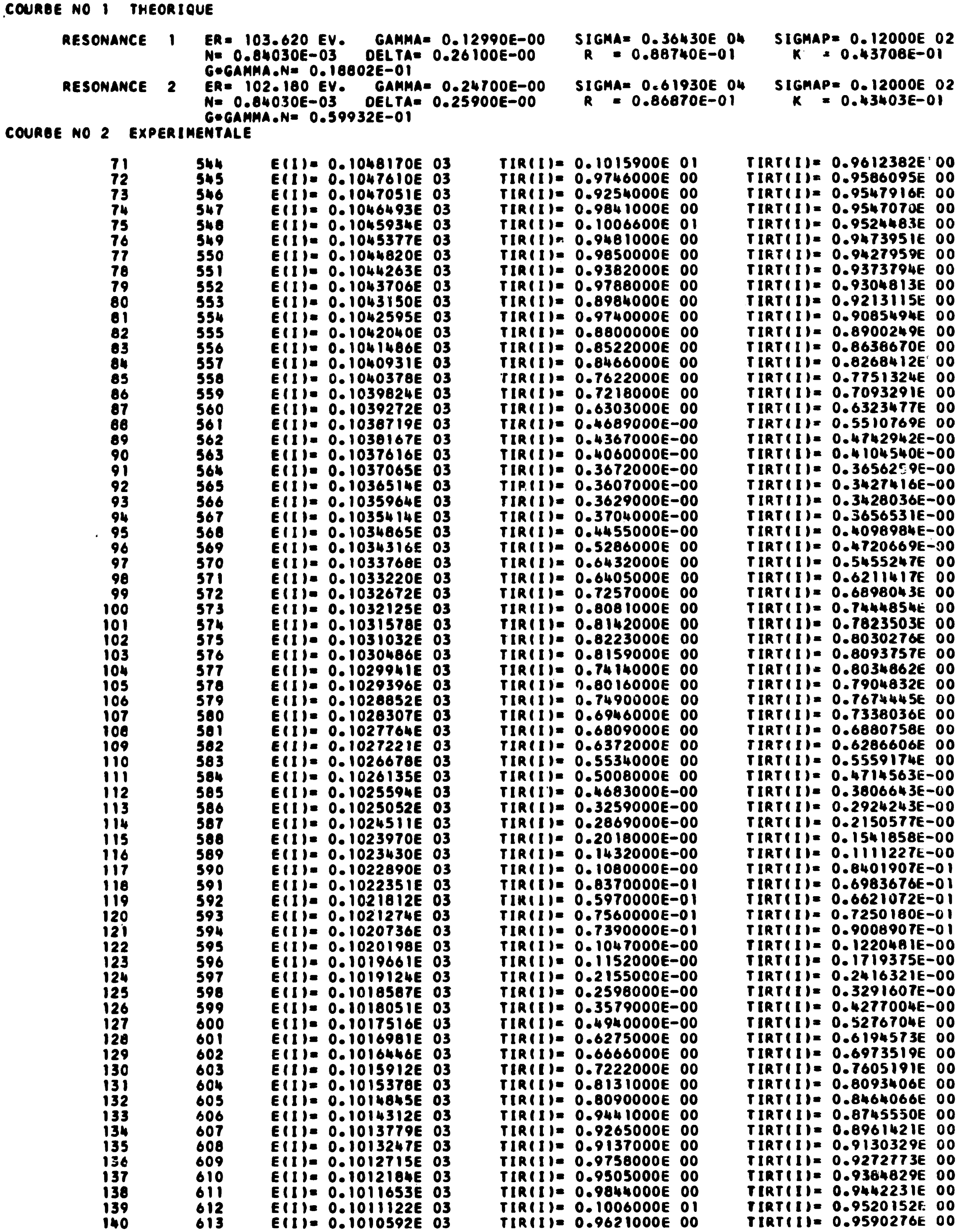

 $\bullet$ 

 $\sim 10^{-1}$ 

Fig. 41\_ Contrôle graphique. Doublet du <sup>145</sup>Nd à 102,2 et 103,6 eV. Toble des valeurs expérimentales et théoriques.

COURBE NO 1<br>COURBE NO 2<br>COURBE NO 3  $\bullet$ ٠  $\boldsymbol{x}$ 

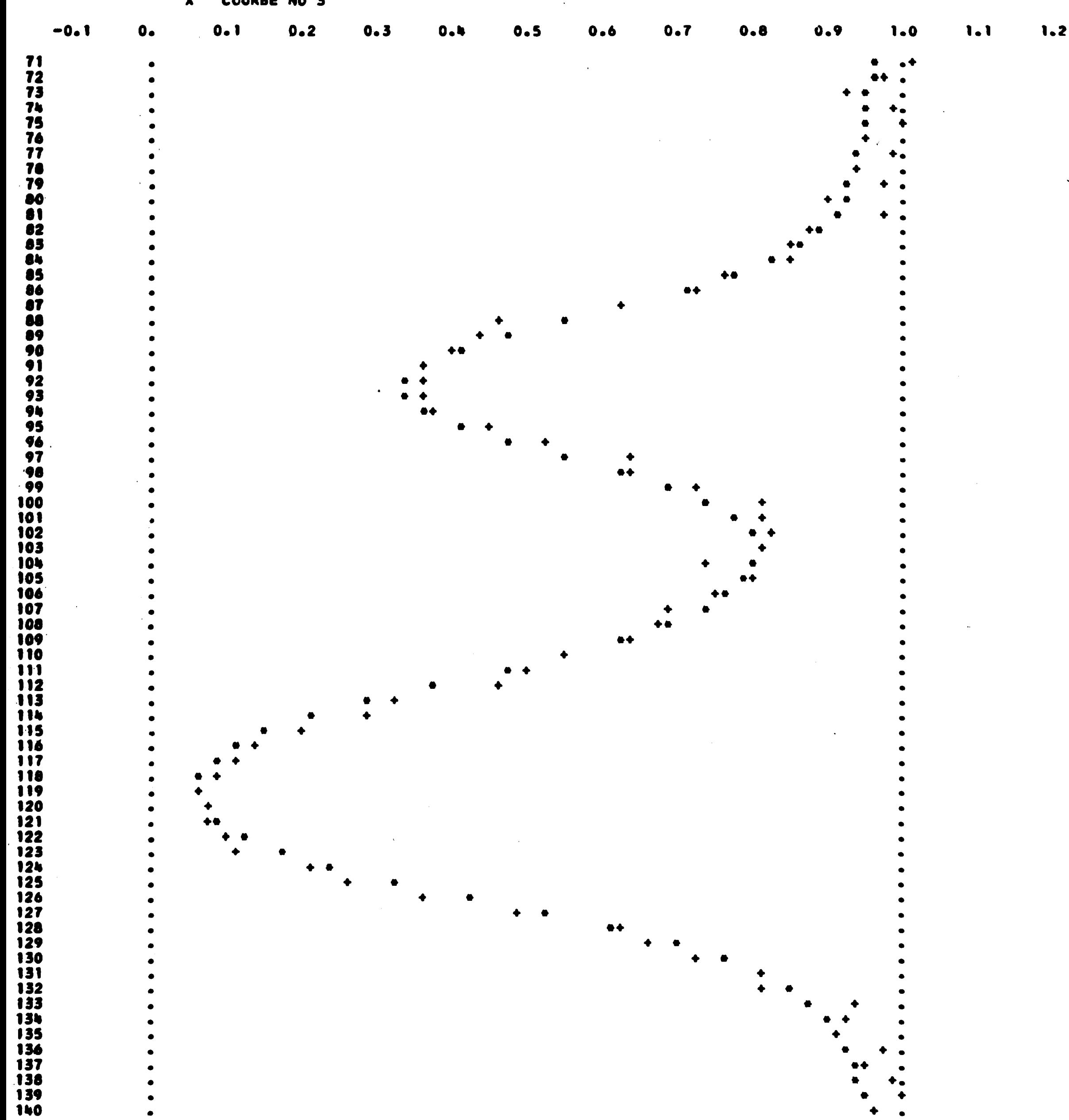

Fig. 42. Contrôle graphique. Doublet du <sup>145</sup>Nd à 102,2 et 103,6 eV. Tracé des courbes.

 $\mathcal{L}_{\rm eff} \rightarrow 0$ 

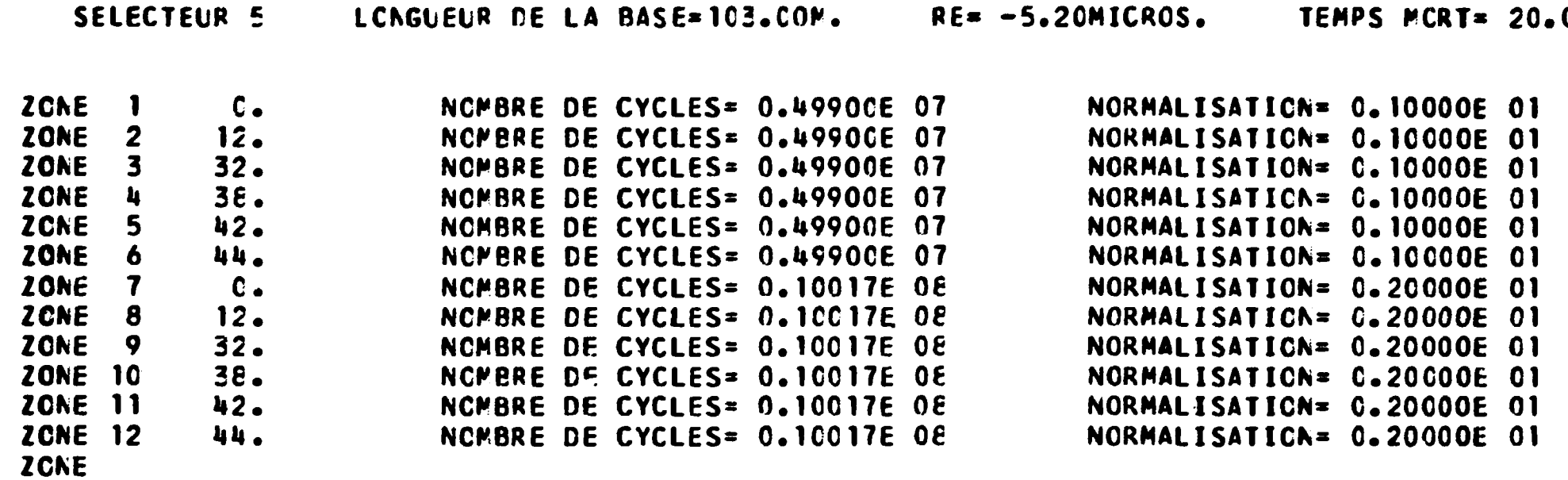

 $\sim 10^7$ 

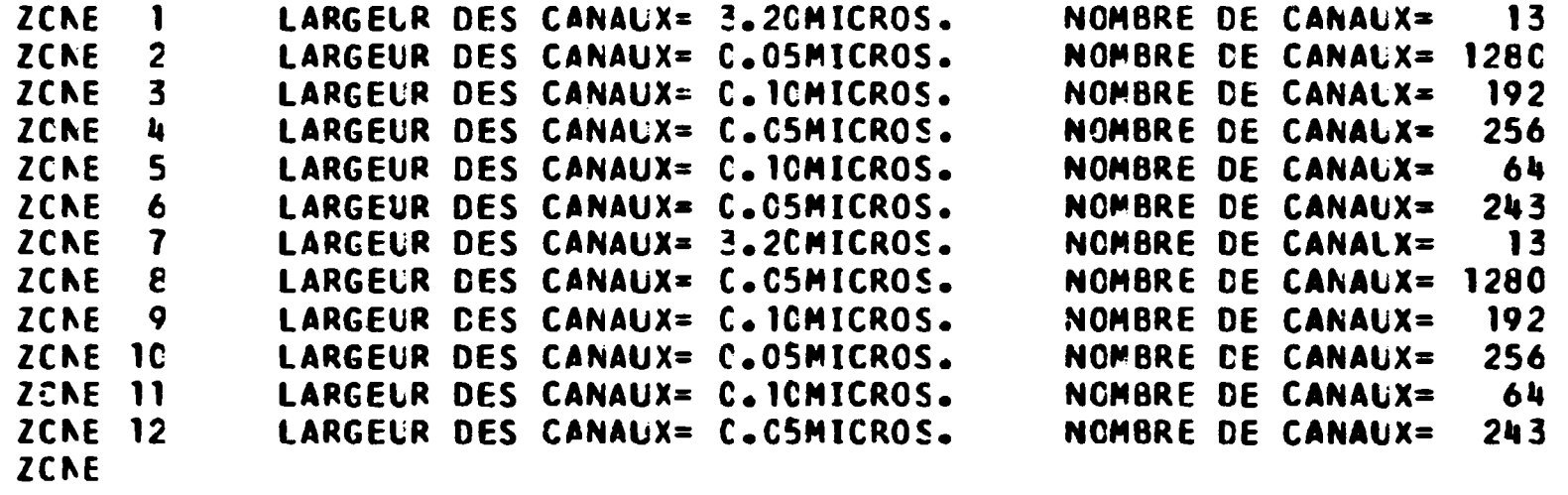

 $IECH=2$  $IPDFC = 2$  $IRC=0$  $IBD=0$  $IP = 2$  $\mathbf{I}$ LCI CL BRUIT CE FOND CEFINIE AVEC 2 POINT(S) NORMALISATION EN ZCNE 2

RESCNANCE NCIRE NUMERC 1 ALLANT DE 113 A 144 AJU= 1.00 DELAJU= 0. RESCNANCE NCIRE NUMERC 2 ALLANT DE 1265 A 1270 AJU= 1.0C DELAJU= C.

 $IDIV = 2$ IECBL=C **IBDFC=2**  $IRC=0$  $IBD=0$  $IP=2$  $ISE=2$ LCI CL BRUIT DE FCND CEFINIE AVEC 3 POINT(S) NORMALISATION EN ZONE 8 RESCNANCE NCIRE NUMERO 1 ALLANT DE 2161 A 2192  $AJU = 1.CC$ CELAJU= 0. RESCNANCE NCIRE NUMERO 2 ALLANT DE 3313 A 3318  $AJI = 1.00$ DELAJU= 0. RESCNANCE NCIRE NUMERO 3 ALLANT DE 4036 A 4040 **AJU= 1.00** DELAJU= 0.

En-têle du listing relatif à une expérience faite sur Y à l'aide d'un analyseur en temps  $Fig. 43$ accordéon. type

# OCMICRCS.

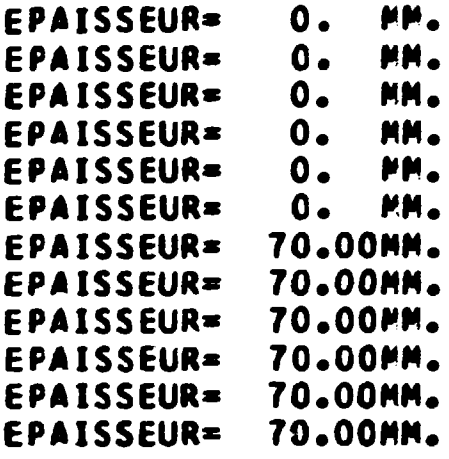

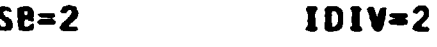

- 
- 
- 

# Pb. SAPNB 048

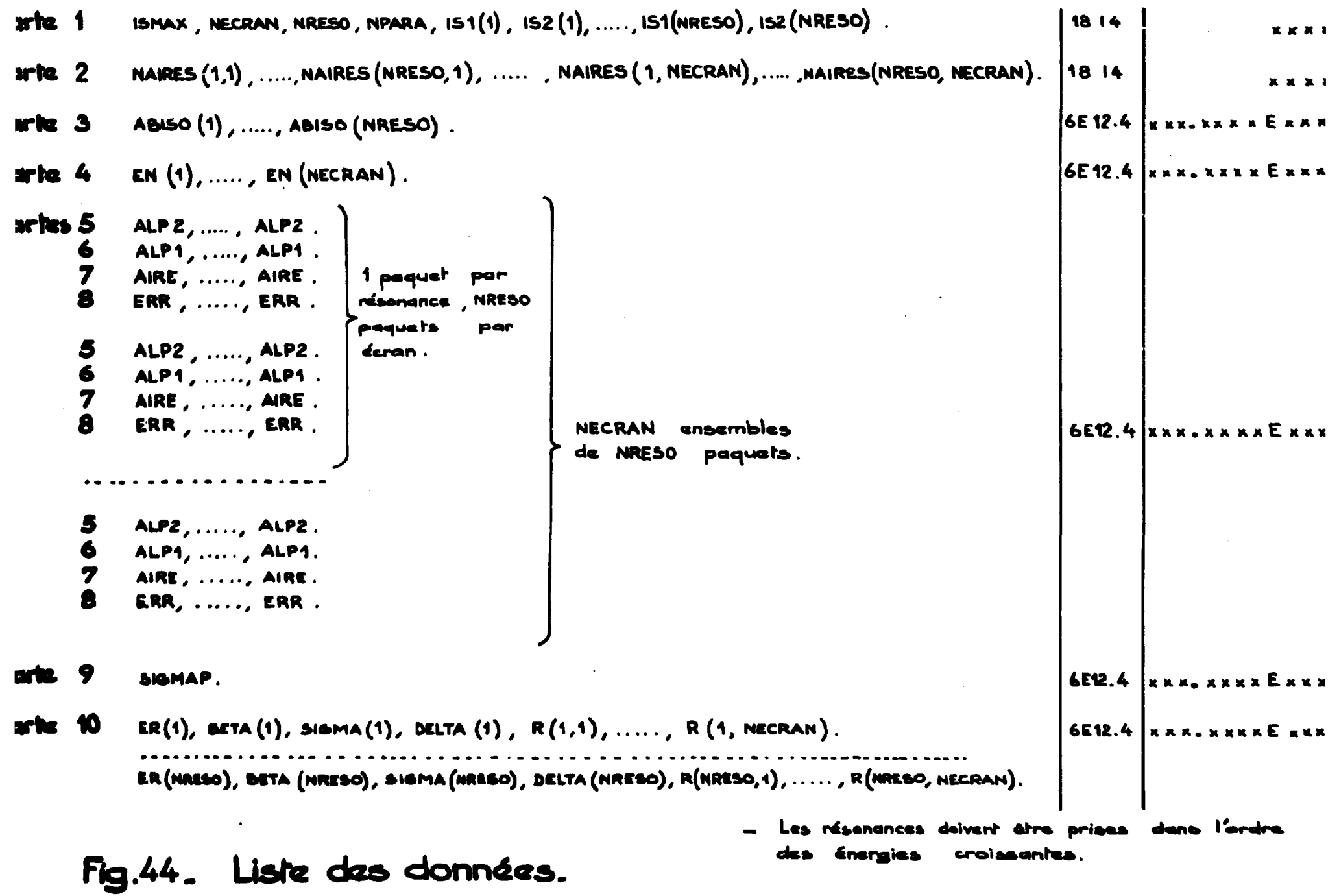

 $\sim$ 

 $\mathcal{L}(\mathcal{A})$  and  $\mathcal{L}(\mathcal{A})$  . The set of  $\mathcal{L}(\mathcal{A})$ 

 $\mathcal{L}(\mathcal{L}(\mathcal{L}))$  and  $\mathcal{L}(\mathcal{L}(\mathcal{L}))$  . The contribution of  $\mathcal{L}(\mathcal{L})$ 

# FIN